# **Volume 25 No. 1, April 2020**

r

 $\blacksquare$ 

# P-ISSN 1410 - 9093<br>E-ISSN 2089 - 8088

T I <sup>o</sup>

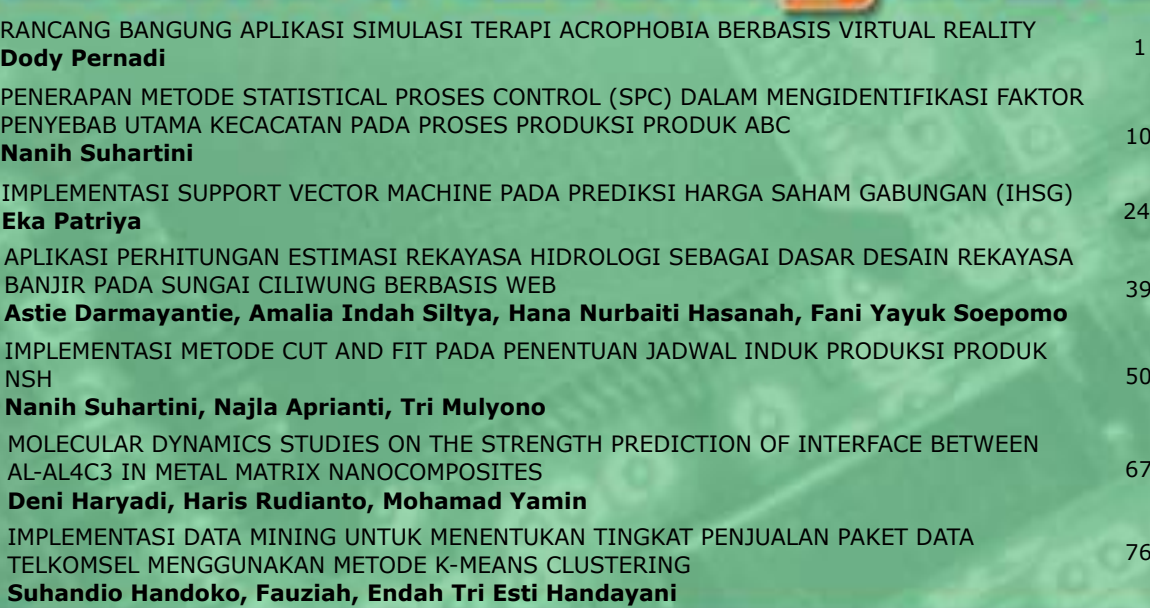

 $\blacksquare$ 

C

с

e

 $\bullet$ 

**Jurnal Ilmiah** 

# **Diterbitkan Oleh: BAGIAN PUBLIKASI UNIVERSITAS GUNADARMA**

#### **DEWAN REDAKSI JURNAL TEKNIK REKAYASA**

#### **Penanggung Jawab**

Prof. Dr. E.S. Margianti, S.E., M.M. Prof. Suryadi Harmanto, SSi., M.M.S.I. Drs. Agus Sumin, M.M.S.I.

#### **Dewan Editor**

Dr. Desti Riminarsih, S.Si, M.Si, Universitas Gunadarma Dr. Dina Indarti, S.Si, M.Si, Universitas Gunadarma Dr. Ir. Asep Mohamad Noor, M.T., Universitas Gunadarma Ajib Setyo Arifin, S.T., M.T., Ph.D., Universitas Indonesia Dr. Sunny Arief Sudiro, STMIK Jakarta STI&K

#### **Mitra Bebestari**

Prof. Dr. Sarifuddin Madenda, Universitas Gunadarma Prof. Dr.-Ing*.* Adang Suhendra, S.Si,Skom,Msc, Universitas Gunadarma Prof. Ir. Busono Soerowirdjo, Msc, Phd, Universitas Gunadarma Prof. Dr. Rer.Nat. A. Benny Mutiara, Universitas Gunadarma Prof. Dr. Ir. Bambang Suryawan, MT, Universitas Gunadarma Prof. Dr. B.E.F. da Silva, Universitas Indonesia Prihandoko, S.Kom, MIT, Phd, Universitas Gunadarma Dr. Tubagus Maulana Kusuma, Skom.,Mengsc., Universitas Gunadarma Dr. Ir. Rakhma Oktavina, MT., Universitas Gunadarma Dr. RR Sri Poernomo Sari, M.T., Universitas Gunadarma Dr. Lussiana ETP, Ssi., M.T., STMIK Jakarta STI&K

#### **Sekretariat Redaksi**

Universitas Gunadarma Jalan Margonda Raya No. 100 Depok 16424 Phone : (021) 78881112 ext 516.

# JURNAL ILMIAH TEKNOLOGI DAN REKAYASA

NOMOR 1, VOLUME 25, APRIL 2020

# **DAFTAR ISI**

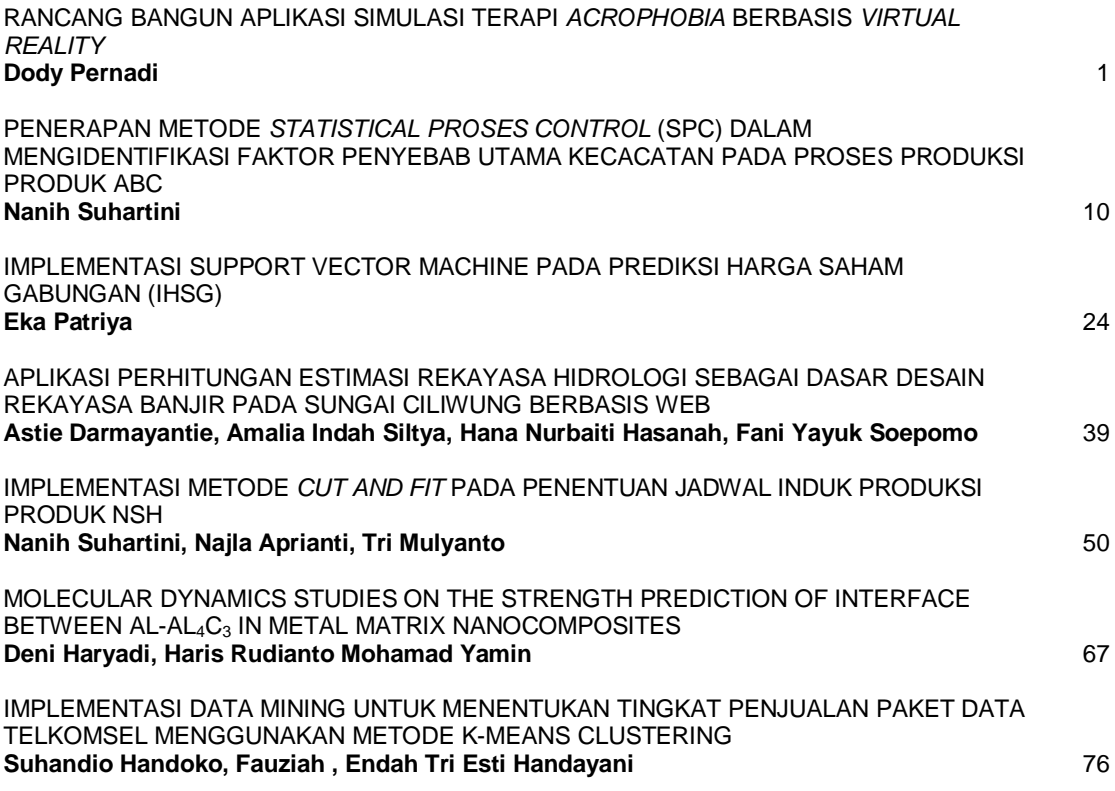

## **RANCANG BANGUN APLIKASI SIMULASI TERAPI**  *ACROPHOBIA* **BERBASIS** *VIRTUAL REALITY*

#### **Dody Pernadi**

*Jurusan Sistem Informasi, Fakultas Ilmu Komputer dan Teknologi Informasi, Universitas Gunadarma Jl. Margonda Raya No. 100, Depok 16424, Jawa Barat* dody.pernadi@staff.gunadarma.ac.id

#### **Abstrak**

*Setiap orang memiliki ketakutan atau respon yang tidak menyenangkan terhadap objekobjek, situasi atau mahluk hidup yang ada di sekelilingnya. Jika respon yang dialami terlalu jauh di luar proporsi bahaya atau sikap yang mengancam oleh stimulus maka orang tersebut dikatakan memiliki fobia. Acrophobia termasuk dalam fobia spesifik yang dapat dipengaruhi oleh faktor keturunan dan faktor lingkungan. Faktor lingkungan yang dapat mempengaruhi acrophobia seperti pengalaman traumatis terutama yang berkaitan dengan jatuh dari tempat yang tinggi atau kecelakaan lainnya. Penelitian ini bertujuan untuk membuat aplikasi simulasi terapi berbasis virtual reality untuk penderita acrophobia. Tahapan proses pembuatan pada penelitian ini terdiri atas enam tahapan proses yaitu yaitu identifikasi, konsep skenario, desain, pembuatan, pengujian, dan implementasi. Aplikasi ini terdiri dari 3 level skenario dengan tinggi gedung dan panjang jembatan berbeda-beda sesuai level yang ada. Uji coba aplikasi simulasi ini dilakukan terhadap 3 penderita acrophobia. Hasil uji coba aplikasi terhadap 3 penderita acrophobia menunjukkan bahwa simulasi terapi acrophobia berbasis virtual reality dapat digunakan untuk mengetahui tingkat ketakutan seseorang.*

*Kata Kunci: acrophobia, terapi, virtual reality* 

#### **Abstract**

*Every human has a fear or an unpleasant response to objects, situations or living things that are around them. It is called phobias if the response they experience is too far beyond the proportion of danger or attitudes that threaten by stimulus. Acrophobia is included in specific phobias which can be influenced by descendant and environmental factors. Environmental factors that can affect acrophobia include traumatic experiences, especially those which related to falling down from height or other accidents. This research is about therapy simulation application with virtual reality-based for acrophobia patients. Furthermore, in this research, the stages of establishment process consist of six stages namely identification, scenario concept, design, establishment, examination, and implementation. This application consists of 3 levels of scenario with the height of the building and various bridge length according to the existing level. The trial application of this simulation is carried out on 3 patients with acrophobia. The result after testing the application on 3 patients with acrophobia shows acrophobia simulaton therapy with virtual reality-based can be used to determine someone's level of fear.*

*Keywords: acrophobia, therapy, virtual reality*

#### **PENDAHULUAN**

Setiap orang memiliki ketakutan atau respon yang tidak menyenangkan terhadap objek-objek, situasi atau mahluk hidup yang ada di sekelilingnya. Seseorang dikatakan fobia jika respon yang dialaminya terlalu jauh di luar proporsi bahaya atau sikap yang mengancam oleh stimulus. Menurut Atrup dan Fatmawati, rasa takut yang dialami oleh penderita fobia bersifat persisten dan tidak sebanding dengan ancaman yang dapat ditimbulkan oleh objek atau situasi yang ditakuti tersebut [1]. Kecemasan dalam intensitas yang wajar akan memberikan dampak positif dan dapat meningkatkan motivasi, akan tetapi dapat menjadi masalah saat kecemasan tersebut terlalu tinggi [2].

Menurut Abdullah dan Shaikh, fobia dibagi menjadi tiga yaitu spesifikasi fobia (*animal phobia*, *nyethobia*, *hydrophobia*, *acrophobia*, dan *phasmophobia*), agora fobia (*claustrophobia* dan *enochlophobia*), dan fobia sosial (*glosso phobia* dan *social anxiety disorder*) [3]. *Acrophobia* atau fobia ketinggian merupakan fobia yang paling banyak di derita [4]. *Acrophobia* adalah fobia sederhana yang ditandai dengan kecemasan terhadap paparan ketinggian, menghindari ketinggian, dan gangguan fungsional.

*Acrophobia* termasuk dalam fobia spesifik atau ketakutan akan situasi atau objek khusus berdasarkan pernyataan *Diagnostic and Statistical Manual of Mental Disorders* (DSM-V) dan berdasarkan etiologi *acro-* *phobia* dapat dipengaruhi oleh faktor keturunan dan faktor lingkungan [5]. Faktor lingkungan yang dapat mempengaruhi *acrophobia* adalah seperti pengalaman traumatis terutama yang berkaitan dengan jatuh dari tempat yang tinggi atau kecelakaan lainnya [6]. Jika timbul pengalaman traumatis, rasa takut tersebut dapat berubah menjadi berlebihan dan menimbulkan gangguan *acrophobia*. Penderita fobia khususnya *acrophobia* cenderung mengabaikan rasa ketakutan yang dideritanya karena menganggap adalah hal sepele yang pada realitasnya fobia itu sendiri dapat mengganggu aktivitas harian dan menimbulkan kondisi stres yang besar saat berhadapan atau harus melakukan sesuatu yang terkait dengan stimulus fobianya.

Penanganan fobia dapat dilakukan melalui berbagai jenis metode terapi seperti pendekatan psikoanalisis yaitu terapis mengungkap secara mendalam konflik-konflik yang ditekan dengan diasumsikan mendasari ketakutan ekstrim dan karakteristik penghindaran dalam gangguan tersebut. Kemudian terdapat hipnoterapi yaitu melakukan sugesti-sugesti kepada penderita yang dilakukan oleh terapis melalui alam bawah sadar penderita. Dalam teknik terapi ada yang dinamakan desensitisasi sistematik yaitu salah satu terapi yang sering digunakan untuk mengurangi kecemasan seperti fobia, trauma, dan permasalahan lain terkait gangguan kecemasan. Terapi ini mengarahkan penderita untuk menghadapi objek yang ditakuti secara bertahap dalam beberapa sesi pertemuan.

Desensitisasi sistematis berasal dari pendekatan behavioristik. Pendekatan ini menyatakan bahwa fobia disebabkan karena proses belajar dari peristiwa tidak menyenangkan yang pernah dialami. Teknik ini berusaha melemahkan respon terhadap stimulus yang tidak menyenangkan tersebut dan mengenalkan stimulus yang menyenangkan atau stimulus yang berlawanan [2].

Berbagai penelitian menunjukkan bahwa teknik desensitisasi sistematik efektif untuk menurunkan berbagai bentuk kecemasan, seperti hasil penelitian Karfe dan Ntasin menunjukkan bahwa desensitisasi sistematis dapat menurunkan tingkat kecemasan siswa dalam menghadapi ujian [7]. Desensitisasi sistematik juga dapat mengurangi tingkat fobia, ketakutan menghadapi ujian, dan kecemasan neurotik lainnya [8]. Tidak semua penderita fobia memiliki tingkat imajinasi yang tinggi untuk menciptakan pembayangan imajinasi fobia yang dideritanya, maka dari itu banyak penderita sulit mengatasi fobia yang dideritanya. Selain itu, dalam prakteknya ada beberapa hal yang harus diperhatikan yaitu keamanan dari proses terapi, dalam hal ini misalnya saja seseorang yang takut akan berada di ketinggian.

Teknologi yang dapat mengadopsi lingkungan virtual disebut VR atau *virtual reality*. *Virtual reality* adalah teknologi yang membuat penderita dapat berinteraksi dengan suatu lingkungan yang disimulasikan oleh komputer (*computer-simulated environment*), suatu lingkungan asli yang ditiru atau lingkungan yang hanya sebatas imajinasi. Pengguna *virtual reality* menggunakan alat tambahan yaitu kacamata *stereoscope* tiga dimensi. Pengguna dapat melihat sekitar dengan menggerakkan kepalanya dan berjalan-jalan dengan menggunakan kontrol tangan atau sensor gerak. Pengguna terlibat dalam suatu pengalaman yang seolah-olah ada di dunia virtual. Total 83% pasien yang menggunakan *virtual reality* dalam mengatasi fobia memperlihatkan secara klinis peningkatan yang signifikan dibandingkan dengan pasien yang tidak menggunakan *virtual reality*. Hal tersebut membuktikan bahwa *virtual reality* dapat secara efektif mengatasi fobia [9].

Beberapa penelitian menggunakan *virtual reality* untuk terapi *acrophobia* telah dilakukan. Penelitian yang dilakukan oleh Putra, Kridalukmana, dan Martono membahas mengenai pembuatan simulasi 3D *virtual reality* sebagai alat bantu untuk terapi menggunakan metode MDLC (*Multimedia Development Life Cycle*). Hasil dari penelitian tersebut aplikasi dapat berjalan dengan baik pada *smartphone* [10]. Nurhasan, Pradibta, dan Prihatmanda melakukan penelitian simulasi *virtual reality* pendeteksi fobia sebagai alat bantu terapi berbasis Android dengan metode *forward chaining* dan *Cognitive Behavior Therapy* (CBT). Metode *forward chaining* digunakan untuk menentukan tingkatan fobia seseorang dan *Cognitive Behavior Therapy* (CBT) untuk membantu penderita fobia menghadapi ketakutan tersebut berkali-kali hingga kecemasan itu hilang. Hasil pengujian menunjukkan bahwa perancangan simulasi ini dapat membantu penderita dalam proses terapi [11]. Prathama, Kuswardani, dan Dahroni melakukan penelitian mengenai perancangan *virtual reality* dalam mengetahui gejala *acrophobia* menggunakan metode MDLC (*Multimedia Development Life Cycle*). Hasil dari penelitian menunjukkan bahwa denyut jantung meningkat ketika menggunakan aplikasi karena tingkat stres yang dirasakan semakin tinggi [12].

Tujuan dari penelitian ini adalah membuat aplikasi media simulasi terapi untuk mengetahui tingkat ketakutan pada penderita *acrophobia* menggunakan teknologi *virtual reality*.

#### **METODE PENELITIAN**

Tahapan pada penelitian ini terdiri dari 6 tahap yaitu identifikasi, konsep skenario, desain, pembuatan, pengujian, dan implementasi yang dapat dilihat pada Gambar 1.

Tahap identifikasi dilakukan dengan mempelajari literatur mengenai *acrophobia* yang memiliki gejala-gejala yang dialami penderita saat berada pada ketinggian. Gejalagejala tersebut yaitu merasa pusing, gemetar, berkeringat, takut, maupun panik dan cara penanganan mengatasi fobia menggunakan simulasi berbasis *virtual reality*.

Tahap kedua adalah pembuatan skenario yang nantinya akan digunakan untuk simulasi terapi pada penderita *acrophobia.*  Skenario yang dibuat pada aplikasi simulasi terapi *acrophobia* ini terdiri dari 3 level, di mana penderita akan memasuki tahap awal yaitu pada level 1 sebelum naik ke level berikutnya. Tabel 1 menunjukkan skenario simulasi terapi dibuat seolah-olah penderita ditempatkan di atas gedung untuk menyebrang ke gedung lainnya menggunakan jembatan penghubung dengan ketinggian yang berbedabeda sesuai level yang ada.

Tahap ketiga adalah pembuatan desain yang terbagi menjadi dua yaitu desain antarmuka dan desain objek. Pembuatan desain antarmuka yaitu pembuatan alur simulasi menggunakan struktur navigasi dapat dilihat pada Gambar 2.

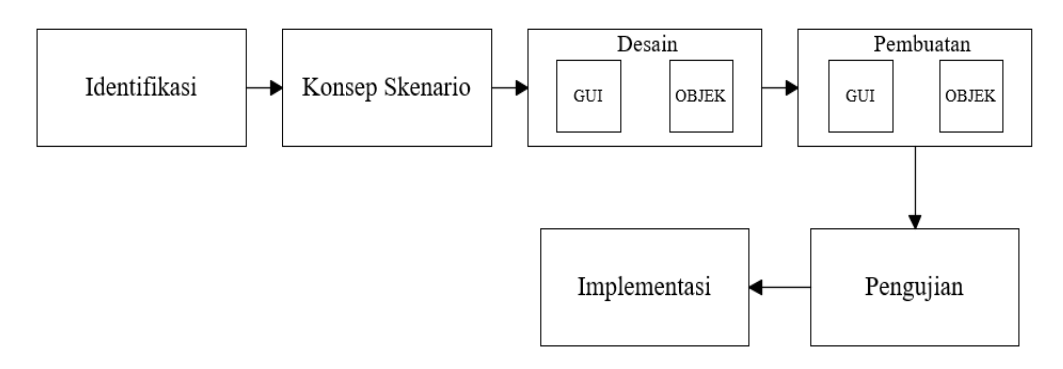

Gambar 1. Tahapan Penelitian

|                            | Level 1                                                                                                    | Level 2                                                                                                    | Level 3                 |  |
|----------------------------|----------------------------------------------------------------------------------------------------|----------------------------------------------------------------------------------------------------|-------------------------|--|
| <b>Skenario</b>            | Tinggi gedung 5 meter                                                                                        | Tinggi gedung 19 meter                                                                                      | Tinggi<br>gedung<br>47  |  |
|                            | dan panjang jembatan                                                                                         | dan panjang jembatan                                                                                        | dan<br>panjang<br>meter |  |
|                            | penghubung 12 meter                                                                                          | penghubung 24 meter                                                                                         | jembatan penghubung     |  |
|                            |                                                                                                    |                                                                                                    | 34 meter dan jembatan   |  |
|                            |                                                                                                    |                                                                                                    | dibuat transparan       |  |
| Tampilan Level 1<br>Resume | Mulai<br>Memilih Level<br>Tampilan Level 2<br>Resume<br>Ke Halaman<br>Ke Halaman<br>Menu Utama<br>Menu Utama | Splash Screen<br>Halaman Menu<br>Utama<br>Bantuan<br>Tampilan Level 3<br>Ke Halaman<br>Resume<br>Menu Utama | Keluar<br>Tentang       |  |

Tabel 1. Skenario Simulasi Terapi Aplikasi A*crophobia*

Gambar 2. Struktur Navigasi Simulasi Aplikasi Terapi *Acrophobia*

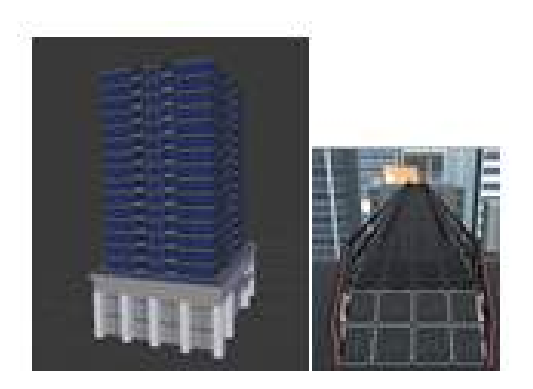

Gambar 3. Objek Gedung dan Jembatan Penyebrangan

Desain objek 3D pada aplikasi ini terdiri dari gedung dan jembatan penyebrangan yang diletakan antar gedung. Objek dibuat menggunakan aplikasi Blender versi 2.79. Gambar 3 menunjukkan contoh dari objek yang dibuat dalam aplikasi.

Pada penelitian ini, uji coba aplikasi akan dilakukan pada 3 penderita *acrophobia* dengan umur yang berbeda-beda. Tiga penderita tersebut yaitu penderita 1 berusia 14 tahun dengan jenis kelamin laki-laki, penderita 2 ber usia 22 tahun dengan jenis kelamin laki-laki dan penderita 3 berusia 55 tahun dengan jenis kelamin perempuan.

#### **HASIL DAN PEMBAHASAN**

Halaman menu utama akan muncul saat pertama kali aplikasi dijalankan oleh pengguna. Gambar 4 menunjukkan tampilan menu utama saat aplikasi dijalankan. Tampilan menu utama memperlihatkan tombol mulai, tombol bantuan, tombol tentang dan tombol keluar.

Tampilan pemilihan skenario akan ditampilkan setelah pengguna menekan tombol mulai pada tampilan menu utama. Tampilan pemilihan skenario level 1, level 2, dan level 3 ditunjukkan pada Gambar 5. Tombol kembali digunakan jika pengguna ingin kembali ke tampilan menu utama.

Gambar 6 menunjukkan tampilan skenario level 1, level 2 dan level 3 jika pengguna memilih tombol simulasi. Penderita diposisikan berada di atas gedung dan menyebrang melalui jembatan dengan tinggi gedung dan panjang jembatan berbeda-beda seperti dapat dilihat pada Tabel 1.

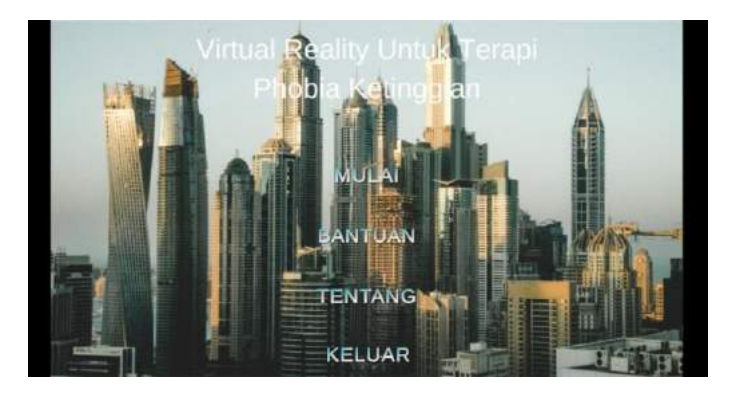

Gambar 4. Tampilan Menu Utama

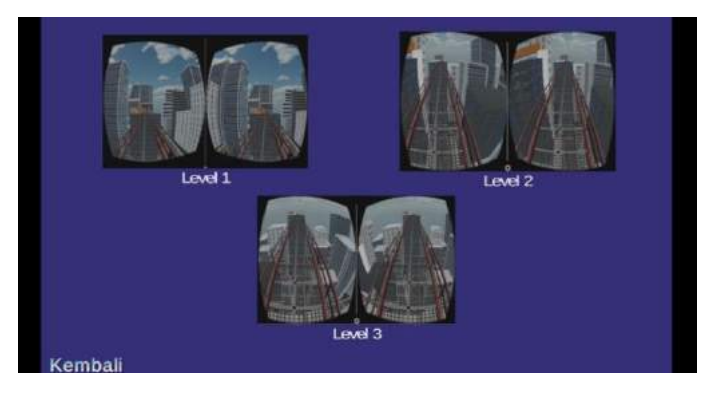

Gambar 5. Tampilan Pemilihan Skenario

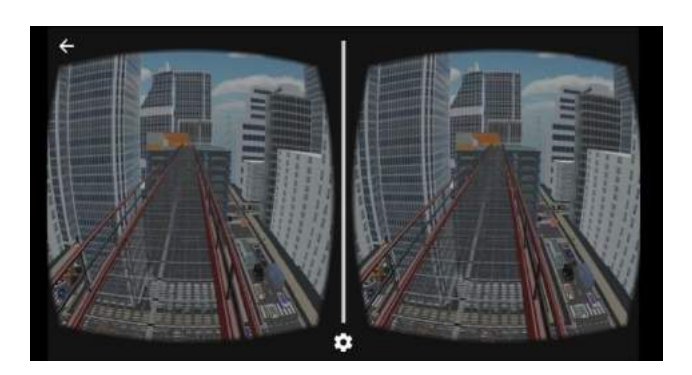

(a)

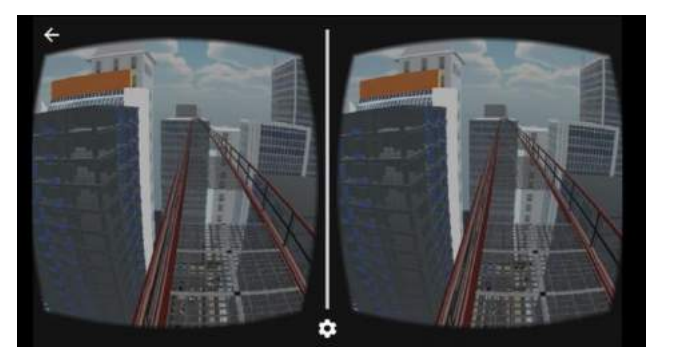

(b)

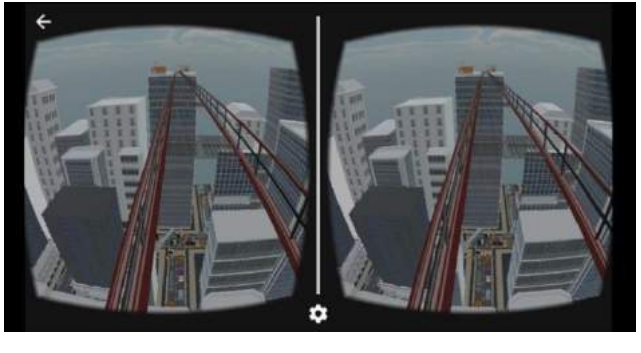

(c)

Gambar 6. Tampilan Skenario (a) Level 1, (b) Level 2 dan (c) Level 3

Uji coba simulasi terapi berbasis virtual reality ini dilakukan kepada tiga orang penderita *acrophobia*. Penderita pertama dapat melewati level 1 dan level 2 walaupun masih dalam keadaan ketakutan tetapi tidak dapat menyelesaikan pada level 3. Penderita kedua dapat menyelesaikan level 1 dan 2 dengan baik hanya pada level 3 walaupun gugup dapat diselesaikan. Penderita ketiga dapat menyelesaikan level 1 dan 2 tetapi muncul keringat dingin dan panik sehingga tidak dapat melanjutkan pada level 3. Rangkuman hasil uji coba simulasi terapi *acrophobia* berbasis *virtual reality* terhadap penderita *arophobia* dapat dilihat pada Tabel 2.

*Pernadi. Rancang Bangun Aplikasi…* 7

| Penderita | <b>Level 1</b>                                                                                                    | <b>Level 2</b>                                                                                                    | Level 3                                                                                                    |
|-----------|----------------------------------------------------------------------------------------------------|----------------------------------------------------------------------------------------------------|----------------------------------------------------------------------------------------------------|
| 1.        | Berjalan dengan pelan-<br>pelan dan langsung<br>menuju jembatan,<br>sambil melihat<br>kendaraan dan jalanan.                       | Meskipun masih terlihat<br>ketakutan tapi penderita<br>menikmati dalam<br>menggunakan aplikasi<br>tersebut dan melintasi<br>jembatan dengan cukup<br>tenang. | Tidak dapat melewati<br>jembatan dengan baik<br>hanya setengah<br>perjalanan karena posisi<br>gedung terlalu tinggi<br>dan jembatan cukup<br>panjang serta kondisi<br>jembatan yang<br>transparan. |
| 2.        | Walaupun memiliki<br>perasaan takut dan<br>gemetar tapi penderita<br>tetap melanjutkan<br>simulasi dengan<br>berjalan pelan-pelan. | Dapat menyelesaikan<br>menyebrang jembatan<br>walaupun masih adanya<br>rasa takut.                                                                           | Dapat menyelesaikan<br>sampai menyeberang<br>jembatan walaupun<br>gugup                                                                                                    |
| 3.        | Mulai terlihat cemas<br>dan takut namun<br>penderita tetap<br>memberanikan diri<br>untuk menyebrang<br>jembatan.                   | Sudah mulai terlihat<br>berkeringat dan panik.<br>Penderita tetap melanjutkan<br>simulasi tersebut dengan<br>menahan rasa takutnya.                          | penderita pusing karena<br>telalu lama dan<br>berkeringat, panik, dan<br>takut untuk menyebrang<br>jembatan transparan<br>sehingga tidak dapat<br>melanjutkan.                                     |

Tabel 2. Uji Coba Aplikasi pada Penderita *Acrophobia*

#### **SIMPULAN DAN SARAN**

Aplikasi simulasi terapi *acrophobia* berbasis *virtual reality* telah berhasil dibuat yang terdiri dari tiga skenario simulasi yaitu level 1, level 2, dan level 3 dengan tinggi gedung dan panjang jembatan penyebrangan berbeda-beda sesuai level skenario. Hasil uji coba aplikasi terhadap 3 penderita *acrophobia* menunjukkan bahwa simulasi terapi *acrophobia* berbasis *virtual reality* dapat digunakan untuk mengetahui tingkat ketakutan seseorang. Aplikasi simulasi terapi *acrophobia* berbasis *virtual reality* dapat mensimulasikan kondisi yang ada sebagai media terapi untuk penderita fobia ketinggian (*acrophobia*). Aplikasi ini dapat digunakan sebagai alat bantu untuk mengetahui sejauh

mana tingkat ketakutan dan kecemasan dari penderita *acrophobia* dengan didampingi ahli terapi untuk proses penyembuhannya.

Aplikasi ini masih dapat dikembangkan lebih jauh dengan menambahkan simulasi skenario yang interaktif agar pengguna tidak jenuh dan fitur yang lebih bagus lagi. Penelitian lebih lanjut dapat dilakukan untuk mengetahui dampak klinis dari aplikasi yang digunakan terhadap pengguna.

#### **DAFTAR PUSTAKA**

[1] Atrup, dan D. Fatmawati, "Hipnoterapi Teknik Regression Therapy untuk Menangani Penderita Glossophobia Siswa Sekolah Menengah Pertama," *Jurnal Penelitian Inovasi Pembelajaran*,

vol 3, no. 2, hal.138 – 149, 2018.

- [2] A. M. Firosad, H. Nirwana, dan S. Syahniar, "Teknik Desensitisasi Sistematik untuk Mengurangi Fobia Mahasiswa," *Konselor*, vol 2, no. 2, hal.100 – 107, 2016.
- [3] M. Abdullah dan Z. A. Shaikh, "An Effective Virtual Reality Based Remedy for Acrophobia," *International Journal of Advanced Computer Science and Applications (IJACSA)*, vol. 9, no. 6, hal. 162 – 167, 2018.
- [4] R. P. Halgin dan S. K. Whitbourne, *Psikologi Abnormal: Prespektif Klinis Pada Gangguan Psikologi.* Jakarta: Salemba Humanika, 2009.
- [5] J. S. Nevid, S. A. Rathus. dan B. Greene, *Psikologi Abnormal (Jilid 2)*. Jakarta: Erlangga, 2007.
- [6] Klikdokter, "Acrophobia," *klikdokter.com,* 2019. [Daring]. Tersedia: [https://www.klikdokter.com/penyakit/a](https://www.klikdokter.com/penyakit/acrophobia) [crophobia.](https://www.klikdokter.com/penyakit/acrophobia) [Diakses: 12 November 2019].
- [7] A. S. Karfe dan A. A. Ntasin, "Effects of Systematic Desensitization and Study Skills Counselling Therapies on Test-Anxiety in Physics among Senior Secondary School Students in Jalingo, Taraba State," *Global Journal of Human-Social Science (A)*, vol. 18, no. 5, 2018.
- [8] G. Komalasari, E. Wahyuni, dan Karsih, *Teori dan Teknik Konseling.*  Jakarta: Indeks, 2011.
- [9] S. Weghorst, E. Seibel, P. Oppenheimer, H. Hoffman, B. Schowengerdt, dan T.A. Furness, "Medical Interface Research at The HIT Lab," *Virtual Reality*, vol. 12, no. 4, hal. 201 – 214, 2008.
- [10] G. A. Putra, R. Kridalukmana, dan K.T. Martono, "Pembuatan Simulasi 3D Virtual Reality Berbasis Android Sebagai Alat Bantu Terapi Acrophobia," *Jurnal Teknologi dan Sistem Komputer*, vol. 5, no. 1, hal. 29  $-36, 2017.$
- [11] U. Nurhasan, H. Pradibta, dan R.A. Prihatmanda, "Simulasi Virtual Reality Pendeteksi Tingkat Phobia Seseorang Sebagai Alat Bantu Terapi Acrophobia (Phobia Ketinggian) Berbasis Android," *Jurnal Informatika Polinema (JIP)*, vol 5, no. 4, hal. 197 – 203, 2019.
- [12] M. F. Prathama, D. Kuswardani, dan A. Dahroni, "Perancangan Virtual Reality dalam Mengetahui Gejala Acrophobia," *Jurnal Pengkajian dan Penerapan Teknik Informatika (PETIR),* vol. 12, no. 1, hal. 93 – 100, 2019.

## **PENERAPAN METODE** *STATISTICAL PROSES CONTROL* **(SPC) DALAM MENGIDENTIFIKASI FAKTOR PENYEBAB UTAMA KECACATAN PADA PROSES PRODUKSI PRODUK ABC**

#### **Nanih Suhartini**

*Program Studi Teknik Industri, Fakultas Teknologi Industri Universitas Gunadarma Jalan Margonda Raya No. 100 Pondok Cina Depok-16424* [nanihnoor@staff.gunadarma.ac.id](mailto:nanihnoor@staff.gunadarma.ac.id)

#### **Abstrak**

*Produk ABC merupakan salah satu produk yang banyak digunakan oleh konsumen karena memiliki konstruksi yang lebih aman, nyaman untuk digunakan. Akan tetapi, jumlah kecacatan produk ABC lebih banyak dari tipe produk lainnya. Berdasarkan data dari bagian pengendalian kualitas PT. XYZ menunjukan bahwa produk ABC memiliki hasil akhir yang tidak sesuai dengan standar dan kualitas yang telah ditentukan. Tujuan dari penelitian ini adalah mengidentifikasi jenis cacat yang sering terjadi dan mengidentifikasi faktor penyebab utama kecacatan yang terjadi pada produk ABC menggunakan metode SPC. Ada tujuh alat yang digunakan untuk mengidentifikasi faktor penyebab utama kecacatan pada proses produksi produk ABC. Tujuh alat tersebut terdiri dari lembar periksa, diagram pareto, diagram sebab akibat, diagram pencar, diagram alir, histogram, dan peta kendali. Hasil penelitian menunjukkan bahwa kecacatan pada produk ABC yang paling sering terjadi yaitu blister inner linner bead. Faktor-faktor yang menyebabkan kecacatan pada produk ABC terjadi karena faktor metode, faktor mesin, faktor lingkungan, dan faktor manusia.*

*Kata kunci: faktor penyebab cacat, kualitas produk, metode SPC, peta kendali, produk cacat*

#### **Abstract**

*ABC products are one of the products that are widely used by consumers because they have safer, more comfortable construction to use. However, the number of ABC product defects is more than other types of products. Based on data from the quality control department of PT. XYZ ABC showed that the product have an end result that is not in accordance with the standards and quality that has been determined. The purpose of this study is to identify the types of defects that often occur, and identify the main causes of disability that occur in ABC products using the SPC method. There are seven tools used to identify the main causes of disability in the production process of ABC products. The seven tools consist of observation sheets, pareto diagram, control chart, cause and effect diagram, scatter diagram, flow chart, and control chart. The results showed that the most frequent defects that occur in ABC products are the blister inner linner bead. Factors that cause disability in ABC products occur due to method factors, machine factors, environmental factors, and human factors.*

*Keywords: control chart, defective product, factors that cause defects, product quality, SPC method*

#### **PENDAHULUAN**

Dalam menghadapi persaingan yang semakin ketat, maka perusahaan dituntut untuk dapat menghasilkan produk yang berkualitas tinggi, sesuai dengan standar yang telah ditetapkan oleh perusahaan dan permintaan konsumen. Oleh karena itu, perusahaan harus melaksanakan kegiatan pengendalian kualitas secara terus menerus terhadap produk yang dihasilkannya. Salah satu penyebab tidak tercapai tujuan perusahaan ialah kualitas produk yang dihasilkan tidak baik. Kurang optimalnya penggunaan faktor-faktor produksi dapat menyebabkan turunnya kualitas dari produk yang dihasilkan. Di samping itu dengan rendahnya kualitas yang dimiliki oleh suatu produk maka akan berdampak pada jumlah cacat produk yang tinggi. Oleh karenanya perusahaan harus dapat mengendalikan produk cacat perusahaan dengan terus menjaga dan mengembangkan kualitas produk.

Produk cacat merupakan barang atau jasa yang dibuat dalam proses produksi namun memiliki kekurangan sehingga nilai atau kualitasnya kurang baik atau kurang sempurna. Hal ini berarti juga tidak sesuai dengan standar kualitas yang ditetapkan. Produk cacat yang terjadi selama proses produksi mengacu pada produk yang tidak diterima oleh konsumen. Penyebab timbulnya masalah, yaitu kesalahan operator dalam mengontrol proses kerja pembuatan CPE *film*, kejadian dalam lingkungan yaitu suhu ruang kerja yang panas, karena pengaruh umur mesin dan peralatan pendukung menyebabkan semakin menurunnya produktivitas akan kualitas CPE *film* yang dihasilkan. Klasifikasi produk cacat dibagi menjadi dua yaitu kecacatan mayor dan kecacatan minor. Kecacatan mayor merupakan tingkat kecacatan yang berpengaruh besar terhadap penurunan kualitas produk dan jika dilakukan perbaikan tidak sepenuhnya menjadi produk dengan kualitas baik. Kecacatan minor merupakan kecacatan pada produk barang yang bersifat ringan serta tidak berpengaruh besar terhadap penurunan barang, kecacatan yang terjadi tidak dirasakan penurunan kualitasnya pada konsumen. Pengaruh produk cacat pada perusahaan berdampak pada biaya kualitas, dan kepuasaan pelanggan.

Ada delapan dimensi kualitas yang dapat digunakan sebagai dasar perencanaan strategis dan analisis, terutama untuk produk manufaktur. Dimensi pertama adalah kinerja, yaitu karakteristik operasi pokok dari produk inti. Kedua, ciri-ciri atau keistimewaan tambahan, yaitu karakteristik sekunder atau pelengkap. Ketiga, kehandalan, yaitu kemungkinan kecil akan mengalami kerusakan atau gagal pakai. Keempat, kesesuaian dengan spesifikasi, yaitu sejauh mana karakteristik desain dan operasi memenuhi standar-standar yang telah ditetapkan sebelumnya. Kelima, daya tahan, yaitu berkaitan dengan berapa lama produk tersebut dapat terus digunakan. Keenam, *serviceability* yang meliputi kecepatan, kompetensi, kenyamanan, mudah

direparasi, penanganan keluhan yang memuaskan. Ketujuh, estetika, yaitu daya tarik produk terhadap panca indera. Kedelapan, kualitas yang dipersepsikan yaitu citra dan reputasi produk serta tanggung jawab perusahaan terhadapnya [1].

Salah satu metode dalam mengendalikan atau mengolah kualitas adalah metode *Statistical Proses Control* **(**SPC) yang merupakan suatu teknik untuk memastikan setiap proses yang digunakan agar produk yang dikirimkan kepada konsumen memenuhi standar kualitas [2]. Metode SPC adalah kumpulan dari alat kualitas yang digunakan untuk pemecahan masalah sehingga tercapai kestabilan proses dan peningkatan kapabilitas dengan pengurangan variasi [3]. Metode SPC memberikan cara-cara pokok dalam pengambilan sampel produk, pengujian serta evaluasi dan informasi di dalam data digunakan untuk mengendalikan dan meningkatkan proses pembuatan. Untuk menjamin proses produksi dalam kondisi baik dan stabil serta produk yang dihasilkan selalu dalam daerah standar, perlu dilakukan pemeriksaan terhadap hal-hal yang berhubungan dalam rangka menjaga dan memperbaiki kualitas produk sesuai dengan harapan [4]. Dengan metode SPC didapatkan rencana untuk menanggulangi masalah cacat yang terjadi, yaitu perusahaan harus melakukan perawatan berkala pada mesin, memperhatikan kondisi operator pada saat bekerja, serta menyeleksi ketat material yang diterima dari *supplier*. Penanggulangan tersebut diharapkan akan meningkatkan pengendalian kualitas pada perusahaan sesuai dengan kebutuhan pelanggan [5].

Penelitian menggunakan metode SPC dalam mengendalikan kualitas suatu produk telah dilakukan oleh beberapa peneliti. Hasil penelitian dengan mengimplementasikan metode SPC pada produk kertas bobbin menunjukkan bahwa jenis kecacatan produk kertas rokok yang paling dominan yaitu *wrinkle* (42.11 %). Pada peta kendali p terlihat bahwa jumlah kecacatan produk kertas rokok bobbin masih dalam batas kendali yang artinya bahwa banyaknya cacat yang terjadi masih dapat dikendalikan. Dengan mengimplementasikan metode SPC, perusahaan dapat mengetahui dan menganalisis produk yang cacat serta mengetahui penyebab dari kecacatan produk tersebut [6].

Penelitian lain menggunakan metode SPC dalam pengendalian kualitas kertas. Kecacatan produk yang banyak terjadi terdapat pada kecacatan *wavy*. Terjadinya kecacatan *wavy* disebabkan oleh 4 faktor, yaitu terkait dengan mesin, manusia, metode dan lingkungan. Penyebab terjadinya kecacatan *wavy* dari faktor mesin adalah tidak dilakukannya perawatan secara terjadwal. Perawatan dilakukan jika ditemui terjadinya kerusakan mesin. Terjadinya kecacatan *wavy* dari faktor sumber daya manusia disebabkan oleh adanya operator yang belum berpengalaman, kurang mendapatkan pelatihan, atau terjadinya kesalahan operator dalam memasukkan data. *Turn over* karyawan yang tinggi menyebabkan perlunya pelatihan dilakukan secara rutin bagi operator. Kecacatan *wavy* dari faktor metode terjadi karena prosedur operasional baku tidak dijalankan dengan baik dan benar. Adapun dari faktor lingkungan, kecacatan *wavy* terjadi karena suhu ruangan yang dingin dan menyebabkan ruangan kerja yang lembab [7].

Penelitian mengenai pengendalian kualitas biji kakao menggunakan metode SPC telah dilakukan oleh Suryaningrat, Novijianto, dan Faidah. Beberapa faktor penyebab mutu biji kakao beragam adalah minimnya sarana pengolahan, lemahnya pengawasan mutu, serta penerapan teknologi pengolahan biji kakao yang belum berorientasi pada mutu. Kriteria mutu biji kakao meliputi aspek fisik, cita rasa, kebersihan, keseragaman dan konsistensi, sangat ditentukan oleh tahapan proses produksinya. Tahapan proses pengolahan dan spesifikasi alat dan mesin yang digunakan untuk menjamin kepastian mutu harus didefinisikan secara jelas. Proses fermentasi sangat menentukan mutu produk akhir kakao, karena pada proses ini terjadi pembentukan calon cita rasa yang khas [8].

Produk ABC merupakan salah satu produk dari PT. XYZ yang banyak digunakan oleh konsumen karena memiliki konstruksi yang lebih nyaman dan aman untuk digunakan. Akan tetapi, jumlah kecacatan produk ABC lebih banyak dari tipe produk lainnya. Berdasarkan data yang didapatkan dari bagian pengendalian kualitas PT. XYZ menunjukan bahwa produk ABC memiliki hasil akhir yang tidak sesuai dengan standar dan kualitas yang telah ditentukan. Adapun tujuan dari penelitian ini adalah mengidentifikasi jenis cacat yang sering terjadi, dan mengindentifikasi faktor penyebab utama kecacatan yang terjadi pada produk ABC menggunakan metode SPC.

#### **METODE PENELITIAN**

Langkah pertama dalam melakukan penelitian adalah menentukan tujuan penelitian yaitu mengurangi produk cacat. Langkah selanjutnya mencari referensi dan studi literatur metode untuk mengurangi produk cacat. Studi literatur berisikan studi perusahaan dan studi pustaka. Studi perusahaan digunakan untuk mengetahui pemahaman suatu produk ABC, sedangkan studi pustaka digunakan untuk memahami tentang metode pengendalian kualitas meng-gunakan metode SPC. Langkah selanjutnya dalam penelitian adalah menetapkan batasan masalah digunakan untuk mengetahui permasalahan kualitas produk ABC, sehingga memudahkan dalam penyelesaian permasalahan yang ada dalam proses produksi tersebut. Rumusan masalah dalam penelitian ini adalah bagaimana meminimalisir kecacatan yang terjadi pada produk ABC menggunakan metode SPC serta tindakan perbaikan apa yang tepat untuk mengurangi kecacatan.

Langkah selanjutnya merupakan identifikasi hasil produksi yang menghasilkan produk ABC. Hasil produksi tersebut diperiksa pada bagian pemeriksaan di bidang *quality control*. Pada proses pemeriksaan tersebut akan diketahui ada yang produk baik, *Good* (G) atau produk rusak, *Not Good* (NG) atau disebut juga produk cacat. Setelah pemeriksaan, produk yang baik akan dikirimkan ke konsumen dan produk cacat dilakukan analisis atau perbaikan dengan metode SPC.

Metode SPC ini digunakan menentukan jumlah dan jenis ketidaksesuian dengan menggunakan lembar pemeriksaan, menentukan sejauh mana ketidaksesuaian dengan menggunakan histogram, menentukan jenis terbesar dengan menggunakan diagram pareto, menentukan penyebab kecacatan dilakukan menggunakan diagram sebab akibat. Langkah tekahir yaitu melakukan usulan tindakan perbaikan dalam mengatasi produk cacat tersebut. Prosedur penelitian dapat dilihat pada Gambar 1.

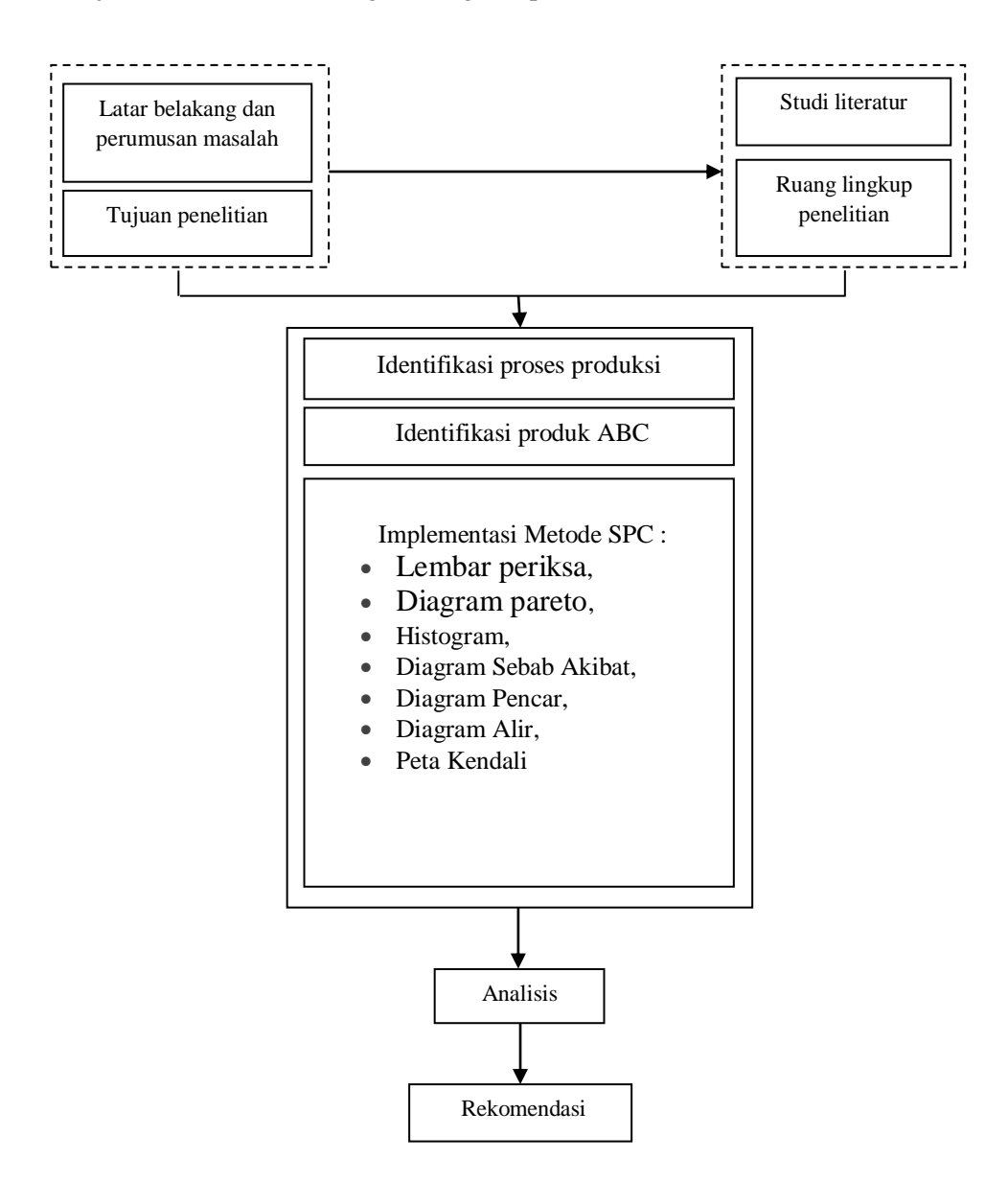

Gambar 1. Prosedur Penelitian

|                         |          |                |                | Jenis Cacat    |                          |                |           |
|-------------------------|----------|----------------|----------------|----------------|--------------------------|----------------|-----------|
| Periode                 | Jumlah   |                |                |                |                          | Mold           | Jumlah    |
|                         | Produksi | <b>Blister</b> |                | <b>Bladder</b> | BUT                      | Kotor          | Kecacatan |
|                         |          | I/L Bead       | Bare I/L       | Mark           | Side                     | Side           |           |
| $\mathbf{1}$            | 6224     | 45             | 9              | 10             | 21                       | 6              | 91        |
| $\overline{\mathbf{c}}$ | 7106     | 48             | 3              | 15             | 42                       | 6              | 114       |
| $\overline{3}$          | 6381     | 51             | $\overline{7}$ | 10             | 43                       | 3              | 114       |
| $\overline{4}$          | 6764     | 65             | $\tau$         | 12             | 30                       | $\mathbf{1}$   | 115       |
| 5                       | 6800     | 67             | 14             | 15             | 11                       | 10             | 117       |
| 6                       | 7085     | 74             | 18             | 11             | 6                        | 3              | 112       |
| $\tau$                  | 6383     | 43             | $\tau$         | 10             | 16                       | $8\,$          | 84        |
| $\,8\,$                 | 7127     | 72             | $\overline{7}$ | 8              | 12                       | 3              | 102       |
| 9                       | 7095     | 60             | 12             | 6              | 23                       | $\overline{2}$ | 103       |
| 10                      | 6603     | 55             | $\tau$         | 18             | 10                       | $\overline{4}$ | 94        |
| 11                      | 6325     | 43             | 23             | 6              | 3                        | 11             | 86        |
| 12                      | 6887     | 56             | 40             | 11             | 11                       | 3              | 121       |
| 13                      | 7030     | 63             | 10             | 20             | 6                        | $\overline{7}$ | 106       |
| 14                      | 6461     | 42             | 10             | 16             | 19                       | 15             | 102       |
| 15                      | 6224     | 57             | 24             | 13             | 6                        | 11             | 111       |
| 16                      | 7106     | 74             | 35             | 10             | $\overline{7}$           | 9              | 135       |
| 17                      | 6712     | 67             | 39             | 13             | 14                       | $\mathbf{1}$   | 134       |
| 18                      | 7863     | 71             | 29             | 9              | $\overline{4}$           | 14             | 127       |
| 19                      | 8560     | 44             | 34             | $\mathbf{1}$   | 12                       | $\tau$         | 98        |
| 20                      | 7375     | 48             | 24             | 12             | 10                       | $\tau$         | 101       |
| 21                      | 6372     | 41             | 37             | 18             | 14                       | 8              | 118       |
| 22                      | 7517     | 46             | $\overline{7}$ | 8              | 20                       | 10             | 91        |
| 23                      | 7295     | 66             | 17             | 17             | 13                       | 6              | 119       |
| 24                      | 6746     | 42             | 14             | 13             | 16                       | 5              | 90        |
| 25                      | 7096     | 66             | 8              | 9              | $\mathfrak s$            | 6              | 94        |
| 26                      | 6383     | 42             | 10             | 20             | 6                        | 13             | 91        |
| 27                      | 6549     | 40             | 26             | 10             | $\overline{4}$           | $\overline{7}$ | 87        |
| 28                      | 6621     | 41             | 11             | $\tau$         | $\overline{\mathcal{A}}$ | 18             | 81        |
| 29                      | 6269     | 75             | 10             | 11             | 17                       | 11             | 124       |
| 30                      | 6237     | 42             | 14             | 13             | 16                       | 5              | 90        |
|                         | Jumlah   | 1646           | 513            | 352            | 421                      | 220            | 3152      |

Tabel 1. Lembar Periksa

#### **HASIL DAN PEMBAHASAN**

### **Lembar Periksa**

Lembar pemeriksaan merupakan langkah awal menentukan kejadian atau permasalahan apa yang akan diteliti dan menentukan kapan data tersebut akan diambil dan berapa lama. Lembar periksa ini terdiri atas periode pengamatan, jumlah produk yang diproduksi, jenis cacat yang terjadi, dan jumlah kecacatan dari jenisjenis cacat yang terjadi. Jumlah produk yang diamati adalah 205.218 unit, dengan jumlah produk yang mengalami kecacatan 3.152 unit. Ada lima jenis cacat yang muncul dari hasil pengamatan, yaitu *blister inner linner bead*, *bare inner linner*, *bladder mark*, BUT *side*, dan *mold kotor side*. Jenis cacat yang paling banyak terjadi dari kelima jenis cacat tersebut, yaitu *blister inner linner bead* dengan jumlah cacat 1.646 unit atau 0,522%. Lembar periksa selengkapnya dapat dilihat pada Tabel 1.

#### **Diagram Pareto**

Pengolahan data diagram pareto dimulai dengan membuat tabel yaitu jenis kerusakan yang terdapat pada produk ABC. Frekuensi pada diagram pareto yaitu angka atau bilangan yang menunjukan seberapa kali suatu kecacatan yang muncul dalam proses pemeriksaan, total kumulatif yaitu jumlah keseluruhan atau gabungan dari kecacatan satu sama lain, presentase keseluruhan dan presentase kumulatif.

Diagram pareto dari jenis kecacatan yang terjadi pada produk ABC dapat dilihat pada Gambar 2. Berdasarkan Gambar 2, jumlah *blister inner linner bead* yaitu 1.646 unit dengan persentase sebesar 52,2% dan persentase kumulatif sebesar 52,2%. Jumlah *bare inner linner* yaitu 513 unit dengan persentase sebesar 16,3% dan persentase kumulatif sebesar 68,5%. Jumlah *BUT side* yaitu 421 unit dengan persentase sebesar 13,24% dan persentase kumulatif sebesar 81,9%. Jumlah *bladder mark* yaitu 352 unit dengan persentase sebesar 11,2% dan persentase kumulatif sebesar 93%. Jumlah

*mold kotor side* yaitu 220 unit dengan persentase sebesar 7% dan persentase kumulatif sebesar 100%.

#### **Histogram**

Langkah berikutnya adalah menyusun histogram, yaitu grafik yang menampilkan berbagai periode waktu dalam bentuk batangan. Tinggi dari masing-masing batang mencerminkan relasi langsung dari harga [instrumen](https://alpari.forex/id/trading/contract_specification/)  [banyaknya](https://alpari.forex/id/trading/contract_specification/) cacat pada periode waktu tertentu dan nilai dari indikator. Penghitungan untuk masing-masing indikator dilakukan secara terpisah, sebab untuk interval waktu tertentu penghitungan histogram dengan tipe indikator yang berbeda membutuhkan nilai harga yang berbeda pula. Pada histogram di Gambar 3 menunjukkan jumlah cacat tertinggi yaitu jenis cacat *blister* I/L *bead* dan jenis cacat terendah yaitu *mold kotor side*. Hasil lengkap dari histogram pada langkah ini ada pada Gambar 3.

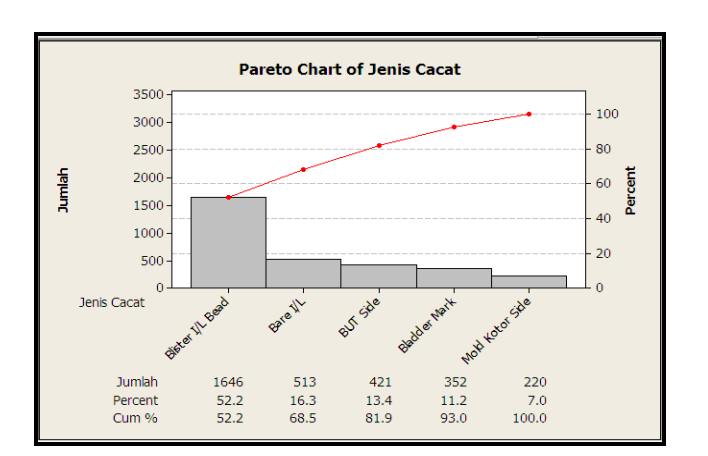

Gambar 2. Diagram Pareto Jenis Cacat

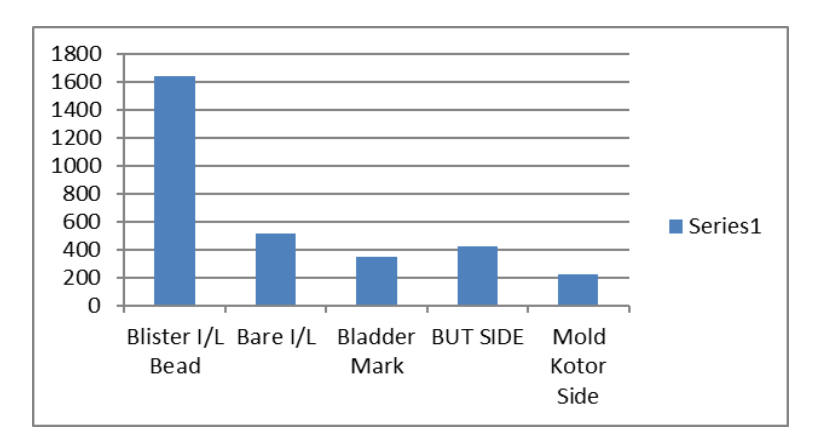

Gambar 3. Histogram Jenis Cacat produk ABC

#### **Diagram Sebab akibat**

Diagram sebab akibat terdapat dua bagian utama yaitu kepala ikan yang digambarkan sebagai akibat atau permasalahan utama yang ditimbulkan dan tulang ikan yang digambarkan sebagai faktor-faktor penyebab dari terjadinya masalah yang ada. Tulang ikan digambarkan dari mulai tulang primer sebagai penyebab umum sampai diketahui penyebab khusus yang digambarkan dengan tulang sekunder dan seterusnya. Kecacatan yang paling sering terjadi yaitu *blister inner linner bead* atau yang disebut dengan gelembung pada *bead* dalam yang dikemukan oleh pihak kepala produksi, *leader quality control*, dan operator yang bekerja. Wawancara lebih lanjut dilakukan dengan bertanya mengenai faktor-faktor yang berpengaruh terhadap cacat gelembung pada *bead* dalam tersebut. Berdasarkan hasil wawancara, terdapat empat faktor penunjang yang mempengaruhi yaitu manusia, mesin, metode dan lingkungan. Faktor penunjang diperoleh berdasarkan hasil wawancara lebih lanjut yang dilakukan ada pihak terkait antara lain kepala produksi, *leader quality control*, dan operator. Penyebab kecacatan pada *blister inner linner bead* dipengaruhi oleh empat faktor dominan yaitu manusia, mesin, metode, dan lingkungan. Faktor material tidak berpengaruh terhadap kecacatan yang terjadi. Langkah selanjutnya adalah menggabungkan kedua faktor tersebut baik faktor dominan yang menjadi akar permasalahan dengan faktor penunjang menjadi sebuah ringkasan sehingga membentuk diagram sebab akibat dari permasalahan masing-masing.

Faktor pertama adalah manusia. Operator merupakan faktor umum dalam menjalankan suatu proses produksi untuk menghasilkan suatu produk. Hal tersebut memperlihatkan bahwa operator memberikan kontribusi terbesar terhadap terjadinya kecacatan produk. Berdasarkan hasil yang diperoleh dari wawancara yang dilakukan, terdapat dua faktor penunjang yang berpengaruh terhadap kecacatan yang terjadi yaitu kurangnya konsentrasi dan sikap operator yang ingin cepat menyelesaikan pekerjaannya. Faktor penunjang pertama adalah kurangnya konsentrasi pada operator, hal ini disebabkan karena operator terkadang mengobrol dengan operator lainnya pada saat jam kerja berlangsung. Penyebab dari operator yang mengobrol yaitu operator merasakan kejenuhan dalam melakukan pekerjaan yang monoton dan berulang. Faktor penunjang kedua adalah sikap dari operator yang ingin cepat menyelesaikan pekerjaannya, hal ini disebabkan karena kurangnya sikap disiplin pada operator dan juga diakibatkan dari kurangnya pengawasan terhadap kinerja operator.

Faktor selanjutnya adalah mesin. Mesin adalah faktor penunjang dalam melakukan kegiatan suatu perusahaan manufaktur. Peranan mesin ini dapat membantu pekerjaan sehingga dapat diselesaikan dengan cepat. Namun ada kalanya faktor mesin ini dapat menghambat berlangsungnya proses produksi apabila mesin mengalami gangguan ataupun kerusakan. Oleh karena itu, mesin dapat memberikan kontribusi terhadap terjadinya kecacatan produk. Berdasarkan hasil yang diperoleh dari wawancara yang dilakukan, terdapat dua faktor penunjang yang berpengaruh terhadap kecacatan yang terjadi yaitu kurangnya presisi mesin dan mesin yang kotor. Faktor penunjang pertama adalah kurangnya presisi mesin, hal ini disebabkan karena pemakaian mesin yang digunakan terus menerus dalam proses produksi. Faktor penunjang kedua adalah mesin yang kotor, hal ini disebabkan karena debu di dalam ruangan yang menempel pada mesin.

Faktor selanjutnya yang ketiga adalah

metode. Metode kerja yang diterapkan perusahaan mempunyai pengaruh yang besar terhadap kelancaran proses produksi. Metode ini diterapkan dalam perusahaan untuk mengatur semua bagian yang terlibat dalam proses produksi. Apabila metode yang digunakan tepat dan dijalankan secara disiplin dan konsisten maka akan dapat mengurangi jumlah produk cacat. Apabila metode yang diterapkan tidak berjalankan dengan benar maka yang dilakukan oleh PT. XYZ adalah mengumpulkan laporan-laporan yang berkaitan dengan kegiatan produksi dilapangan pada setiap tahapan proses produksi. Berdasarkan hasil wawancara yang dilakukan, hanya terdapat satu faktor penunjang yang berpengaruh terhadap kecacatan yang terjadi yaitu operator yang tidak sesuai dengan prosedur. Hal ini disebabkan karena karena sikap kurang disiplin operator dalam melakukan pekerjaan.

Faktor terakhir atau keempat yaitu lingkungan. Lingkungan kerja perlu diperhatikan bagi kenyamanan para pekerja. Lingkungan selalu mempengaruhi produktifitas dalam suatu proses produksi dan lainnya. Berdasarkan hasil wawancara yang dilakukan, terdapat dua faktor penunjang yang berpengaruh terhadap kecacatan yang terjadi yaitu kebisingan dan udara panas. Hal ini disebabkan karena suara yang bersumber dari mesin pada saat proses produksi berlangsung. Faktor penunjang kedua adalah udara panas. Suhu di tempat kerja menjadi panas akibat panas yang dikeluarkan oleh mesin-mesin yang sedang beroperasi, sehingga diperlukan

sirkulasi udara yang baik dengan cara menambah ventilasi udara pada tempattempat tertentu. Suhu di dalam ruangan di dalam pabrik 38°C pada area *mixing*, dan dalam produk mentah dicetak dengan suhu 178°C selama kira-kira 8 menit tergantung ukuran produk tersebut. Hal ini disebabkan karena sirkulasi udara di dalam ruangan yang kurang baik.

Berdasarkan hasil ringkasan faktor dominan dan penunjang timbulnya kecacatan *blister inner linner bead*, maka dapat disimpulkan penyebab-penyebab tersebut kemudian dijadikan dasar dalam melakukan tindakan perbaikan kualitas sebagai masukan bagi pembuatan diagram sebab akibat. Gambar 4 menunjukan diagram sebab akibat kecacatan *blister inner linner bead*.

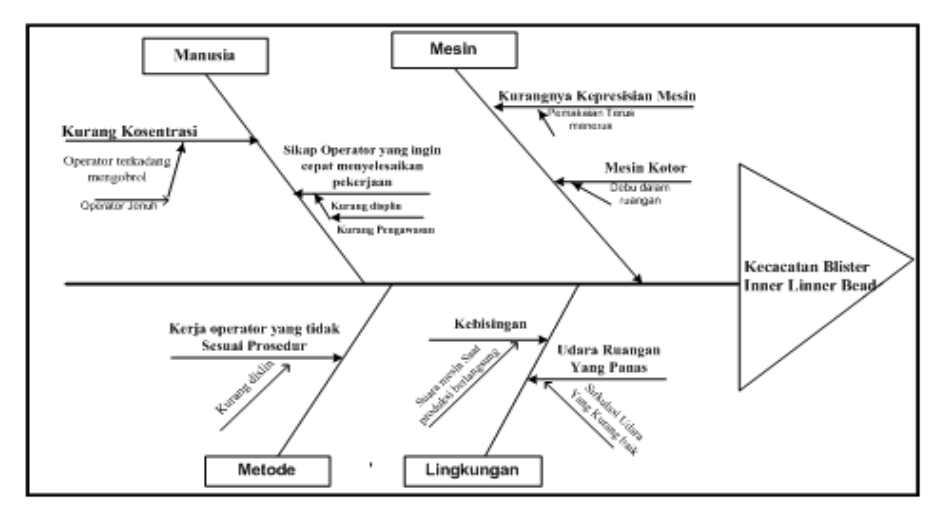

Gambar 4. Diagram Sebab Akibat

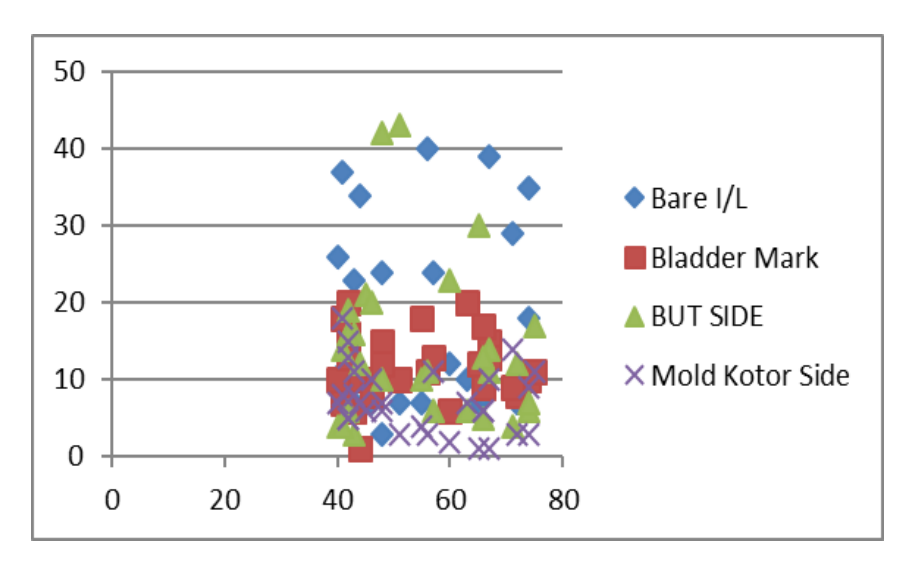

Gambar 5. Diagram Pencar

#### **Diagram Pencar**

Diagram pencar atau *scatter diagram* dipakai untuk melihat korelasi dari suatu faktor penyebab yang berkesinambungan terhadap faktor lainnya. Langkah-langkah yang diperlukan dalam membuat diagram pencar adalah melakukan pengumpulan data sepasang data *x* sebagai jumlah kecacatan dan *y* sebagai presentase kecacatan yang akan dihubungkan kemudian data tersebut dimasukkan ke dalam sebuah tabel. Diagram pencar terdapat korelasi positif antara presentase cacat dengan jumlah cacat, hal tersebut terlihat dari grafik yang bergerak dari kiri bawah menuju kanan atas. Diagram pencar tersebut menyatakan adanya pengaruh jumlah produksi terhadap jumlah kecacatan maka semakin banyak jumlah produksi maka semakin meningkat jumlah kecacatan. Gambar 5 merupakan diagram pencar dari jenis kecacatan yang terjadi pada produk ABC.

#### **Diagram Alir**

Langkah keenam dari metode SPC ini adalah membuat diagram alir. Diagram alir dibuat untuk menjelaskan setiap langkah dalam menjalankan proses operasionalnya. Pada permasalahan ini adalah mempermudah dalam menganalisis proses dan mendokumentasikan proses sebagai standar pedoman produksi dalam rangka mengurangi tingkat kecacatan suatu produk yang diproduksi. Diagram alir ini dimulai dari gudang bahan baku kemudian proses produksi sampai dengan barang jadi disimpan di gudang barang jadi. Diagram alir pada penelitian ini dapat dilihat pada Gambar 6.

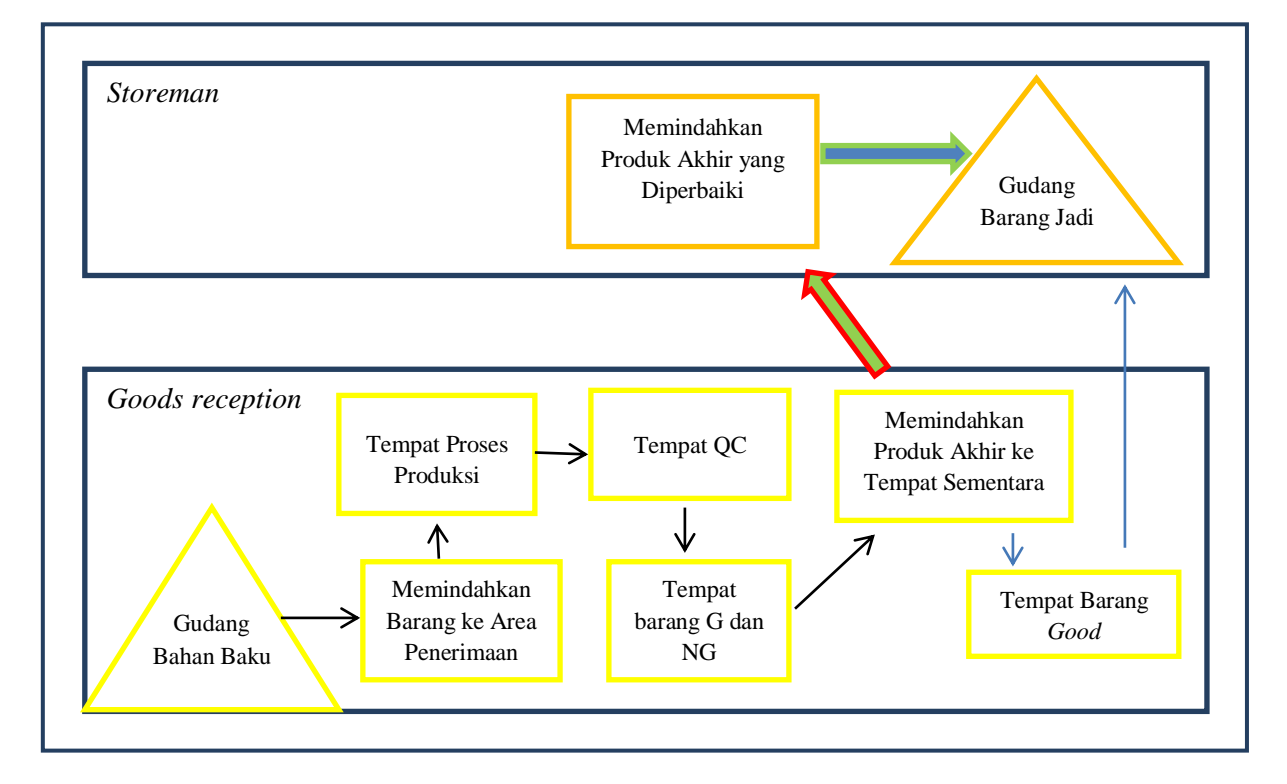

Gambar 6. Diagram Alir

#### **Peta Kendali**

Langkah terakhir yaitu mengetahui penyimpangan data produk cacat yang melebihi batas toleransi yang ditetapkan perusahaan. Oleh karena itu, selanjutnya akan dianalisis kembali untuk mengetahui sejauh mana produk cacat yang terjadi masih dalam batas kendali statistika melalui grafik kendali.

Peta kendali p mempunyai manfaat untuk membantu pengendalian kualitas produksi serta dapat memberikan informasi mengenai kapan dan dimana perusahaan harus melakukan perbaikan kualitas. Dalam pembuatan peta kendali p terdapat langkah-langkah perhitungan. Berikut ini merupakan langkahlangkah untuk membuat peta kendali p.

1. Menghitung presentase kerusakan (P)

$$
P = \frac{135}{205196} = 0,000657908
$$

2. Menghitung garis pusat (CL)

$$
CL = \overline{p} = \frac{3152}{205196} = 0,0005104
$$

3. Menghitung batas kendali atas (UCL)

UCL = 0,0005104 + 3
$$
\sqrt{\frac{0,0005104(1 - 0,0005104)}{205196}}
$$
 = 0,0006597

4. Menghitung batas kendali bawah (LCL)

$$
LCL = 0,0005104 - 3\sqrt{\frac{0,0005104(1 - 0,0005104)}{205196}} = 0,0003610
$$

Setelah dilakukan pengolahan data menggunakan peta kendali p pada jumlah masalah atau cacat setiap hari maka diperoleh nilai proporsi kecacatan setiap hari, nilai batas kendali tengah, batas kendali atas dan batas kendali bawah. Jika ukuran subgrup setiap kali observasi naik atau lebih banyak, maka batas-batas kendali menjadi lebih rendah. Keuntungan menggunakan peta p adalah mengukur jumlah ketidaksesuaian atau penyimpangan dari item dalam kelompok yang terdapat dalam inpeksi. Dengan demikian peta kendali p berfungsi untuk mengendalikan jumlah item yang tidak memenuhi syarat spesifikasi kualitas yang dihasilkan dalam suatu proses. Berdasarkan hasil perhitungan yang telah dilakukan diketahui bahwa batas atas cacat (UCL) sebesar 0,0006597 dan nilai batas bawah (LCL) sebesar 0,0003610. Peta kendali p dapat dilihat pada Gambar 7.

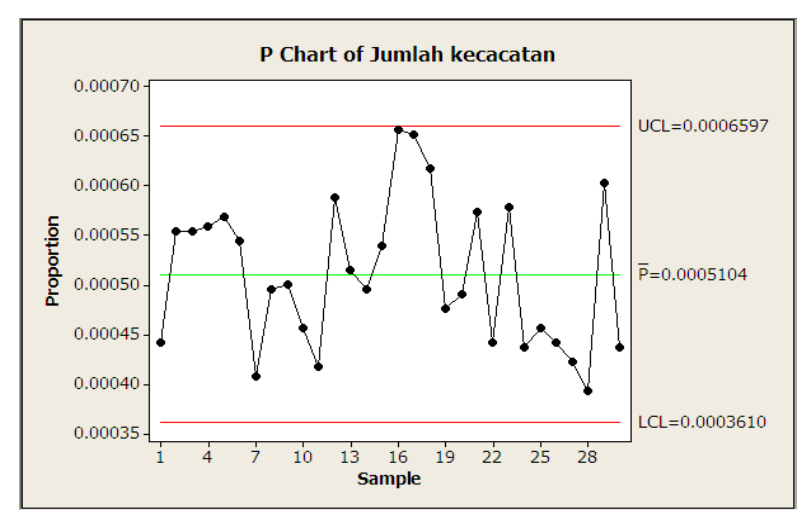

Gambar 7. Peta Kendali

#### **KESIMPULAN DAN SARAN**

Berdasarkan hasil identifikasi menggunakan metode SPC, kecacatan pada produk ABC yang paling sering terjadi yaitu *blister inner linner bead*. Faktor-faktor yang menyebabkan kecacatan pada ABC terjadi karena faktor metode, faktor mesin, faktor lingkungan, dan faktor manusia.

Penelitian lanjutan yang perlu dilakukan adalah dengan menambah jumlah data masa lalu yang digunakan dalam identifikasi kualitas suatu produk. Selain itu, pada penelitian selanjutnya dapat menggunakan metode lain dalam mengendalikan kualitas hasil produksi.

#### **DAFTAR PUSTAKA**

[1] D. D. Bedworth dan J. E. Bailey, *Integrated Production Control Systems: Management, Analysis, Design.* New York: John Wiley & Sons Inc., 1982.

- [2] D. W. Ariani, *Manajemen Kualitas*. Yogyakarta: Universitas Atma Jaya, 1999.
- [3] D. C. Montgomery, *Pengantar Pengendalian Kualitas Statistik.* Yogyakarta: Gajah Mada University Press, 1991.
- [4] M. I. Hasan, *Pokok-Pokok Materi Statistik 1 (Statistik Deskriptif) Edisi Kedua.* Jakarta: Bumi Aksara, 1999.
- [5] H. Kartika, "Analisis Pengendalian Kualitas Produk CPE Film Dengan Metode Statistical Process Control pada PT. MSI," *Jurnal Ilmiah Teknik Industri*, vol. 1, no.1, hal.  $50 - 58$ , 2013.
- [6] Yudianto, L. Parinduri, dan B. Harahap, "Penerapan Metode Statistical Process Control dalam Mengendalikan Kualitas Kertas Bobbin (Studi Kasus: PT. Pusaka Prima Mandiri)," *Buletin Utama Teknik,* vol. 14, no. 2, hal.  $106 - 111$ , 2019.
- [7] V. Devani dan F. Wahyuni, "Pengendalian Kualitas Kertas dengan

Menggunakan Statistical Process Control di Paper Machine 3," *Jurnal Ilmiah Teknik Industri (JITI)*, vol. 15, no. 2, hal. 87 – 93, 2016.

[8] I. B. Suryaningrat, N. Novijianto, dan N. Faidah, "Application of Statistical Process Control (SPC) Method on Cocoa Beans Processing," *Jurnal Agroteknologi*, vol. 9, no. 1, hal. 45 – 53, 2015.

## **IMPLEMENTASI SUPPORT VECTOR MACHINE PADA PREDIKSI HARGA SAHAM GABUNGAN (IHSG)**

#### **Eka Patriya**

*Fakultas Ekonomi Universitas Gunadarma Jl. Margonda Raya No. 100, Depok 16424, Jawa Barat* ekapatriya@staff.gunadarma.ac.id

#### **Abstrak**

*Saham adalah instrumen pasar keuangan yang banyak dipilih oleh investor sebagai alternatif sumber keuangan, akan tetapi saham yang diperjual belikan di pasar keuangan sering mengalami fluktuasi harga (naik dan turun) yang tinggi. Para investor berpeluang tidak hanya mendapat keuntungan, tetapi juga dapat mengalami kerugian di masa mendatang. Salah satu indikator yang perlu diperhatikan oleh investor dalam berinvestasi saham adalah pergerakan Indeks Harga Saham Gabungan (IHSG). Tindakan dalam menganalisa IHSG merupakan hal yang penting dilakukan oleh investor dengan tujuan untuk menemukan suatu trend atau pola yang mungkin berulang dari pergerakan harga saham masa lalu, sehingga dapat digunakan untuk memprediksi pergerakan harga saham di masa mendatang. Salah satu metode yang dapat digunakan untuk memprediksi pergerakan harga saham secara akurat adalah machine learning. Pada penelitian ini dibuat sebuah model prediksi harga penutupan IHSG menggunakan algoritma Support Vector Regression (SVR) yang menghasilkan kemampuan prediksi dan generalisasi yang baik dengan nilai RMSE training dan testing sebesar 14.334 dan 20.281, serta MAPE training dan testing sebesar 0.211% dan 0.251%. Hasil penelitian ini diharapkan dapat membantu para investor dalam mengambil keputusan untuk menyusun strategi investasi saham.*

*Kata Kunci: Indeks Harga Saham Gabungan, Machine Learning, Prediksi, Support Vector Regression*

#### **Abstract**

*Stocks are financial market instruments that have been chosen by investors as an alternative financial source, but shares traded on financial markets often experience high (up and down) price fluctuations. Investors have the opportunity to not only make a profit but also suffer losses in the future. One indicator that investors need to consider in investing in stocks is the movement of the Indonesia Composite Index (IDX Composite). The act of analyzing the IDX Composite is an important thing to do by investors in order to find trends or patterns that might repeat from past stock prices, so they can be used to predict future stock prices. One method that can be used to predict price movements is machine learning. In this research, the IDX Composite closing price prediction model was made using the Support Vector Regression (SVR) algorithm which produces good prediction and generalization capabilities with RMSE training and testing values of 14.334 and 20.281, and MAPE training and testing of 0.211% and 0.251%. The results of this research are expected to help investors in making decisions to develop stock investment strategies.*

*Keywords: Indonesia Composite Index, Machine Learning, Prediction, Support Vector Regression*

#### **PENDAHULUAN**

Salah satu indikator yang perlu diperhatikan oleh investor dalam berinvestasi saham adalah pergerakan Indeks Harga Saham Gabungan (IHSG). Pergerakan IHSG mencerminkan kinerja pasar keuangan apakah sedang mengalami peningkatan atau penurunan, apabila kondisi ekonomi negara sedang baik, maka IHSG menunjukkan adanya *trend* yang meningkat [1], tetapi jika kondisi ekonomi negara dalam keadaan turun, maka akan berpengaruh juga terhadap IHSG. Tindakan dalam menganalisa IHSG merupakan hal yang penting dilakukan oleh investor dengan tujuan untuk menemukan suatu *trend* atau pola yang mungkin berulang dari pergerakan harga saham masa lalu, sehingga dapat digunakan untuk memprediksi pergerakan harga saham di masa mendatang[2]. Hasil prediksi yang baik dapat membantu investor menyusun rencana kapan harus membeli atau menjual saham.Salah satu indikator yang digunakan untuk menggambarkan pergerakan saham yaitu indeks harga saham. Terdapat beberapa jenis indeks harga saham, salah satunya ialah Indeks Harga Saham Gabungan (IHSG). IHSG merupakan indeks yang melibatkan semua saham yang tercatat sebagai komponen perhitungan indeks harga [3]. Pergerakan indeks saham bila mengalami penurunan maka dapat dikatakan kebanyakan harga saham mengalami penurunan dan begitu pula sebaliknya. Investor harus mampu mengkalkulasi dampak positif maupun negatif terhadap kinerja perusahaan beberapa tahun kedepan, kemudian mengambil keputusan saat ini untuk membeli atau menjual saham yang bersangkutan [4].

Salah satu metode yang dapat digunakan untuk memprediksi pergerakan harga saham secara akurat adalah *machine learning*. *Machine learning* merupakan metode yang membuat bagaimana komputer/program mempunyai suatu kecerdasan dengan menggunakan data seperti angka, teks, gambar, video, atau audio sebagai bahan belajar untuk memperoleh pengetahuan dari data tersebut dan kemudian dapat membantu manusia dalam mengambil keputusan atau menyelesaikan suatu permasalahan. Berikut beberapa penelitian terkait implementasi metode *machine learning* untuk memprediksi pergerakan harga saham telah dilakukan peneliti terdahulu.

Penelitian [5] membuat 2 model prediksi harga penutupan saham yaitu model Jaringan Saraf Tiruan (JST) dengan algoritma *Backpropagation* (BP) dan model JST-BP dengan algoritma *Particle Swarm Optimization* (PSO). Data yang digunakan adalah data IHSG pada Maret 2016 sampai Februari 2017. Hasil penelitian menunjukkan bahwa model JST-BP dengan algoritma PSO memberikan hasil yang paling optimal dengan *Mean Squared Error* (MSE) sebesar 0,0062 dan *Mean Absolute Percentage Error* (MAPE) sebesar 1,88%.

Penelitian [6] melakukan studi perbandingan terhadap algoritma *Multilayer Perceptron* (MLP) dan *Support Vector*  *Machine* (SVM) untuk memprediksi indeks saham harian LQ45 khusus sektor perbankan yaitu Bank Central Asia Tbk (BBCA.JK). Peneliti menggunakan data sekunder harga penutupan saham harian periode Juli 2009 sampai Agustus 2013. Hasil penelitian yang diperoleh adalah model SVM *lag* 10 memberikan hasil yang paling akurat dengan *Root Mean Squared Error* (RMSE) sebesar 317,89.

Penelitian [7] melakukan prediksi nilai harga penutupan IHSG menggunakan *Support Vector Regression* (SVR), *Random Forest* (RF), dan SVR-RF. Peneliti mengambil data selama lima tahun yaitu 2011- 2015. Berdasarkan hasil penelitian, diperoleh bahwa model SVR menghasilkan prediksi jangka pendek terbaik untuk hari ke (t+1) dan (t+5) dengan MAPE secara urut sebesar 1,9119% dan 4,5691%, sementara model SVR-RF menghasilkan prediksi jangka panjang terbaik untuk hari ke  $(t+10)$ ,  $(t+20)$ , dan (t+30) MAPE secara urut sebesar 4,1173%, 8,6391%, dan 9,1708%.

Penelitian [8] membuat sebuah sistem prediksi terhadap harga penutupan empat saham *blue chip* yaitu AMD, IBM, NIKE, dan NVIDIA menggunakan SVR dan *Firefly Algorithm* (FA). Data yang digunakan adalah data harga saham harian, mingguan, dan bulanan dengan periode 2010-2014. Hasil penelitian menunjukkan sistem prediksi menghasilkan akurasi yang cukup bagus terhadap keempat harga saham harian, mingguan, dan bulanan *blue chip* dengan MAPE rata-rata

kurang dari 5%.

Penelitian [9] menghasilkan sebuah model menggunakan SVR dan algoritma *Grid Search* untuk memprediksi data harga saham harian PT. XL Axiata Tbk. Peneliti menggunakan data saham periode 1 Januari 2013 sampai 30 September 2014. Hasil penelitian yang diperoleh adalah model SVR-*Grid Search* menghasilkan koefisien determinasi atau tingkat akurasi sebesar 92,47% untuk data *training* dan 83,39% untuk data *testing*.

Pada penelitian ini, peneliti akan membuat model prediksi harga penutupan Indeks Harga Saham Gabungan (IHSG) menggunakan algoritma *Support Vector Regression* (SVR). Peneliti akan melakukan *hyperparameter tuning* menggunakan metode *Grid Search* untuk menentukan *hyperparameter* yang optimal pada SVR. Tingkat kesalahan pada hasil prediksi dihitung menggunakan nilai *Root Mean Squared Error* (RMSE) dan *Mean Absolute Percentage Error* (MAPE). Hasil penelitian ini diharapkan dapat membantu para investor dalam mengambil keputusan untuk menyusun strategi investasi saham.

#### **METODE PENELITIAN**

Tahapan proses pada penelitian ini dimulai dapat dilihat pada Gambar 1. Tahapan dimulai dari data *input*, melakukan data *preprocessing* yang terdiri dari data *cleaning*, *feature selection* dan *feature scaling*, melakukan *hyperparameter tuning*

dengan menentukan *hyperparameter* dan melakukan metode *grid search*, melatih dan menguji model prediksi SVR menggunakan data *training* dan *testing*, menghitung *Root Mean Squared Error* (RMSE) dan *Mean Absolute Percentage Error* (MAPE) terhadap

tingkat kesalahan hasil prediksi, merancang *website* yang akan ditanami model prediksi (*embedded model*), dan tahapan akhir adalah visualisasi hasil prediksi terhadap data aktual berdasarkan periode yang diujikan terhadap model prediksi.

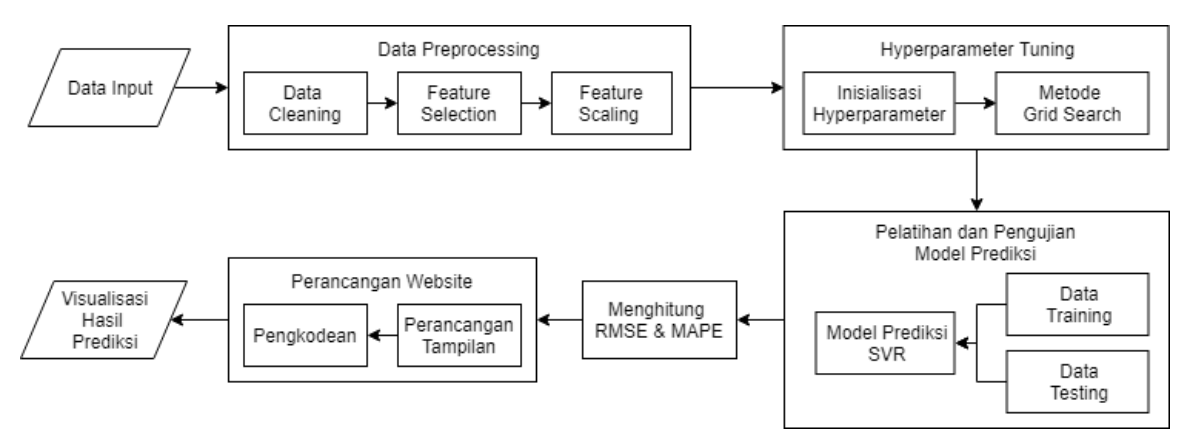

Gambar 1. Metode Penelitian

| Date             | Open            | <b>High</b>     | Low             | <b>Close</b>    | Adj. Close      | Volume                |
|------------------|-----------------|-----------------|-----------------|-----------------|-----------------|-----------------------|
| 2014-01-02       | 4294.4951       | 4327.2651       | 4287.8081       | 4327.2651       | 4327.1367       | 231289550             |
|                  | 17              | 37              | 05              | 37              | 19              | 0                     |
| $2014 - 01 - 03$ | 4297.7148       | 4298.2309       | 4247.9868       | 4257.6630       | 4257.5366       | 218691150             |
|                  | 44              | 57              | 16              | 86              | 21              | $\theta$              |
| 2014-01-06       | 4259.5830<br>08 | 4263.6230<br>47 | 4188.375        | 4202.8090<br>82 | 4202.6840<br>82 | 197230780<br>0        |
| 2014-01-07       | 4206.2968       | 4212.3168       | 4175.8061       | 4175.8061       | 4175.6821       | 238471990             |
|                  | 75              | 95              | 52              | 52              | 29              | $\theta$              |
| 2014-01-08       | 4183.5498       | 4204.3017       | 4161.1928       | 4200.5927       | 4200.4677       | 230021660             |
|                  | 05              | 58              | 71              | 73              | 73              | 0                     |
| 2014-01-09       | 4199.9677       | 4216.8217       | 4189.1210       | 4201.2177       | 4201.0927       | 275824190             |
|                  | 73              | 77              | 94              | 73              | 73              | $\theta$              |
| 2014-01-10       | 4196.6889       | 4270.1591       | 4190.5629       | 4254.9711       | 4254.8452       | 296373780             |
|                  | 65              | 8               | 88              | 91              | 15              | 0                     |
| $2014 - 01 - 13$ | 4294.1938       | 4393.3198       | 4292.3339       | 4390.7709       | 4390.6406       | 490466570             |
|                  | 48              | 24              | 84              | 96              | 25              | 0                     |
| $2014 - 01 - 15$ | 4402.3579       | 4459.4770<br>51 | 4398.1171<br>88 | 4441.5942<br>38 | 4441.4624<br>02 | 456294940<br>0        |
| 2014-01-16       | 4455.5449<br>22 | 4457.7641<br>6  | 4411.9057<br>62 | 4412.4887<br>7  | 4412.3579       | 321094710<br>$\Omega$ |

Tabel 1. Sampel Data Saham IHSG Januari 2014

**Data** *Input*

*Patriya. Implementasi Support Vektor…* 27 *https://doi.org/10.35760/tr.2020.v25i1.2571*

Penelitian ini akan menggunakan data saham harian Indeks Harga Saham Gabungan (IHSG) yang diperoleh dari *website* Yahoo! Finance. Data saham terdiri dari kolom *Date, Open, High, Low, Close, Adj. Close,* dan *Volume* yang memiliki periode Januari 2014 – April 2019 atau sebanyak 1336 sampel. *Date*  menunjukkan tanggal yang tercatat pada waktu harga saham terjadi dalam satu hari. *Open* adalah harga pembukaan saham yang pertama kali dikeluarkan saat kegiatan transaksi saham dibuka dalam satu hari. *High*  dan *Low* adalah harga tertinggi dan terendah saham yang terjadi dalam satu hari saat kegiatan transaksi saham berlangsung. *Close*  adalah harga penutupan saham yang terakhir kali terjadi saat kegiatan transaksi saham ditutup dalam satu hari. *Adj. Close* adalah harga penutupan saham yang telah disesuaikan terhadap harga *Close* ketika terjadi aksi korporasi perusahaan seperti *dividen* dan *stock split*. *Volume* merupakan jumlah total transaksi saham yang terjadi dalam satu hari. Sebagai contoh dapat dilihat pada Tabel 1 merupakan data saham IHSG 10 hari pertama pada bulan Januari 2014.

Seperti dapat dilihat pada Tabel 1, kegiatan transaksi saham berlangsung dalam periode bisnis harian (Senin – Jumat). Pada keempat baris yang diberi warna kuning menunjukkan adanya tanggal yang terlewati karena pada tanggal tersebut tidak ada kegiatan transaksi saham atau tidak termasuk dalam periode bisnis harian, sehingga tidak tercatat ke dalam data saham harian.

#### **Data** *Preprocessing*

Tahapan data *preprocessing* dilakukan untuk membentuk data saham yang masih "mentah" menjadi bentuk data *input* yang dapat diterima dan dipelajari polanya (*pattern*) oleh model prediksi. Tahap ini terdiri dari tiga proses yaitu data *cleaning*, *feature selection* dan *feature scaling*. Hasil dari tahap ini yaitu data *input* yang terbagi menjadi data *training* dan *testing*, untuk selanjutnya digunakan dalam tahap *hyperparameter tuning*, pelatihan, dan pengujian model prediksi. Data saham yang diperoleh dari *website* Yahoo! Finance mempunyai beberapa sampel *null* atau "NaN", hal ini dikarenakan setiap tahun terdapat hari libur bursa seperti hari raya tahun baru, libur lebaran, perayaan natal, dan lain-lain, sehingga tidak ada perdagangan saham yang terjadi pada hari tersebut. Peneliti melakukan data *cleaning* untuk membersihkan sampel tersebut karena model prediksi tidak bisa menerima *input* yang mempunyai nilai *null* atau "NaN". Data saham yang telah dilakukan data *cleaning* mempunyai 1292 sampel. *Feature selection* bertujuan untuk memilih fitur atau variabel independen yang digunakan sebagai *input* untuk dipelajari oleh model prediksi. Fitur yang digunakan sangat mempengaruhi performa model, karena pemilihan fitur yang baik atau mempunyai relasi yang tinggi dengan variabet target (*output*) akan menghasilkan model prediksi yang baik, dan begitu juga sebaliknya. Dalam penelitian ini akan dilakukan *feature selection*

terhadap kolom harga *Open*, *High*, dan *Low* yang digunakan sebagai input untuk mengestimasi harga penutupan (*Close*) pada Indeks Harga Saham Gabungan (IHSG).

*Feature scaling* digunakan untuk membuat variabel independen memiliki bobot atau rentang nilai yang sama agar model prediksi dapat belajar dengan baik dari setiap variabel independen yang diberikan. Hal ini dikarenakan jika salah satu variabel independen memiliki bobot atau rentang nilai

$$
Z_i = \frac{(X_i - U)}{S}
$$

Dimana  $X_i$  adalah sampel data ke I, U merupakan rata-rata dari sampel data dan adalah simpangan baku dari sampel data. Proses *standard scaling* dilakukan untuk mencari nilai rata-rata (*mean*) dan simpangan baku (*standard deviation*) pada setiap variabel independen, lalu kedua nilai tersebut digunakan dalam Persamaan (1) untuk diimplementasikan kepada semua data *input*  pada setiap variabel independen, sehingga menghasilkan data *input* yang mempunyai atribut nilai *mean* sebesar 0 dan *standard deviation* 1. Perlu diketahui bahwa nilai *mean* dan *standard deviation* yang dihasilkan pada setiap variabel independen berbeda-beda, maka proses *standard scaling* terjadi secara independen terhadap semua data *input* pada setiap variabel independen. Sebagai tambahan, proses perhitungan untuk mencari nilai *mean*

yang tinggi, maka berakibat dapat mendominasi *decision function* dan membuat model tidak dapat belajar sesuai yang diharapkan dari variabel independen lain. Penelitian ini menggunakan *library Standard Scaler* yang disediakan oleh *scikit-learn* untuk mempercepat proses komputasi *feature scaling* pada data *input*. *Library Standard Scaler* berfungsi untuk mengubah variabel independen menjadi bentuk dasar (*standard*) dengan Persamaan (1) berikut :

## $(1)$

dan *standard deviation* hanya dilakukan pada data *training*, dikarenakan untuk mencegah kebocoran (*leaking*) nilai statistik pada data *testing* terhadap model prediksi jika dilakukan perhitungan pada semua dataset. Hal ini dilakukan karena model prediksi tidak boleh melihat (*peeking*) data *testing* sebelum dilakukan pelatihan sehingga mempunyai kemampuan generalisasi yang dapat diandalkan (*reliable)*. Setelah mendapatkan nilai *mean* dan *standard deviation* pada data *training*, selanjutnya digunakan Persamaan (1) untuk mengubah data *training* dan *testing* ke dalam bentuk dasar (*standard*). Berikut merupakan hasil perhitungan nilai *mean* dan *standard deviation* yang diperoleh pada data *training* dari setiap variabel independen yang digunakan dalam penelitian, dapat dilihat pada Tabel 2.

#### Tabel 2. Hasil Perhitungan *Mean* dan *Standard Deviation*

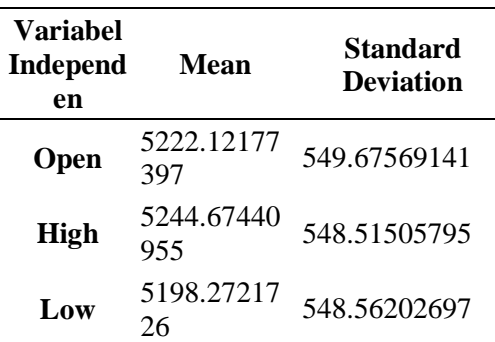

Berdasarkan hasil perhitungan pada Tabel 2 selanjutnya dapat diimplementasikan untuk semua data *training* dan *testing* pada setiap variabel independen menggunakan Persamaan (1) sehingga menghasilkan bentuk dasar (*standard*) untuk digunakan di dalam *hyperparameter tuning*, pelatihan, dan pengujian model prediksi.

#### *Hyperparameter Tuning*

Tahapan *hyperparameter tuning* dilakukan untuk menentukan *hyperparameter* yang optimal atau terbaik untuk data *input* dan model prediksi, sehingga dapat menghasilkan model prediksi dengan kemampuan generalisasi yang baik. Pada dasarnya setiap data *input* yang digunakan dalam melatih sebuah model prediksi membutuhkan *hyperparameter* yang sesuai dengan karakteristik data *input* tersebut, dengan harapan dapat memberikan hasil prediksi yang akurat dan dipercaya. Oleh karena itu, tahapan ini dilakukan untuk menentukan *hyperparameter* yang sesuai dengan data *training* dan menghasilkan generalisasi yang baik pada data *testing*. Pada penelitian ini, tahapan *hyperparameter tuning* diawali dengan menginisialisasi *hyperparameter* yang akan

dioptimalkan, lalu dilakukan metode *Grid Search* untuk menentukan *hyperparameter*  optimal, dan hasilnya akan digunakan dalam pelatihan dan pengujian model prediksi.

Dalam menentukan *hyperparameter*  yang optimal dan sesuai dengan data *input*, terlebih dahulu peneliti menginisialisasi *hyperparameter* yang digunakan dalam model prediksi *Support Vector Regression* (SVR). *Hyperparameter*  yang dapat dioptimalkan dalam SVR yaitu konstanta C, *epsilon*, dan fungsi *kernel*. Konstanta C berfungsi sebagai *trade-off* antara ketipisan fungsi dan batas toleransi kesalahan. *Epsilon*digunakan untuk menentukan seberapa besar batas rentang tolerasi kesalahan yang disebut zona *insensitive*. Fungsi *kernel* dipakai untuk mentransformasikan ruang *input* ke dalam dimensi yang lebih tinggi, sehingga bisa dilakukan pencarian *hyperplane* secara linear pada data non*-*linear. Penelitian ini menggunakan fungsi *kernel Radial Basis Function*  (RBF) dengan mengoptimalkan *gamma* yang digunakan sebagai *hyperparameter* pada *kernel* RBF. *Gamma* menentukan seberapa jauh pengaruh dari satu sampel data *training*  terhadap perhitungan *decision function*.

#### **Metode** *Grid Search*

Setelah *range hyperparameter* diinisialisasi, peneliti mengimplementasikan metode *grid search* untuk melatih beberapa model prediksi yang dibentuk melalui setiap kombinasi *range hyperparameter*, lalu model prediksi yang menghasilkan *score Mean Squared Error* (MSE) terkecil akan dipilih dan atribut *hyperparameter* model tersebut ditetapkan sebagai *hyperparameter* yang optimal. Dalam melatih beberapa model, *grid search* menggunakan teknik yang disebut *cross-validation*. *Cross-validation* akan membagi data *training* yang diperoleh dari tahapan *data preprocessing*, menjadi beberapa lipatan (*fold*) yang terdiri dari data *training* dan *validation*. Pada setiap model dari kombinasi *hyperparameter* yang terbentuk, dilakukan *cross-validation* untuk menghitung *score*  MSE rata-rata untuk semua lipatan (*fold*) yang diperoleh selama pelatihan model tersebut. Sebagai tambahan, semakin banyak

kombinasi *hyperparameter* yang diinisialisasikan, maka semakin banyak model yang terbentuk dan dilakukan *cross-validation,*  sehingga metode *grid searh* membutuhkan waktu komputasional yang lama dalam proses menentukan *hyper-parameter* yang optimal. Peneliti meng-gunakan *library Time Series Split* dan *Grid Search CV* yang disediakan oleh *scikit-learn* untuk mengimplementasikan metode *grid search* dengan teknik *time series 5-fold cross-validation*, karena data *input* pada penelitian ini merupakan data *time series*, maka teknik *cross-validation* biasa tidak dapat digunakan karena dapat merusak urutan periode waktu yang seharusnya penting diperhatikan di dalam data *time series*. Adapun, perhitungan pembagian data *training* menjadi beberapa lipatan (*fold*) pada *time series cross-validation* menggunakan Persamaan (2) dan Persamaan 3.

$$
Training Size = \frac{^{i * n_{samples}}}{^{n_{fold}+1}} + n_{samples} \% (n_{fold} + 1)
$$
\n
$$
Validation Size = \frac{n_{samples}}{n_{fold}+1}
$$
\n(3)

Training size pada persamaan 2 dihitung untuk menentukan ukuran pelatihan ukuran pelatihan data set yang digunakan, dimana adalah indeks pada *fold* ke-i, merupakan jumlah sampel pada data *training*, adalah jumlah *fold* yang digunakan. Validatation Size menunjukkan validasi dari data set yang merupakan perbandingan antara sampel data ke-n dengan penjumlahan satu dan jumlah fold yang digunakan seperti dapat dilihat pada Persamaan 3.

Tabel 3 merupakan hasil perhitungan dalam pembagian data *training* sebanyak 1033 sampel menggunakan 5-*fold.*

| Indeks<br>Fold | <b>Training</b><br><b>Size</b><br>(Sampel) | <b>Validation Size</b><br>(Sampel) |  |  |
|----------------|--------------------------------------------|------------------------------------|--|--|
| Fold ke 1      | 173                                        | 172                                |  |  |
| Fold ke 2      | 345                                        | 172                                |  |  |
| Fold ke 3      | 517                                        | 172                                |  |  |
| Fold ke 4      | 689                                        | 172                                |  |  |
| Fold ke 5      | 861                                        | 172                                |  |  |

Tabel 3. Hasil Perhitungan 5-*Fold Cross Validation*

Berdasarkan Tabel 3 diketahui bahwa sampel data *training* selalu meningkat. Hal ini dikarenakan data *training* pada indeks *fold* sebelumnya merupakan *subset* dari data *training* pada indeks *fold* selanjutnya. Sampel data *training* pada indeks *fold* selanjutnya merupakan hasil penjumlahan data *training* dan *validation* pada indeks *fold* sebelumnya. Sehingga data *training* semakin bertambah sementara data *validation* selalu konstan dan berpindah sesuai urutan periode waktu pada setiap *fold*.

#### **Pelatihan dan Pengujian Model Prediksi**

Tahapan ini dilaksanakan setelah tahap data *preprocessing* dan *hyperparameter tuning* selesai dilakukan. Pelatihan dan pengujian pada model prediksi menggunakan *data training* dan *data testing* yang telah dihasilkan pada tahap data *preprocessing*. Model prediksi *Support Vector Regression*  (SVR) dibentuk menggunakan *hyperparameter* optimal yang diperoleh pada tahap *hyperparameter tuning*. Setelah dilakukan pelatihan dan pengujian, maka model akan menghasilkan prediksi yang akan dihitung tingkat kesalahannya menggunakan nilai *Root Mean Squared Error* (RMSE) dan *Mean Absolute Percentage Error* (MAPE).

#### **Data** *Training* **dan** *Testing*

Pada penelitian ini, data *input* dibagi sebesar 80% untuk data *training* dan 20% untuk data *testing*, dengan memperhatikan urutan periode waktu. Data *training* mempunyai sampel sebanyak 1033 sampel pada periode Januari 2014 – Maret 2018 yang digunakan untuk melatih model prediksi menghasilkan kemampuan generalisasi yang dapat dipercaya dan tingkat kesalahan yang kecil, sedangkan data *testing* memiliki sampel sebanyak 259 sampel pada periode April 2018 – April 2019 yang berguna untuk menguji kinerja model dalam memprediksi nilai pada data yang belum pernah diliat (*unseen data*). Data *training* dan *testing* juga dipakai untuk membandingkan nilai aktual dan hasil prediksi dalam perhitungan tingkat kesalahan.

#### **Model Prediksi** *Support Vector Regression*

Model prediksi menggunakan algoritma *Support Vector Regression* (SVR) dalam metode pembelajarannya untuk mengenal pola (*pattern*) pada data *training*. *Hyperparameter* yang optimal pada SVR yang diperoleh dari tahap *hyperparameter tuning* digunakan untuk membantu pelatihan model prediksi sehingga menghasilkan kinerja model yang presisi. Peneliti membuat model prediksi yang bertujuan untuk memprediksi harga penutupan saham (*Close*) terhadap Indeks Harga Saham Gabungan (IHSG) dinotasikan sebagai  $(Y<sub>n</sub>)$ , menggunakan 3 variabel independen yaitu harga pembukaan (*Open*), tertinggi (*High*), dan terendah (*Low*). Dalam melatih model SVR, peneliti menggunakan data *training* dan dibantu oleh *hyperparameter* optimal untuk menghasilkan model yang mempunyai kemampuan untuk memprediksi harga penutupan saham (*Close*). Setelah itu dilakukan pengujian model SVR dengan memasukan data *testing* sebagai periode yang diujikan, sehingga model dapat menghasilkan prediksi yang diharapkan.

Selanjutnya hasil prediksi akan di-

$$
RMSE = \sqrt{\frac{1}{n} \sum_{t=1}^{n} (Y_t - Y_t')^2}
$$

Dimana  $Y_t$  adalah nilai aktual pada data ke-t,  $Y_t'$  merupakan nilai prediksi pada data ke-t dan  $n$  adalah jumlah hitung seberapa besar kesalahannya terhadap data aktual menggunakan perhitungan *Root Mean Squared Error* (RMSE) dan *Mean Absolute Percentage Error* (MAPE) sebagai berikut :

- 1. Perhitungan RMSE
	- Hasil prediksi yang diperoleh selanjutnya dapat dihitung seberapa besar kesalahan yang dihasilkan dengan membandingkannya dengan data aktual. Pada penelitian ini digunakan perhitungan *Root Mean Squared Error* (RMSE) untuk mengukur seberapa besar rata-rata kesalahan (*residual*) antara hasil prediksi dan nilai aktualnya. Sebagai tambahan RMSE sensitif terhadap perubahan skala pada variabel target, sehingga nilai RMSE dapat berubahubah tergantung ukuran variansi variabel target, dalam penelitian ini variabel target merupakan harga penutupan saham (*Close*). RMSE dihitung menggunakan persamaan 4.

#### $(4)$

2. Perhitungan *Mean Absolute Percentage Error* (MAPE) dilakukan untuk menemukan tingkat kesalahan dalam bentuk persentase. Formula untuk menghitung MAPE diberikan pada persamaan 5.
$$
MAPE = \frac{1}{n} \sum_{t=1}^{n} \frac{|Y_t - Y'_t|}{Y_t} x 100\% \tag{5}
$$

Dimana  $Y_t$  adalah nilai aktual pada data ke-t,  $Y'_t$  merupakan nilai prediksi pada data ke-t dan  $\boldsymbol{n}$  adalah jumlah data.

Secara garis besar semakin kecil kedua nilai maka semakin kecil tingkat kesalahan yang dihasilkan model prediksi. Oleh karena itu, peneliti akan membandingkan nilai RMSE dan MAPE pada data *training* dan *testing* untuk mengetahui seberapa besar perbedaan kedua nilai yang diperoleh pada kedua data tersebut. Jika perbedaannya sangat signifikan maka dapat disimpulkan bahwa model prediksi memiliki kemampuan generalisasi yang buruk (*overfit*), sebaliknya jika kedua nilai mempunyai perbedaan yang kecil maka model mampu memprediksi dengan baik terhadap data yang belum pernah dilihat (*unseen data*). Peneliti menggunakan *library numpy* dan *scikit-learn* dalam membantu perhitungan RMSE dan MAPE terhadap data saham (aktual) dan hasil prediksi sebanyak 1292 sampel.

## **HASIL DAN PEMBAHASAN**

Penelitian ini dibuat secara bertahap sesuai dengan tahapannya yaitu dari tahap *preprocessing* sampai tahap visualisasi. Berikut ini adalah penjelasan dari masingmasing tahapan tersebut.

### **Hasil Preprocessing**

Hasil dari tahapan data *preprocessing*  merupakan data saham berupa variabel independen dan target yang sudah dipisahkan menggunakan rasio 80% *training* dan 20% *testing*, yang selanjutnya dilakukan *feature scaling* pada kedua data tersebut.

### **Hasil** *Hyperparameter Tuning*

Hasil dari tahapan ini merupakan perolehan ketiga *hyperparameter* optimal yaitu C, *epsilon*, dan *gamma* dengan *score Mean Squared Error* (MSE) yang terkecil. Proses dalam tahapan ini menghasilkan 343 model prediksi berdasarkan *range hyperparameter* yang telah diinisialisasikan sebelumnya. Berdasarkan hasil penelitian dari 343 model prediksi diperoleh bahwa *hyperparameter tuning* menghasilkan *hyperparameter* optimal  $C = 1000000$ , *epsilon* = 1, dan *gamma* = 0.0001 dengan MSE sebesar 240.03.

#### **Hasil Perhitungan Rmse Dan Mape**

Peneliti memasukkan *file csv* berupa data *testing* sebanyak 259 sampel pada periode April 2018 – April 2019 agar dapat dihitung tingkat kesalahan prediksinya dengan menggunakan *Root Mean Squared Error* (RMSE) dan *Mean Absolute Percentage Error* (MAPE). Peneliti juga

menghitung RMSE dan MAPE pada data *training* agar dapat dibandingkan apakah terdapat perbedaan yang signifikan, hasil perhitungan dapat dilihat pada Tabel 4.

Berdasarkan hasil Tabel 4, nilai RMSE dan MAPE yang diperoleh dari data *training* dan *testing* tidak mengalami perbedaan yang signifikan, sehingga model prediksi sudah memiliki kemampuan prediksi dan generalisasi yang baik pada data *training*  dan *testing*, dengan nilai RMSE *training* 14.334 dan MAPE *training* 0.211%, serta RMSE *testing* 20.281 dan MAPE *testing* 0.251%.

### **Visualisasi Hasil Prediksi**

Visualisasi hasil prediksi pada *website* menghasilkan representasi yaitu berupa grafik. *Website* menghasilkan dua grafik dengan properti sumbu *axis* yang berbeda yaitu *Date* dan *Close Real*. Grafik pertama dapat dilihat pada gambar 2.

Gambar 2 menunjukkan grafik hasil prediksi (garis biru) yang berusaha untuk mengikuti pola pergerakan data aktualnya (titik hitam) berdasarkan urutan periode waktu pada data *testing*. Pola data pada hasil prediksi menghasilkan pola *trend* yang sempat menurun dari bulan Mei 2018 – Juli 2018, kemudian meningkat pada bulan November 2018 – Maret 2019. Titik hijau merupakan harga tertinggi (*max*) pada harga penutupan (*close*) diprediksi sebesar 6567.809 pada tanggal 18 April 2019, sedangkan titik merah merupakan harga terendah (*min*) diprediksi sebesar 5660.678 pada tanggal 4 Juli 2018.

Tabel 4. Hasil Perhitungan RMSE dan MAPE

|                        | Data                                                                | <b>RMSE</b>             | MAPE $(\% )$ |
|------------------------|---------------------------------------------------------------------|-------------------------|--------------|
|                        | Training                                                            | 14.334                  | 0.211        |
|                        | Testing                                                             | 20.281                  | 0.251        |
|                        |                                                                     |                         |              |
|                        |                                                                     | <b>SVR Tested Model</b> |              |
| 6600                   | <b>Predicted Closing Prices</b>                                     |                         |              |
|                        | <b>Max Predicted Closing Prices</b><br>Min Predicted Closing Prices |                         |              |
| 6400                   | <b>Real Closing Prices</b>                                          |                         |              |
|                        |                                                                     |                         |              |
|                        |                                                                     |                         |              |
| 6200<br>Closing Prices |                                                                     |                         |              |
|                        |                                                                     |                         |              |
| 6000                   |                                                                     |                         |              |
|                        |                                                                     |                         |              |
| 5800                   |                                                                     |                         |              |
|                        |                                                                     |                         |              |
|                        |                                                                     |                         |              |
|                        |                                                                     |                         |              |

Gambar 2. Grafik Hasil Prediksi *Time Series*

*Patriya. Implementasi Support Vektor…* 35 *https://doi.org/10.35760/tr.2020.v25i1.2571*

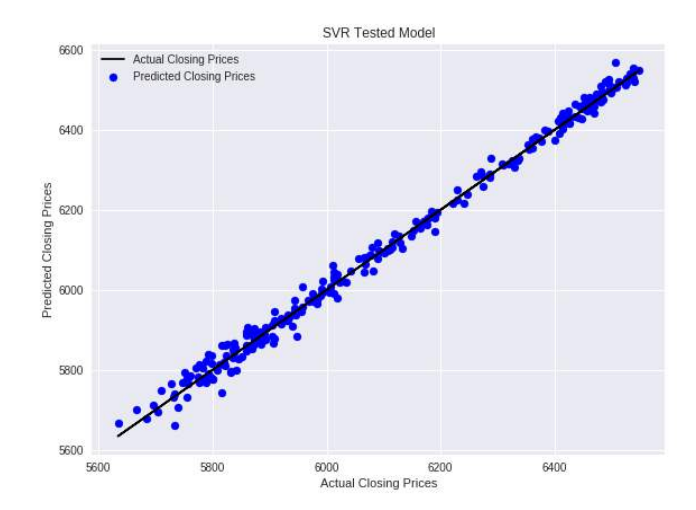

Gambar 3. Grafik Hasil Prediksi dan Data Aktual

Grafik kedua dapat dilihat pada Gambar 3. Gambar 3 menunjukkan seberapa besar perbedaan (*residual*) antara hasil prediksi (titik biru) dengan data aktual (garis hitam) pada data *testing*. Jika hasil prediksi terletak cukup jauh terhadap garis data aktualnya, maka dapat diperkirakan model menghasilkan prediksi dengan perbedaan (*residual*) yang besar. Berdasarkan Gambar 3, dapat diketahui bahwa hasil prediksi memiliki perbedaan (*residual*) yang kecil, karena setiap hasil prediksi terletak dekat terhadap garis data aktualnya, sehingga model menghasilkan kinerja yang baik dalam memprediksi data testing yang ditunjukkan dengan RMSE *testing* 20.281 dan MAPE *testing* 0.251%.

## **KESIMPULAN DAN SARAN**

Kesimpulan dari penelitian ini adalah pembuatan model prediksi menggunakan algoritma *Support Vector Regression* (SVR) untuk memprediksi harga penutupan Indeks

Harga Saham Gabungan (IHSG) telah berhasil dilakukan, dengan penentuan *hyperparameter* optimal menggunakan metode *Grid Search* telah berhasil dilakukan, sehingga menghasilkan *hyperparameter* C = 1000000, *epsilon* = 1, dan *gamma* = 0.0001 dengan nilai *Mean Squared Error* (MSE) sebesar 240.03. Tingkat kesalahan terhadap hasil prediksi telah berhasil dihitung menggunakan *Root Mean Squared Error* (RMSE) dan *Mean Absolute Percentage Error* (MAPE) yang menghasilkan RMSE *training* dan *testing* sebesar 14.334 dan 20.281, serta MAPE *training* dan *testing* sebesar 0.211% dan 0.251%. Tidak adanya perbedaan yang signifikan antara tingkat kesalahan data *training* dan *testing*, menandakan model prediksi sudah memiliki kemampuan prediksi dan generalisasi yang baik pada data *training* dan *testing*.

Visualisasi antara data asli dan hasil prediksi pada periode yang diujikan terhadap model prediksi telah berhasil dilakukan, sehingga menghasilkan grafik pertama yang

membentuk pola *trend* yang yang sempat menurun dari bulan Mei 2018 – Juli 2018, kemudian meningkat pada bulan November 2018 – Maret 2019, dengan harga tertinggi penutupan (*max close*) diprediksi sebesar 6567.809 pada tanggal 18 April 2019 dan harga terendah (*min close*) diprediksi sebesar 5660.678 pada tanggal 4 Juli 2018. Grafik kedua yang menunjukkan bahwa hasil prediksi memiliki perbedaan (*residual*) yang kecil, karena setiap hasil prediksi terletak dekat terhadap garis data aktualnya, sehingga model menghasilkan kinerja yang baik dalam memprediksi data *testing*.

Pengembangan lebih lanjut dapat dilakukan untuk menyempurnakan penelitian ini dengan ditambahkan variabel independen seperti laporan keuangan, analisis sentimen, atau kondisi perekonomian berbagai perusahaan yang bergerak searah dengan Indeks Harga Saham Gabungan (IHSG). Penggunaan metode optimasi lain yang lebih cepat dan efisien juga perlu diperhatikan dalam menentukan *hyperparameter* optimal pada *Support Vector Regression* (SVR). Selain itu, diharapkan kedepannya penggunaan SVR dapat dikembangkan dan digabungkan dengan algoritma *machine learning* lain untuk menghasilkan model prediksi dengan kinerja yang lebih presisi.

### **DAFTAR PUSTAKA**

[1] X. Ding, Y. Zhang, T. Liu, and J. Duan, "Deep Learning for Event-Driven Stock

Prediction", International Joint Conference on Artificial Intelligence *(IJCAI)*, pp 2327-2333, 2015.

- [2] A. Dutta, G. Bandopadhyay, and S. Sengupta, "Prediction of Stock Performance in Indian Stock Market Using Logistic Regression", *International Journal of Business and Information,* vol 7 no. 1 pp 105–136, 2012.
- [3] Mariati., P. R. K. Sari, dan A. Salam, "Pengaruh Panama Papers terhadap Indeks Harga Saham Gabungan (IHSG)", *Jurnal Manajemen dan Bisnis,* vol 2, No.1, 2019.
- [4] A.M. Razak, dan Suhadak, "Pengaruh Worldwide Governance Indicators dan Macroeconomic Terhadap IHSG", *Jurnal Administrasi Bisnis,* Vol.70, No.1, 2019.
- [5] D. Wartati, dan N.A. Masruroh, "Aplikasi Jaringan Saraf Tiruan Dan Particle Swarm Optimization Untuk Peramalan Indeks Harga Saham Bursa Efek Indonesia", *Jurnal Teknosains*, vol 6, No 1, pp. 22-30, 2016.
- [6] T. Hidayatulloh, "Kajian Komparasi Penerapan Algoritma Support Vector Machine (SVM) Dan Multilayer Perceptron (MLP) Dalam Prediksi Indeks Saham Sektor Perbankan", Seminar Nasional Inovasi Dan Tren (SNIT), pp 262-272, 2014.
- [7] B. Harahap, R. F. Umbara, dan D. Triantoro, "Prediksi Indeks Harga Saham

*Patriya. Implementasi Support Vektor…* 37 *https://doi.org/10.35760/tr.2020.v25i1.2571*

Menggunakan Metode Gabungan Support Vector Regression dan Random Forest", e-Proceeding of Engineering, vol 3, No 3, pp. 5353–5363, 2016.

- [8] Alfredo, Jondri, dan R. Rismala, "Prediksi Harga Saham menggunakan Support Vector Regression dan Firefly Algorithm", e-Proceeding of Engineering, vol 2, No 2, 2015
- [9] H. Yasin, A. Prahutama, dan T.W. Utami, "Prediksi Harga Saham Menggunakan Support Vector Regression Dengan Algoritma Grid Search", *Media Statistika*, vol 7, No 1, pp. 29–35, 2014.

# **APLIKASI PERHITUNGAN ESTIMASI REKAYASA HIDROLOGI SEBAGAI DASAR DESAIN REKAYASA BANJIR PADA SUNGAI CILIWUNG BERBASIS WEB**

**<sup>1</sup>Astie Darmayantie, <sup>2</sup>Amalia Indah Siltya, <sup>3</sup>Hana Nurbaiti Hasanah, <sup>4</sup>Fani Yayuk Soepomo**

*<sup>1</sup>Fakultas Teknologi Industri, 2,3Fakultas Ilmu Komputer dan Teknologi Informasi, <sup>4</sup>Fakultas Teknik Sipil dan Perencanaan, Universitas Gunadarma,* 

*Jl. Margonda Raya No. 100, Depok 16424, Jawa Barat* <sup>1</sup>[astie.darmayantie@gmail.com,](mailto:1astie.darmayantie@gmail.com) <sup>2</sup>amiisiltya@gmail.com, <sup>3</sup>rositahanna@gmail.com, 4 fbee2009@gmail.com

#### **Abstrak**

*Perubahan pola cuaca yang ekstrim, salah satunya pada pola intensitas hujan, merupakan salah satu kontibutor terjadinya bencana hidrometerologi. Analisis pengalihragaman hujan dan rekayasa hidrologi dilakukan untuk memberikan gambaran terhadap desain rencana mitigasi bencana alam salah satunya adalah bencana banjir. Pada penelitian ini dibuat sebuah aplikasi berbasis web yang dapat dimanfaatkan dalam melakukan perhitungan estimasi desain rekayasa hidrologi, khususnya rekayasa banjir. Aplikasi yang dibangun memberikan hasil berupa estimasi nilai penurunan debit sesuai dengan jumlah sodetan, dan volume reservoir yang direncanakan. Aplikasi yang dibangun mampu membandingkan enam metode pendekatan Analisa distribusi frekuensi intensitas curah hujan rencana. Enam metode ini kemudian diuji menggunakan metode uji Smirnov-Kolmogorov untuk menentukan metode akhir yang digunakan. Berdasarkan penelitian ini, metode analisa distribusi gumbel memberikan hasil terbaik dalam pengujian kecocokan sebaran. Data hujan rencana yang dihasilkan dari perhitungan metode gumbel kemudian digunakan untuk menghasilkan Kurva Intensitas-Durasi-Frekuensi (IDF). Data ini selanjutnya digunakan untuk melakukan estimasi rekayasa hidrologi seperti, penurunan debit sungai dan volume reservoir serta jumlah sodetan. Pada aplikasi ini estimasi penurunan debit air rekayasa dengan dua skema perhitungan yaitu perhitungan untuk memperoleh nilai debit air sungai rekayasa sesuai dengan variabel desain normalisasi sungai yang direncanakan dan simulasi estimasi jumlah reservoir yang dibutuhkan berdasarkan jumlah sodetan dan penurunan debit yang diinginkan.*

*Kata Kunci: kurva* IDF*, rekayasa hidrologi, rekayasa perangkat lunak, metode mononobe*

#### **Abstract**

*The extreme rainfall intensity that caused by extreme weather event, is one of the contributors caused by the hydrometeorology disaster such as flood. Analysis of rain diversification and hydrological engineering is carried out to provide an assessment to natural disaster mitigation plan. This research introduces a web-based application in hydrological engineering, specifically used for flood engineering. The application provides an estimation of discharge reduction as the result of the number of river flow and the volume of reservoir, in accordance with the engineering designed. The application built is able to compare the six approaches to the analysis of the frequency distribution of rainfall intensity plans. These six methods are then tested using the Smirnov-Kolmogorov method to determine the final method being used. This study finds that Gumbel distribution gives the best results in the suitability of distribution. The data generated from the calculation of the Gumbel method is then used to produce an Intensity-Duration-Frequency (IDF) Curve. The data produced, is then being used to estimate hydrological engineering, such as decreasing river discharge, reservoir volume and the number of river flow.* 

*Keywords: hydrological engineering, software engineering, IDF curve, mononobe method.*

*Darmayantie, dkk. Aplikasi Perhitungan Estimasi…* 39 *https://doi.org/10.35760/tr.2020.v25i1.2705*

### **PENDAHULUAN**

Berdasarkan data DIBI-BNPB tahun 2015, 78% kejadian bencana yang terjadi di Indonesia adalah bencana hidrometerologi [1]. Pola cuaca ekstrim akibat pemanasan global berdampak besar terhadap intensitas hujan. Suatu peristiwa cuaca dikategorikan ekstrem jika menghasilkan tingkat hujan, suhu, angin, atau efek lainnya yang luar biasa tinggi atau rendah [2]. Hujan dianggap ekstrem jika tidak seperti 90% atau 95% dari peristiwa cuaca serupa yang terjadi sebelumnya di daerah yang sama [3].

Berdasarkan Data Informasi Bencana Indonesia (DIBI)-BNPB, terlihat bahwa dari lebih dari 1.800 kejadian bencana pada periode tahun 2005 hingga 2015 lebih dari 78% (11.648) kejadian bencana merupakan bencana hidro meteorologi [1]. Salah satu faktor yang memberikan kontribusi terjadinya bencana hidro-

meterologi adalah perubahan iklim. Pada awal tahun 2020, Indonesia mengalami bencana banjir besar yang terjadi di beberapa wilayah Jabodetabek. Salah satu penyebab terjadinya bencana tersebut adalah intensitas curah hujan yang ekstrim. Menurut Badan Meteorologi dan Geofisika (BMKG) [5] [6], intensitas curah hujan yang terjadi pada tanggal 1 Januari 2020 merupakan curah hujan ekstrem tertinggi yang terjadi berdasar-kan data yang diperoleh selama 154 tahun terakhir [7].

Pada Gambar 1 ditunjukkan trend indeks curah hujan ekstrim pada periode tahun 1901-2012 [4] di Amerika Serikat. Terlihat pada Gambar 1, trend peningkatan kejadian curah hujan ekstrim ini telah terjadi dalam beberapa dekade terakhir. Upaya pencegahan terjadinya banjir akibat curah hujan yang tinggi dapat dilakukan dengan mengelola aliran air serta menyediakan tempat penampungan air yang memadai.

Observed U.S. Trend in Heavy Precipitation

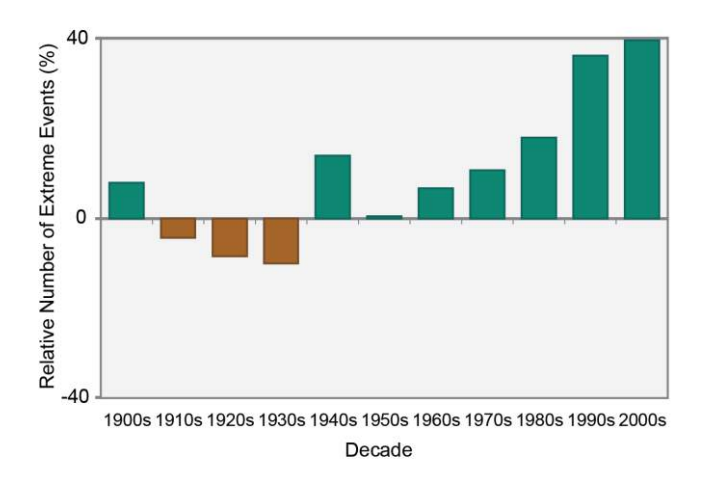

Gambar 1. Alur Proses Perhitungan Data Intensitas Hujan [sumber [6]]

Salah satu penyebab terganggunya pengelolaan aliran air sungai adalah perubahan fungsi lahan hutan dan tata guna lahan di sekitar aliran DAS. Untuk menyelesaikan permasalahan tersebut, pemerintah daerah telah mengambil langkah praktis yaitu dengan melakukan normalisasi terhadap fungsi sungai [8][9].

Salah satu sungai yang memegang peranan vital terhadap kejadian bencana banjir pada wilayah Jabodetabek dan Tanggerang adalah Sungai Ciliwung. Daerah Aliran Sungai (DAS) Sungai Ciliwung melewati empat wilayah administasi yaitu Kabupaten Bogor, Kotamadya Bogor, Kota Depok dan DKI Jakarta. Hulu sungai ini sebagian besar terletak pada Kabupaten Bogor (meliputi 3 kecamatan yaitu Megamendung, Cisarua, Ciawi ) dan sebagian kecil Kotamadya Bogor. Bagian hilir sungai Ciliwung terletak di Pintu Air Manggarai, Jakarta. DAS Sungai Ciliwung terletak diantara dua DAS besar yaitu di sebelah barat DAS Cisadane dan disebelah timur DAS Citarum. Sungai Ciliwung dalam perjalanannya menuju DKI Jakarta menerima tambahan kuantitas dari sungai dan waduk antara lain Saluran Kalibaru, Saluran Tarum Barat, Saluran Bali Matraman, Saluran Kalibata, Waduk Melati, Kali Cideng dan Sungai Krukut [10]. Kondisi geografis ini menyebabkan meluapnya volume air sungai ciliwung akan mempengaruhi volume air pada sungai/kali lain yang berbatasan sehingga dampak yang ditimbulkan menjadi meluas.

Pada perancangan rekayasa hidrologi,

perhitungan debit sungai dapat didekati dengan menggunakan metode rasional. Analisis pengalihragaman air hujan menjadi aliran dilakukan guna melakukan perhitungan estimasi debit air sungai berdasarkan data curah hujan [11] yang direkam pada stasiun cuaca. Sifat hujan memiliki beberapa yang perlu diperhatikan dalam melakukan perhitungan pengalihragaman air hujan antara lain intensitas Hujan (I), Lama Waktu Hujan (d), Frekuensi (F) dan Luas Daerah Pengaruh Hujan (A) [6]. Analisis hubungan antara dua parameter hujan yaitu Intensitas dan Durasi dapat dihubungkan secara melakukan analisis statistik pada frekuensi kejadian hujan menghasilkan grafik hubungan Intensitas-Durasi-Frekuensi (IDF) [12]. Beberapa metode pendekatan yang dapat digunakan untuk melakukan perhitungan intensitas hujan rekayasa yaitu metode pendekatan mononobe, *Van Breen, Haspers Weduwen,* dan *Bell Tanimoto* [13]*.* 

Pada Gambar 2 ditunjukkan serangkaian tahapan pra-proses sebelum data curah hujan dapat digunakan lebih lanjut untuk menentukan nilai intensitas hujan rekayasa. Nilai intensitas hujan rekayasa ini yang kemudian dimasukkan ke dalam persamaan matematika untuk menentukan nilai debit rekayasa. Berdasarkan diskusi yang dilakukan oleh tim peneliti dengan narasumber yang berasal dari Teknik Sipil, proses perhitungan dan uji kecocokan yang dilakukan selama ini menggunakan aplikasi *spreadsheet* seperti Microsoft excel seperti pada Gambar 3.

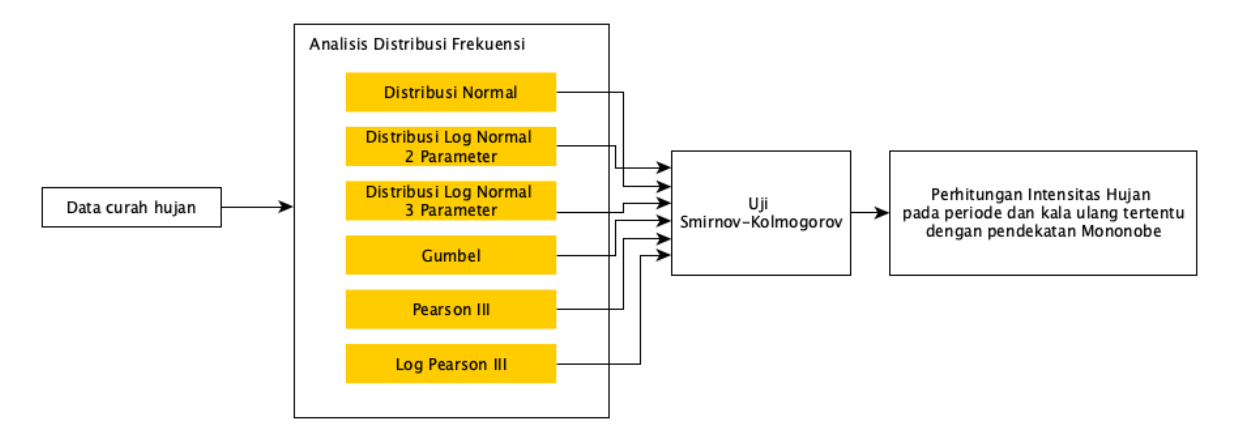

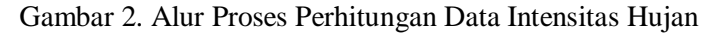

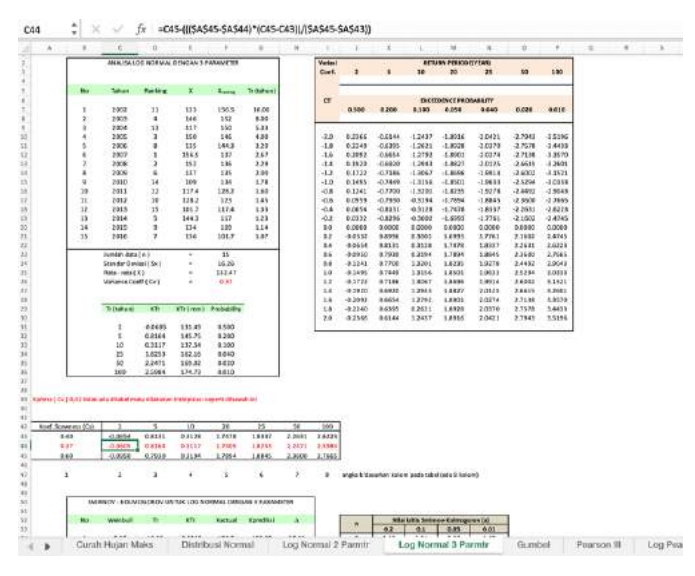

Gambar 3. Contoh Halaman Spreasheet Perhitungan Untuk Menentukan Nilai Intensitas Hujan Rekayasa Menggunakan Microsoft Excel.

Pada metode ini, pertambahan jumlah perhitungan penedekatan distribusi dan pertambahan data hujan maksimum yang dimasukkan berakibat pada banyaknya jumlah sheet yang dibuat. Hal ini dinilai dapat meningkatkan resiko kesalahan yang terjadi selama perhitungan berlangsung.

Berdasarkan permasalahan tersebut, penelitian ini membahas tentang pengembangan aplikasi berbasis web untuk melakukan perhitungan estimasi variabel dalam perhitungan desain rekayasa banjir. Aplikasi ini didesain untuk melakukan perhitungan estimasi penurunan debit sesuai dengan variabel desain normalisasi sungai yang ada, seperti jumlah sodetan dan volume reservoir yang direncanakan. Aplikasi ini juga didesain untuk melakukan simulasi estimasi jumlah reservoir yang dibutuhkan berdasarkan jumlah sodetan dan penurunan debit yang diinginkan.

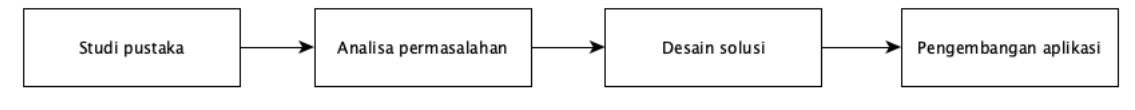

Gambar 4. Tahapan Penelitian

Data curah hujan yang digunakan dalam perhitungan aplikasi ini merupakan data curah hujan tahun 2002-2016 pada tiga stasiun cuaca yaitu stasiun gadog, stasiun cibinong, dan stasiun fakultas Teknik Universitas Indonesia. Aplikasi ini memungkinkan pengguna untuk melakukan penambahan / pembaharuan basis data dengan melakukan pengunggahan data intensitas hujan ke dalam sistem.

## **METODE PENELITIAN**

Penelitian ini disusun dalam beberapa tahapan seperti pada Gambar 4. Penelitian ini dimulai dengan memahami permasalahan yang ada dan melakukan analisis. Hasil Analisis ini selanjutnya digunakan sebagai masukan terhadap solusi yang diajukan. Dengan kompleksitas perhitungan yang dilakukan, diajukan pengembangan sebuah aplikasi yang dapat melakukan estimasi terhadap nilai debit rekayasa berdasarkan variable desain restorasi sungai seperti jumlah sodetan dan volume reservoir. Aplikasi yang dibangun merupakan aplikasi berbasis web untuk memberikan fleksibilitas akses dalam melakukan perhitungan.

#### **Analisis permasalahan**

Data hujan maksimum merupakan data masukan yang digunakan sebagai basis

dalam menghitung intensitas hujan. Pendekatan metode statistik digunakan dalam melakukan estimasi nilai intensitas hujan dimasa yang akan datang. Analisa ini didasarkan pada sifat statistik data kejadian yang telah lalu untuk memperoleh probabilitas besaran hujan di masa yang akan datang dengan anggapan bahwa sifat statistik kejadian hujan di masa akan datang masih sama dengan sifat statistik kejadian hujan masa lalu [14]. Pemilihan model distribusi frekuensi dilakukan dengan menggunakan metode analisis persebaran data Smirnov-Kolmogorov. Enam metode pendekatan frekuensi intensitas curah hujan rencana yang dibandingkan antara lain metode Distribusi Normal, Log Normal 2 Parameter, Log Normal 3 Parameter, Gumbel, Pearson III, dan Log Pearson III.

Model distribusi yang memberikan nilai hasil uji terbaik kemudian dipilih sebagai nilai masukan yang digunakan dalam menentukan nilai intensitas hujan rekayasa. Perhitungan nilai intensitas hujan rekayasa selanjutnya dilakukan dengan menggunakan metode pendekatan mononobe untuk membentuk kurva IDF [15]. Adapun formula perhitungan intensitas hujan diberikan pada Persamaan (1) sebagai berikut:

$$
I = \frac{R_{24}}{24} + \left[\frac{24}{t}\right]^{\frac{2}{3}}\tag{1}
$$

*Darmayantie, dkk. Aplikasi Perhitungan Estimasi…* 43 *https://doi.org/10.35760/tr.2020.v25i1.2705*

Dengan:

I  $=$  intensitas curah hujan (mm/jam)  $t =$ lamanya curah hujan (jam)  $R_{24}$  = Curah hujan maksimum dalam 24 jam (mm)

Selanjutnya perhitungan debit rencana didapatkan dengan melakukan perhitungan dengan menggunakan Persamaan (2) berikut:

 $Q = 0.278 * C * I * A$ (2)

Dimana,

 $Q =$  debit air periode ulang tertentu  $(m^3/\text{detik})$ 

 $C = k$ oefisien aliran

 $I =$  intensitas hujan (mm/jam)

 $A =$ luas daerah aliran sungai

Pada penelitian ini, variabel A memiliki nilai 157, yang merupakan panjang aliran sungai Ciliwung dari bendungan katulampa sampai dengan pintu air manggarai. Nilai variabel koefisien aliran (C) tergantung dari beberapa faktor, antara lain: jenis tanah, kemiringan, luas dan bentuk aliran sungai. Nilai variable C yang dianjurkan digunakan adalah 0.75. Nilai 0.75 merupakan nilai yang masuk dalam bentangan DAS dengan karakteristik seperti pegunungan berlereng terjal, daerah perbukita, daerah bersemak, daerah perumahan, daerah industri, persawahan irigasi, sungai daerah pegunungan, sungai kecil di dataran maupun sungai besar dengan wilayah aliran lebih dari seperdua dari dataran [9].

# **Desain Solusi**

Pada Gambar 5 terlihat diagram alur dari simulasi perhitungan nilai penurunan

debit berdasarkan masukan yang diberikan oleh pengguna. Sesuai dengan alur proses yang ada, dalam menentukan nilai penurunan debit pengguna akan diminta untuk memasukkan nilai variabel koefisien C dan I sesuai dengan studi yang dimiliki. Dalam hal ini, jika studi kasus perhitungan nilai debit adalah pada sungai ciliwung, maka nilai C yang direkomendasikan adalah 0.75. Dalam melakukan simulasi jumlah penurunan debit, masukan yang diberikan pengguna adalah jumlah sodetan yang akan dibangun dan jumlah volume dari reservoir yang direncanakan.

Selanjutnya persamaan yang digunakan untuk menghitung nilai volume dari reservoir seperti pada gambar 5 (c) dirumuskan dalam Persamaan (3) sebagai berikut:

$$
V = \frac{Q \ast Q \prime(\%)}{nr} \tag{3}
$$

Dengan :

 $V =$ volume reservoir rencana

 $Q =$  debit air

 $Q'(\%)$  = persentase pengurangan debit air

 $nr = j$ umlah reservoir

Keseluruhan proses perhitungan tersebut kemudian ditranslasikan ke dalam sebuah aplikasi berbasis web. Solusi aplikasi berbasis web diajukan dengan dukungan teknologi internet, untuk memberikan fleksibilitas kepada pengguna dalam mengakses informasi. Aplikasi berbasis web ini dibangun menggunakan bahasa pemrograman PHP dengan menggunakan framework codeigniter. Jenis database yang digunakan adalah database relasional yaitu MySQL.

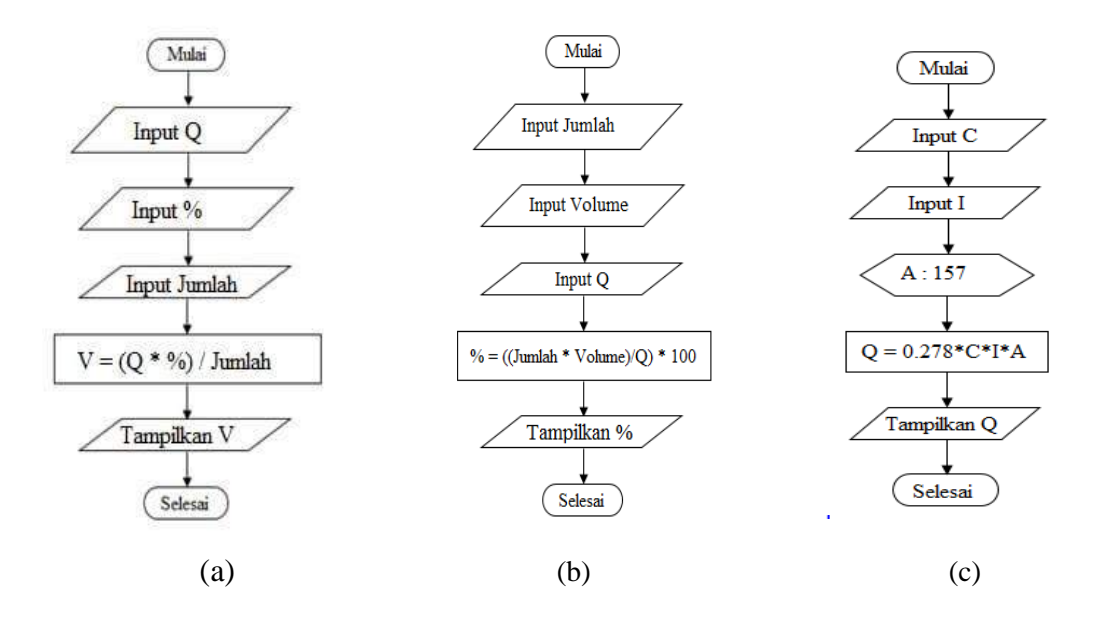

Gambar 5. Diagram Alut Perhitungan Penurunan Debit Sungai

#### **HASIL DAN PEMBAHASAN**

Aplikasi yang dibangun dapat memberikan dua skema perhitungan. Skema pertama berupa nilai estimasi pernurunan debit air sungai rekayasa sesuai dengan variabel desain normalisasi sungai yang ada, seperti jumlah sodetan dan volume reservoir yang direncanakan. Skema kedua adalah estimasi volume reservoir yang perlu dibangun sesuai dengan nilai rekayasa debit air sungai yang direncanakan. Pada skenario kedua, dimungkinkan untuk melakukan estimasi jumlah reservoir dan sodetan yang dibutuhkan dengan volume tertentu dalam rangka mencapai nilai debit sungai rekayasa direncanakan. Data curah hujan yang digunakan dalam perhitungan aplikasi ini merupakan data curah hujan tahun 2002- 2016. Data ini diambil dari tiga stasiun cuaca yaitu stasiun gadog, stasiun cibinong, dan stasiun fakultas Teknik Universitas Indonesia.

Pada Gambar 6 ditunjukkan gambar antar muka utama aplikasi. Pada antar muka ini tercantum informasi mengenai demografi dari DAS Sungai Ciliwung. Gambar 6 menunjukan gambar antar aplikasi utama yang memuat informasi mengenai sungai ciliwung. Pada menu dibagian kiri terdapat metode distribusi frekuensi yang disbandingkan oleh aplikasi ini. Pada saat salah satu menu ini dipilih maka akan muncul nilai perhitungan dari metode distribusi yang dipilih, seperti pada Gambar 7.

Pada Gambar 7 ditunjukkan tampilan antara muka hasil perhitungan distribusi frekuensi dengan metode Gumbel. Beberapa informasi yang termuat dalam halaman ini adalah nilai standar deviasi, koefisien reduced mean, koefisien reduce standar deviasi.

*Darmayantie, dkk. Aplikasi Perhitungan Estimasi…* 45 *https://doi.org/10.35760/tr.2020.v25i1.2705*

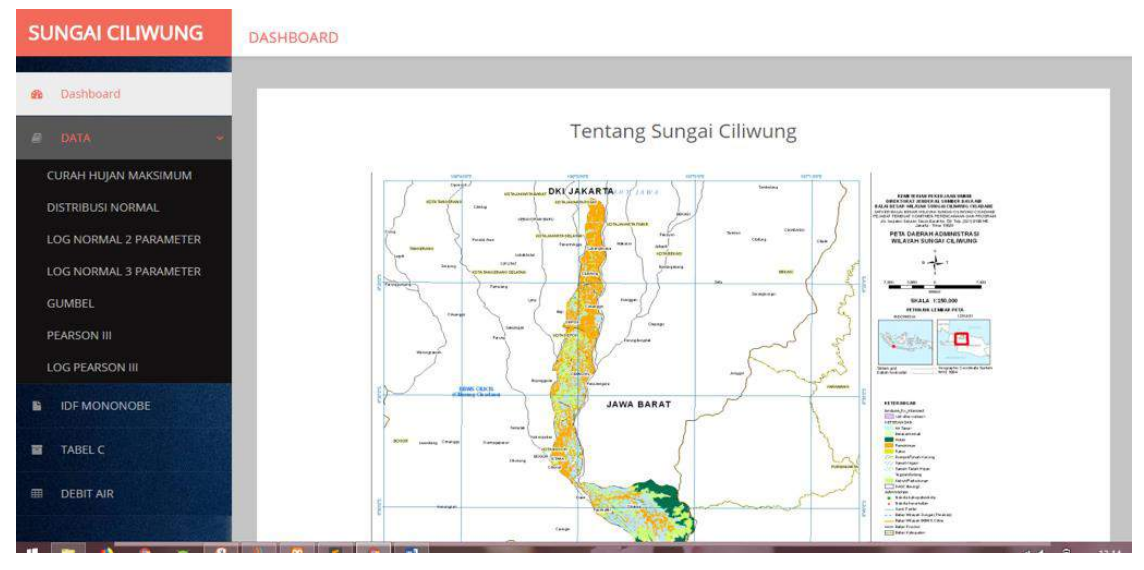

Gambar 6. Tampilan Antar Muka Utama Aplikasi

|                     |                |         |                  | ANALISA FREKUENSI DENGAN GUMBEL |           |                        |
|---------------------|----------------|---------|------------------|---------------------------------|-----------|------------------------|
|                     |                |         |                  |                                 |           |                        |
| DATA                | No.            | Tahun   | $\mathsf{X}$     | $(X_1 - X_{total - rank})^2$    | X canking | T <sub>r</sub> (Tahun) |
| <b>IDF MONONOBE</b> | $\overline{1}$ | 2002    | 123              | 90                              | 156.5     | 16                     |
|                     | $2^{\circ}$    | 2003    | 146              | 183                             | 152       | 85                     |
| TABEL C             | з              | 2004    | 117.             | 239                             | 150       | 5.333                  |
| <b>DEBIT AIR</b>    | $\alpha$       | 2005    | $150 -$          | 307                             | 146       | W.                     |
|                     | s.             | 2006    | 135              | <b>i</b>                        | 144       | 3.2                    |
|                     | g.             | 2007    | 157              | \$77                            | 137       | 2,667                  |
|                     | $\tau$         | 2008    | 152              | 381                             | 136       | 2.286                  |
|                     | $\rm{g}$       | 2009    | 137              | 20 <sub>1</sub>                 | 135       | 2                      |
|                     | $\overline{9}$ | 2010    | 109              | 551                             | 134       | 1,778                  |
|                     | 10             | 2011    | 117.             | 227                             | 128.2     | 1.6                    |
|                     | $-11$          | $-2012$ | 128              | 18                              | 123       | 1.455                  |
|                     | 12             | 2013    | 102 <sub>1</sub> | 947                             | 117.4     | 1.333                  |
|                     | 13             | 2014    | 344              | 140                             | 117       | 1.231                  |
|                     | 14             | 2015    | 134              | $\tilde{2}$                     | 109       | 1,143                  |
|                     | 15             | 2016    | 1361             | $32 -$                          | 101.7     | 1.067                  |

Gambar 7. Nilai hasil perhitungan distribusi frekuensi dengan Metode Gumbel

Hasil uji smirnov-kolmogorov terhadap data masukan yang ada menunjukkan bahwa metode distribusi gumbel merupakan metode yang memiliki nilai delta maksimum paling rendah yaitu 11.47. Metode yang digunakan untuk melakukan estimasi nilai hujan rekayasa pada aplikasi ini adalah metode Gumbel.

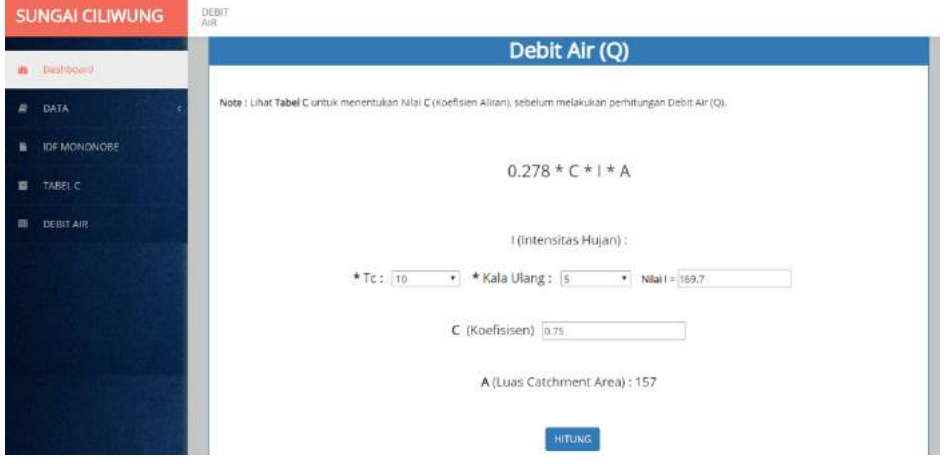

Gambar 8. Tampilan Antar Muka Utama Aplikasi

Pada Gambar 8 terlihat antar muka aplikasi yang digunakan pengguna untuk melakukan perhitungan debit air sungai rekayasa. Nilai intensitas hujan (I) akan terhitung secara otomatis sesuai dengan nilai variabel lama durasi hujan  $(t<sub>c</sub>)$  dan kala ulang yang dimasukkan oleh pengguna. Nilai koefisien C merupakan nilai yang merepresentasikan hambatan aliran yang bergantung pada jenis lahan yang ada di sekitar aliran DAS. Pada studi kasus ini, nilai koefisien C yang dianjurkan adalah 0.75. Hal ini dikarenakan nilai tersebut masuk ke dalam rentangan berbagai jenis tipe lahan DAS mewakili daerah DAS sungai Ciliwung. Nilai variabel A adalah 157 sesuai dengan panjang sungai ciliwung yang diukur dari bendungan katulampa hingga pintu air manggarai.

# **KESIMPULAN DAN SARAN**

Sebuah aplikasi perhitungan estimasi rekayasa hidrologi berbasis web untuk merencakanan sebuah desain banjir rekayasa telah dikembangkan dalam penelitian ini. Pada aplikasi ini dapat dilakukan estimasi penurunan debit air rekayasa dengan dua skema perhitungan yaitu perhitungan untuk memperoleh nilai debit air sungai rekayasa sesuai dengan variabel desain normalisasi sungai yang direncanakan dan simulasi estimasi jumlah reservoir yang dibutuhkan berdasarkan jumlah sodetan dan penurunan debit yang diinginkan. Estimasi rekayasa hidrologi dilakukan berdasarkan pada IDF yang dihasilkan dari data hujan rencana hasil perhitungan metode gumbel. Pada penelitian selanjutnya, penambahan fitur teknologi berbasis geographical information system (GIS) dapat diadopsi untuk memberikan gambaran lokasi sodetan dan reservoir yang direncanakan kepada pengguna sehingga output sistem yang dihasilkan menjadi lebih interaktif.

# **DAFTAR PUSTAKA**

[1] M.R. Amri, dkk. "Risiko Bencana

*Darmayantie, dkk. Aplikasi Perhitungan Estimasi…* 47 *https://doi.org/10.35760/tr.2020.v25i1.2705*

Indonesia", 2016. [Daring]. Tersedia: [https://bnpb.go.id/documents/irbi-15-](https://bnpb.go.id/documents/irbi-15-1575660452.pdf) [1575660452.pdf.](https://bnpb.go.id/documents/irbi-15-1575660452.pdf) [Diakses: 20 Maret 2020]

- [2] I.G.B. S. Dharma, M.I. Yekti, dan G.I. Permana, "Pengaruh Perubahan Tata Guna Lahan Terhadap Debit Banjir", *Berkala Ilimiah Teknik Keairan,* vol. 13, no.3, hal. 155 - 170, 2007.
- [3] National Academy of Science, "Global Warming is contributing to extreme weather events". [Daring]. Tersedia: [https://sites.nationalacademies.org/Bas](https://sites.nationalacademies.org/BasedOnScience/climate-change-global-warming-is-contributing-to-extreme-weather-events/index.htm) [edOnScience/climate-change-global](https://sites.nationalacademies.org/BasedOnScience/climate-change-global-warming-is-contributing-to-extreme-weather-events/index.htm)[warming-is-contributing-to-extreme](https://sites.nationalacademies.org/BasedOnScience/climate-change-global-warming-is-contributing-to-extreme-weather-events/index.htm)[weather-events/index.htm.](https://sites.nationalacademies.org/BasedOnScience/climate-change-global-warming-is-contributing-to-extreme-weather-events/index.htm) [Diakses: 21 Maret 2020]
- [4] National Climate Assessment, "Extreme Weather", 2014. [Daring]. Tersedia: [https://nca2014.globalchange.gov/highl](https://nca2014.globalchange.gov/highlights/report-findings/extreme-weather) [ights/report-findings/extreme-weather](https://nca2014.globalchange.gov/highlights/report-findings/extreme-weather) , [Diakses: 21 Maret 2020]
- [5] W. Adiyoso, "Banjir besar di Jakarta awal 2020: penyebab dan saatnya mitigasi bencana secara radikal", 2020. [Daring]. Tersedia: https://theconversation.com/banjirbesar-di-jakarta-awal-2020-penyebabdan-saatnya-mitigasi-bencana-secararadikal-129324. [Diakses: 21 Maret
- 2020] [6] Suroso, "Analisis Curah Hujan untuk
- Membuat Kurva Intensity Duration Frequency (IDF) di Kawasan Rawan Banjir Kabupaten Banyumas", *Jurnal*

*Teknik Sipil*, vol.3, no.1, hal.37 – 40, 2006.

- [7] R.H. Permana, "Data BMKG: Curah Hujan 2020, Tertinggi Sejak 154 Tahun Lalu", 2020. [Daring]. Tersedia: [https://news.detik.com/berita/d-](https://news.detik.com/berita/d-4843572/data-bmkg-curah-hujan-2020-tertinggi-sejak-154-tahun-lalu)[4843572/data-bmkg-curah-hujan-2020](https://news.detik.com/berita/d-4843572/data-bmkg-curah-hujan-2020-tertinggi-sejak-154-tahun-lalu) [tertinggi-sejak-154-tahun-lalu,](https://news.detik.com/berita/d-4843572/data-bmkg-curah-hujan-2020-tertinggi-sejak-154-tahun-lalu) [Diakses: 30 Maret, 2020]
- [8] Bappenas, "Kebijakan Penanggulangan Banjir di Indonesia", 2016. [Daring]. Tersedia: [https://www.bappenas.go.id/files/5913/](https://www.bappenas.go.id/files/5913/4986/1931/2kebijakan-penanggulangan-banjir-di-indonesia__20081123002641__1.pdf) [4986/1931/2kebijakan](https://www.bappenas.go.id/files/5913/4986/1931/2kebijakan-penanggulangan-banjir-di-indonesia__20081123002641__1.pdf)[penanggulangan-banjir-di](https://www.bappenas.go.id/files/5913/4986/1931/2kebijakan-penanggulangan-banjir-di-indonesia__20081123002641__1.pdf)[indonesia\\_\\_20081123002641\\_\\_1.pdf.](https://www.bappenas.go.id/files/5913/4986/1931/2kebijakan-penanggulangan-banjir-di-indonesia__20081123002641__1.pdf) [Diakses: 30 Maret 2020]
- [9] Pusdatin PUPR, Konsep Pemerintah Dalam Mengatasi Penanganan Banjir, 2015, [Daring]. Tersedia: [https://www.pu.go.id/berita/view/3088/](https://www.pu.go.id/berita/view/3088/konsep-pemerintah-dalam-mengatasi-penanganan-banjir) [konsep-pemerintah-dalam-mengatasi](https://www.pu.go.id/berita/view/3088/konsep-pemerintah-dalam-mengatasi-penanganan-banjir)[penanganan-banjir,](https://www.pu.go.id/berita/view/3088/konsep-pemerintah-dalam-mengatasi-penanganan-banjir) [Diakses: 30 Maret 2020]
- [10] H.D. Wahjono dkk, Sistem Pemantauan Online Untuk Pengendalian Pencemaran Kualitas Air Sungai Di DAS Ciliwung, Jakarta Pusat: Pusat Teknologi Lingkungan BPPT, 2015. [E-book] Tersedia: http://www.kelair.bppt.go.id/Publikasi/ BukuOnlimoDASCiliwung/. [Diakses:

30 Maret 2020]

[11] H.N Hasanah, "Aplikasi Simulasi Perhitungan Kapasitas Reservoir

Sungai Ciliwung Menggunakan Framework CodeIgniter", Skripsi, Universitas Gunadarma, Depok, 2019.

- [12] D.A Sofia dan N. Nursil, "Analisis Intensitas, Durasi dan Frekuensi Kejadian Hujan di Wilayah Sukabumi", *JTERA (Jurnal Teknologi Rekayasa)*, vol.4, no.1, hal. 85 – 92, 2019.
- [13] A.I. Siltya, "Aplikasi Simulasi Penurunan Debit Air Sungai Ciliwung Berbasis Web", Skripsi, Universitas Gunadarma, Depok, 2019.
- [14] F.U. Astuti, A. Hendry, dan Y.L. Handayani, "Pemilihan Metode Intensitas Hujan Yang Sesuai Dengan Stasiun Hujan Pekanbaru", *JOM FTEKNIK*, vol. 2, no. 1, hal. 1 – 9, 2015.
- [15] D.U. Exacty dan A.P. Wijaya, "Analisis Curah Hujan Berdasarkan Kurva Intensitas Durasi Frekuensi (IDF) Di Daerah Potensi Banjir Menggunakan Sistem Informasi Geografis (Studi Kasus: DAS Bogowonto Kabupaten Purworejo)", *Jurnal Geodesi Undip*, vol.3, no.4, hal.106-116, 2014.

# **IMPLEMENTASI METODE** *CUT AND FIT* **PADA PENENTUAN JADWAL INDUK PRODUKSI PRODUK NSH**

**<sup>1</sup>Nanih Suhartini, <sup>2</sup>Najla Aprianti, <sup>3</sup>Tri Mulyanto**

*1,2,3Jurusan Teknik Industri, Fakultas Teknologi Industri, Universitas Gunadarma Jl. Margonda Raya No. 100 Pondok Cina Depok*  $\frac{1}{2}$ [nanihholil@gmail.com,](mailto:nanihholil@gmail.com)  $\frac{2}{2}$ [najla@gmail.com,](mailto:najla@gmail.com)  $\frac{3}{2}$ [tri\\_mulyanto@staff.gunadarma.ac.id](mailto:tri_mulyanto@staff.gunadarma.ac.id)

#### **Abstrak**

*Perusahaan dalam memenuhi permintaan produk NSH menjadwalkan produksi hanya berdasarkan pada jumlah permintaan pada bulan lalu. Jika ada kekurangan permintaan pada bulan itu, perusahaan hanya menambah jam kerja yang tidak menentu untuk para pekerja. Jika ada kelebihan produksi di bulan itu, perusahaan menyimpannya untuk memenuhi permintaan pada bulan berikutnya. Produk NSH mempunyai 2 jenis famili produk, yaitu famili produk A dan famili produk B. Setiap famili produk mempunyai jumlah permintaan dari konsumen yang berbeda. Berdasarkan masalah ini, PT. ABC memerlukan sistem Jadwal Induk Produksi (JIP) menggunakan metode cut and fit yang dapat menjadwalkan kebutuhan produksi secara tepat sehingga jumlah produksi sesuai dengan jumlah permintaan konsumen. Perkiraan permintaan produk menggunakan metode Single Exponential Smoothing (SES). Total permintaan untuk masing-masing famili produk, yaitu 299.966 unit A dan 377.941 unit B. Perencanaan produksi agregat yang digunakan adalah metode tenaga kerja yang berubah (chase strategy). Tenaga kerja yang diubah adalah jumlah tenaga kerja yang tidak tetap, di mana metode tenaga kerja berubah untuk menghitung biaya penambahan tenaga kerja sebesar Rp 871.100.000. Pengurangan biaya tenaga kerja sebesar Rp 763.600.000, mengakhiri biaya persediaan sebesar Rp 24.950.000, dan tingkat biaya produksi adalah Rp 1.001.191.500. Total JIP untuk A adalah 299.314 dan B adalah 368.122 unit.*

*Kata Kunci: disagregasi, Jadwal Induk Produksi (JIP), metode cut dan fit, produk NSH, rencana agregat*

### **Abstract**

*The company in meeting the demand for NSH products scheduled production based only on the number of requests last month. If there is a lack of demand for that month, the company only adds erratic working hours for workers. If there is excess production in that month, the company saves it to meet the demand for the following month. NSH products have 2 types of product families, namely product* family *A and product* family *B. Each product* family *has a different number of requests from consumers. Based on this problem, PT. ABC requires the Master Production Schedule (MPS) system using cut and fit method that can schedule production needs precisely so that the amount of production is in accordance with the amount of consumer demand. Estimated product demand uses the Single Exponential Smoothing (SES) method. Total demand for each product family, namely 299,966 units A and 377,941 units B. Aggregate production planning used is a changing labor method (chase strategy). The modified labor force is the amount of non-permanent workforce, in which the method of labor is changed to calculate the cost of adding labor to Rp 871,100,000. Reduction of labor costs by IDR 763,600,000, ending inventory costs by IDR 24,950,000, and the level of production costs is IDR 1,001,191,500. The total JIP for A is 299,314 and B is 368,122 units.*

*Keywords: agregat planning, disagregation, Master Production Schedule (MPS), NSH product, the cut and fit method*

### **PENDAHULUAN**

Permintaan pasar yang tinggi menyebabkan perusahaan tetap dituntut untuk menghasilkan produk yang dapat memenuhi kebutuhan pasar yang berkualitas dan sesuai dengan permintaan konsumen. Selain itu, keterbatasan gudang bahan baku membuat perusahaan harus bisa membuat perencanaan kebutuhan bahan baku yang optimal agar bahan baku habis sesuai rencana, sehingga sedikit bahan baku yang ada di gudang persediaan. Perusahaan dihadapkan pada pertimbangan antara kemampuan kapasitas produksi dengan permintaan dari konsumen, sehingga kestabilan produksi perusahaan dapat dijaga [1]. Tinggi atau rendahnya kebutuhan pasar dan permintaan konsumen dapat diatasi dengan melakukan perencanaan yang dapat dijadikan sebagai acuan untuk melakukan proses produksi.

Menurut Baroto, perencanaan produksi merupakan bagian dari rencana strategi perusahaan dan dibuat secara hamonis dengan rencana bisnis (*busines planning*) dan rencana pemasaran (*marketing planning*). Perencanaan produksi dapat diartikan penentuan tingkat produksi pabrik yang dinyatakan secara agregat atau semua aktivitas bagaimana mengelola proses produksi tersebut [2]. Dalam perencanaan produksi, *agregat planning* (perencanaan produksi agregat) merupakan perencanaan kapasitas jangka menengah yang meliputi horizon waktu antara 2 hingga 12 bulan. *Agregat planning* sangat berguna bagi suatu

organisasi (perusahaan) yang menghadapi tingkat permintaan musiman atau sering mengalami fluktuasi. Perencanaan agregat yang digunakan pada penelitian ini yaitu *chase strategy* karena dapat menyesuaikan tingkat produksi dengan tingkat permintaan konsumen, menambah atau mengurangi tenaga kerja sesuai dengan tingkat permintaan dan jumlah tenaga kerja tetap, tetapi jumlah jam kerja tidak tetap [3].

*Resource Requeirements Planing* (RRP) atau perencanaan kebutuhan sumber daya merupakan proses yang mengevaluasi *agregat planning* guna menentukan sumber daya jangka panjang [4]. Dalam perencanaan sumber daya produksi dan aktifitas-aktifitas yang berhubungan, perlu dilakukan penyeimbangan antara biaya pemenuhan permintaan dan penyimpanan *inventory* terhadap biaya pengaturan tingkat aktifitas untuk mengatasi fluktuasi permintaan [5]. Kekurangan kapasitas akan menyebabkan kegagalan dalam memenuhi target produksi sehingga terjadi keterlambatan pengiriman ke pelanggan yang dapat menyebabkan perusahaan kehilangan kepercayaan yang mengakibatkan reputasi perusahaan akan menurun atau hilang sama sekali. Kelebihan kapasitas juga dapat mengakibatkan tingkat utilitas sumber-sumber daya yang rendah, biaya meningkat, harga produk menjadi tidak kompetitif, kehilangan pangsa pasar dan penurunan keuntungan. Dengan demikian kekurangan kapasitas maupun kelebihan kapasitas akan memberikan dampak negatif bagi sistem *manufacturing*, sehingga

perencanaan kapasitas yang efektif adalah menyediakan kapasitas sesuai dengan kebutuhan pada waktu yang tepat [6]. Satu hal yang perlu diingat bahwa perencanaan produksi agregat dan kebutuhan sumber daya ini seringkali dilakukan terhadap famili produk, di mana produk-produk yang memiliki kemiripan kebutuhan disatukan dalam *aggregate planning* dalam tujuan perencanaan [7].

Perencanaan produksi agregat dan sumber daya produksi sulit ditentukan pada kondisi yang tidak menentu. Peramalan dapat membantu pihak manajemen untuk mengurangi ketidakpastian dalam melakukan perencanaan. Menurut Subagyo, peramalan adalah perkiraan mengenai sesuatu yang belum terjadi sehingga memerlukan penentuan metode peramalan yang paling cocok dengan masalah atau keadaan yang dihadapi. Metode peramalan tidak ada yang paling baik dan selalu cocok digunakan untuk membuat peramalan pada setiap macam hal atau keadaan. Oleh karena itu, pemilihan metode peramalan yang dapat meminimumkan kesalahan meramal merupakan hal yang penting [8]. Salah satu metode peramalan yang memberikan hasil peramalan produksi yang baik yaitu metode *Single Exponential Smoothing* (SES) [9].

Setelah perencanaan agregat dan peramalan produksi dilakukan, selanjutnya dilakukan perhitungan disagregrasi. Disagregasi merupakan proses penerjemahan perencanaan agregat menjadi rencana persediaan dan penjadwalan terperinci. Hasil akhir dari proses disagregasi adalah Jadwal Induk Produksi (JIP). JIP adalah rencana tertulis yang menunjukkan apa dan berapa banyak produk yang akan dibuat dalam setiap periode untuk beberapa periode yang akan datang [5]. Metode yang digunakan dalam penentuan JIP pada penelitian ini adalah metode *cut and fit* karena dapat menjadwalkan kebutuhan produksi secara tepat sehingga jumlah produksi sesuai dengan jumlah permintaan konsumen.

Produk NSH di PT. ABC dapat dikategorikan jenis produk dengan tingkat permintaan yang tinggi dibanding produk lainnya. Produk NSH mempunyai 2 jenis famili produk, yaitu famili produk A dan famili produk B. Setiap famili produk mempunyai jumlah permintaan dari konsumen yang berbeda. Dalam memenuhi permintaan produk NSH, perusahaan melakukan penjadwalan produksi hanya berdasarkan jumlah permintaan yang ada pada bulan lalu. Jika ada kekurangan permintaan pada bulan tersebut perusahaan hanya menambah jam kerja yang tidak menentu untuk para pekerjanya dan jika terjadi kelebihan produksi pada bulan tersebut maka perusahaan menyimpannya untuk memenuhi permintaan pada bulan selanjutnya. Berdasarkan permasalahan tersebut, maka PT. ABC membutuhkan sistem Jadwal Induk Produksi (JIP) yang sesuai dengan jumlah permintaan konsumen. Dengan menjadwalkan kebutuhan produksi, diharapkan dapat memenuhi jadwal produksi yang ditetapkan. Selain itu, dapat menghindari

kelebihan atau kekurangan jumlah produksi ketika terjadi permintaan yang rendah maupun tinggi sehingga dapat meminimumkan biaya produksi dengan keuntungan yang optimum.

**METODE PENELITIAN**

Tahapan-tahapan yang dilakukan selama proses penelitian dilakukan. Diagram alir penelitian yang dapat dilihat pada Gambar 1.

Berdasarkan pada Gambar 1, langkah pada penelitian ini ada tujuh langkah utama.

Tujuh langkah utama tersebut yaitu studi pendahuluan, identifikasi masalah, identifikasi proses produksi produk NSH, pengumpulan data, pengolahan data, analisis, dan pembuatan rekomendasi.

Langkah pertama dan kedua adalah membuat studi pendahuluan yang berisi studi literatur, menentukan latar belakang permasalahan dari permasalahan ini, kemudian merumuskan masalah dan tujuan yang lebih spesifik dari penelitian ini serta membuat batasan masalah yang diperlukan agar sesuai dengan tujuan dari permasalahan yang ada.

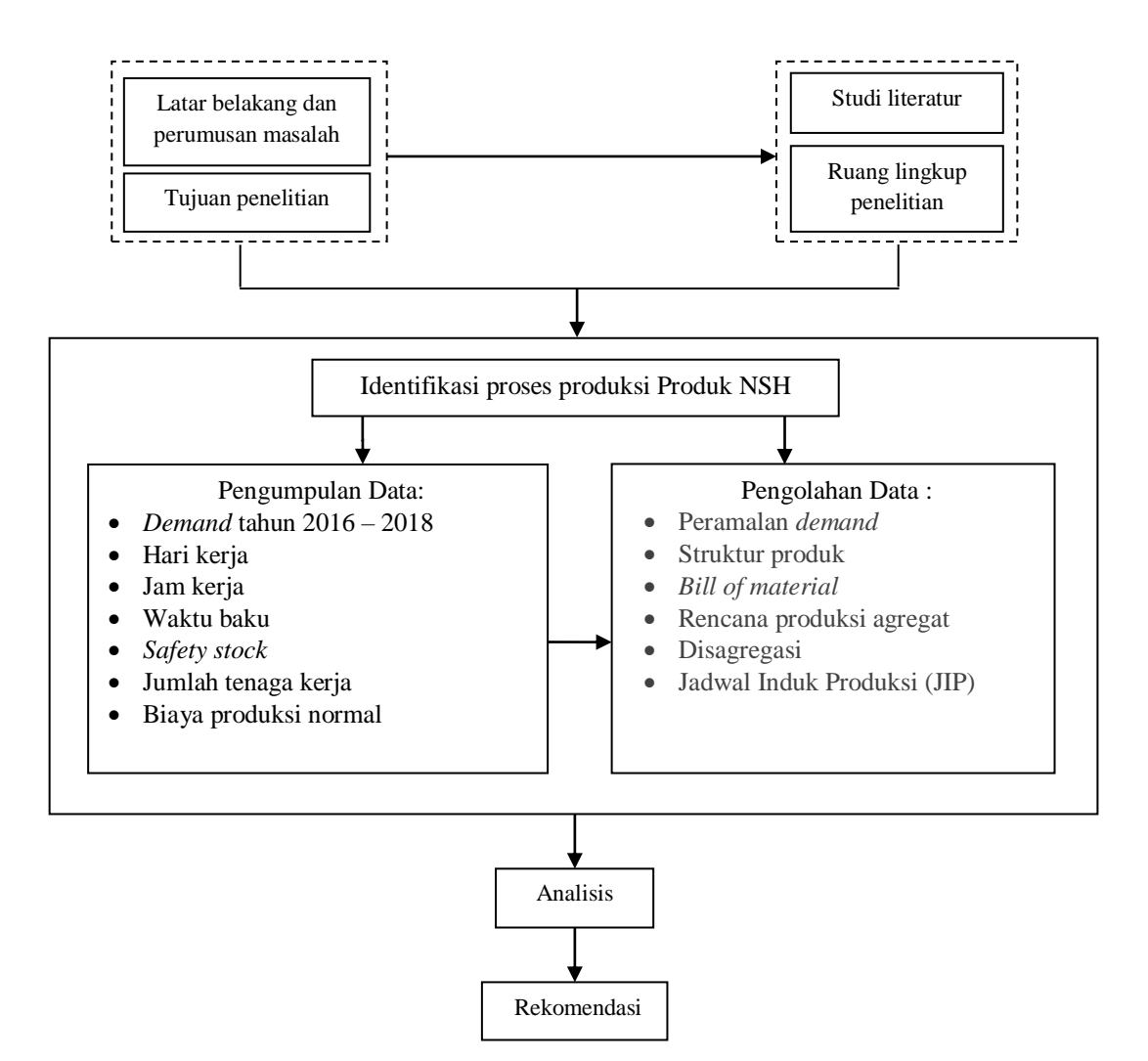

Gambar 1. Diagram Alir Prosedur Penelitian

*Suhartini, Aprianti, Mulyanto. Implementasi Metode…* 53 *https://doi.org/10.35760/tr.2020.v25i1.2544*

Langkah ketiga adalah mengidentifikasi bagaimana proses produksi dari produk yang dibuat serta mengidentifikasi susunan dari penyusun produk tersebut dan jumlah komponen yang dibutuhkan untuk membuat produk tersebut.

Langkah keempat dan kelima adalah pengumpulan data serta pengolahan data. Data-data yang dibutuhkan adalah *demand* tahun 2016 – 2018, hari kerja, jam kerja, waktu baku, *safety stock*, jumlah tenaga kerja, biaya produksi normal, dan biaya-biaya produksi lainnya yang relevan. Pengolahan data yang dilakukan adalah mengikuti prosedur dalam perencanaan produksi, yaitu peramalan *demand*, struktur produk, *bill of material*, rencana produksi agregat, disagregasi, Jadwal Induk Produksi (JIP). Perencanaan agregat yang digunakan adalah *chase*. Tingkat produksi pada *chase strategy*  akan digunakan sebagai lanjutan pada proses disagregasi. Disagregasi merupakan proses penerjemahan perencanaan agregat menjadi rencana persediaan dan penjadwalan terperinci. Metode yang digunakan adalah metode *cut and fit.* JIP adalah rencana tertulis yang menunjukkan apa dan berapa banyak produk yang akan dibuat dalam setiap periode untuk beberapa periode yang akan datang.

Langkah keenam melakukan analisis dari hasil perhitungan dan pembahasan yang sudah dilakukan pada langkah sebelumnya. Langkah ketujuh adalah melakukan rekomendasi sesuai dengan tujuan dari hasil pembahasan dan analisis.

### **HASIL DAN PEMBAHASAN**

Pembahasan pada penelitian berisi proses produksi, perhitungan peramalan, peta proses operasi, struktur produk, *bill of material* (BOM), perencanaan agregat menggunakan metode *chase strategy*, perencanaan disagregat, serta Jadwal Induk Produksi (JIP).

#### **Proses Produksi**

Langkah pertama dalam proses produksi pembuatan produk ini adalah penimbangan. Bahan-bahan terdiri dari bahan aktif, pewarna, bahan pengawet, dan gelatin. Bahanbahan tersebut ditimbang. Gelatin dibutuhkan dalam jumlah yang besar. Langkah selanjutnya adalah pencampuran. Bahan yang dicampurkan adalah bahan aktif menggunakan tangki *stainless* dengan *agiator*. Bahan aktif biasanya berupa larutan sehingga hanya dicampurkan saja dengan larutan-larutan lain seperti larutan pembawa. Sesudah dicampurkan, tangki dipindahkan ke mesin kapsulasi. Langkah berikutnya adalah pelelehan bahan baku gelatin yang awalnya berbentuk padatan, kemudian dimasukan ke dalam tangki pelelehan, tangki dipanaskan dengan *steam* sehingga gelatin meleleh. Setelah meleleh kemudian ditambahkan zat pewarna dan zat pengawet. Semua dicampur dalam tangki dengan *agiator vacum* (tidak ada udara). Udara ini perlu dibuang agar meminimalkan resiko masuknya udara ke dalam gelatin bergelembung.

Langkah selanjutnya yaitu kapsulasi. Tahap ini merupakan tahap utama dalam pembuatan kapsul A. Kapsul dicetak dengan mesin kapsulasi. Pertama gelatin dibentuk menjadi *sheets* diambil dari tangki gelatin melalui selang ke drum rol. Ada 2 *sheet*  gelatin kanan dan kiri, *sheet* ini akan diarahkan menuju pencetak kapsul. Pencetak kapsul ada satu pasang kanan dan kiri dengan dimensi dan jumlah yang sama. Zat aktif akan dipompa ke *hopper* untuk diinjeksi ke pencetak kapsul sekaligus dipotong untuk mencetak kapsul. Berat atau volume zat aktif harus dikontrol secara ketat agar jumlah dosis selalu tepat. Langkah berikutnya yaitu kapsul dikemas ke dalam botol. Langkah selanjutnya adalah pelabelan botol. Botol yang sudah siap kemudian diberi label atau nama. Langkah terakhir adalah pengemasan botol. Botol yang sudah diberi label siap dikemas untuk didistribusikan.

## **Pengumpulan Data**

Data permintaan produk yang dijadikan acuan adalah data selama 36 bulan. Data permintaan konsumen produk A dan B dapat dilihat pada Tabel 1. Tabel 2 merupakan jumlah hari kerja pada setiap bulan selama 36 bulan.

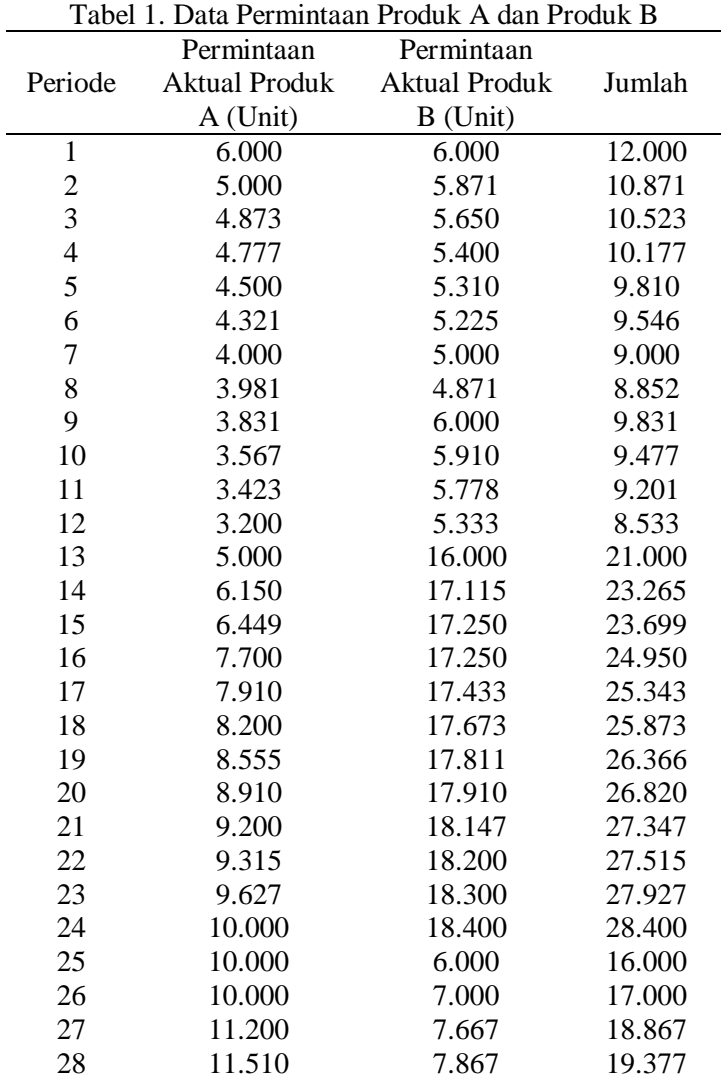

*Suhartini, Aprianti, Mulyanto. Implementasi Metode…* 55 *https://doi.org/10.35760/tr.2020.v25i1.2544*

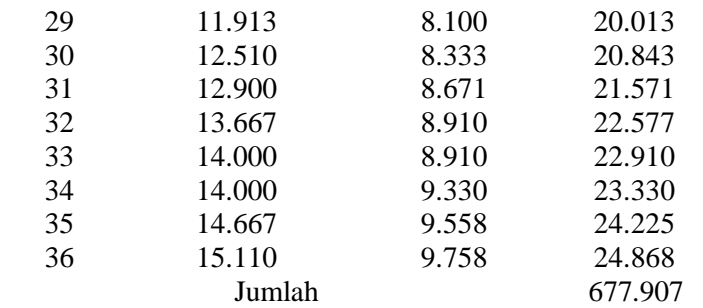

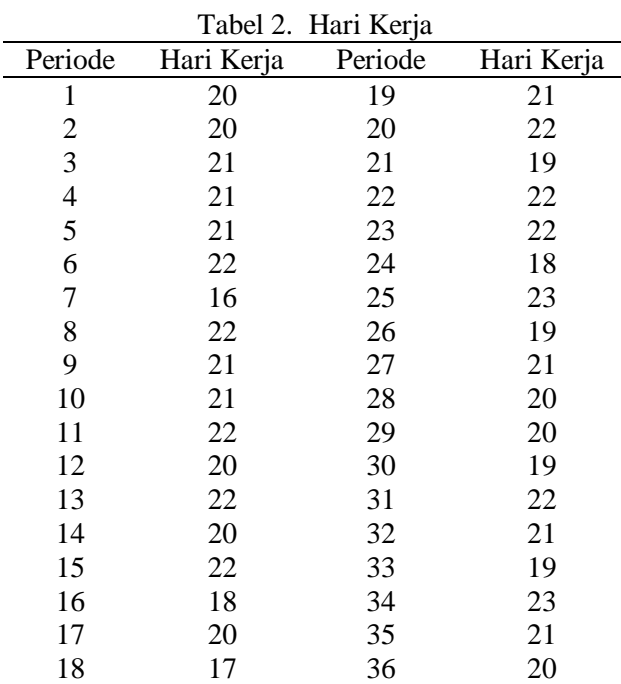

(Sumber: PT. ABC, 2019)

(Sumber: PT. ABC, 2019)

### **Peramalan**

Perhitungan peramalan metode *Single Exponential Smoothing* (SES) harus mencari *Mean Absolute Deviation* (MAD) dari *α* (*alpha)* dari 0,1 sampai 0,9 menggunakan *software* POM-QM. Tabel 3 adalah hasil MAD menggunakan *software* POM-QM. Setiap *α* (*alpha*) dari 0,1 sampai 0,9 mendapatkan nilai MAD yang berbeda-beda. Metode SES menggunakan MAD yang paling kecil yaitu *α* (*alpha*) 0,9 dengan MAD 522,942 untuk A dan *α* (*alpha*) 0,9 dengan MAD 1057,079 untuk B. Tabel 3 merupakan hasil perhitungan peramalan menggunakan metode SES untuk A dengan *alpha* 0,9.

Berdasarkan perhitungan pada Tabel 3 menggunakan rumus SES dan *α* (*alpha*) didapatkan hasil peramalan untuk A dari periode 1 sampai 37. Selanjutnya, Tabel 4 merupakan hasil perhitungan peramalan menggunakan metode SES untuk B dengan *alpha* 0,9.

| Periode        | Permintaan | Hasil     |  |
|----------------|------------|-----------|--|
|                | Aktual     | Peramalan |  |
| $\mathbf{1}$   | 600        | 8.333     |  |
| $\overline{c}$ | 500        | 6.234     |  |
| 3              | 4.873      | 5.024     |  |
| $\overline{4}$ | 4.777      | 4.899     |  |
| 5              | 4.500      | 4.790     |  |
| 6              | 4.321      | 4.529     |  |
| $\overline{7}$ | 4.000      | 4.942     |  |
| 8              | 3.981      | 4.035     |  |
| 9              | 3.981      | 3.987     |  |
| 10             | 3.567      | 3.847     |  |
| 11             | 3.423      | 3.595     |  |
| 12             | 3.200      | 3.441     |  |
| 13             | 5.000      | 3.225     |  |
| 14             | 6.150      | 4.929     |  |
| 15             | 6.449      | 6.018     |  |
| 16             | 7.700      | 6.426     |  |
| 17             | 7.910      | 7.571     |  |
| 18             | 8.200      | 7.877     |  |
| 19             | 8.555      | 8.168     |  |
| 20             | 8.910      | 8.517     |  |
| 21             | 9.200      | 8.871     |  |
| 22             | 9.315      | 9.168     |  |
| 23             | 9.627      | 9.301     |  |
| 24             | 10.000     | 9.595     |  |
| 25             | 10.000     | 9.960     |  |
| 26             | 10.000     | 9.996     |  |
| 27             | 11.200     | 10.000    |  |
| 28             | 11.510     | 11.080    |  |
| 29             | 11.913     | 11.467    |  |
| 30             | 12.510     | 11.869    |  |
| 31             | 12.900     | 12.446    |  |
| 32             | 13.667     | 12.855    |  |
| 33             | 14.000     | 13.586    |  |
| 34             | 14.000     | 13.959    |  |
| 35             | 14.667     | 13.996    |  |
| 36             | 15.110     | 1.460     |  |
| 37             |            | 15.059    |  |
| Total          | 299.966    | 307.569   |  |

Tabel 3. Peramalan Metode SES famili produk A dengan *α* = 0,9

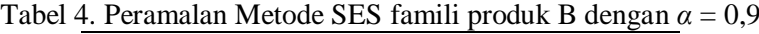

|   | Periode Permintaan Aktual Hasil Peramalan |        |
|---|-------------------------------------------|--------|
|   | 600                                       | 10.499 |
| 2 | 5.871                                     | 6.450  |
| 3 | 5.650                                     | 5.929  |
|   | 5.400                                     | 5.678  |
| 5 | 5.310                                     | 5.428  |
|   | 5.225                                     | 5.322  |

*Suhartini, Aprianti, Mulyanto. Implementasi Metode…* 57 *https://doi.org/10.35760/tr.2020.v25i1.2544*

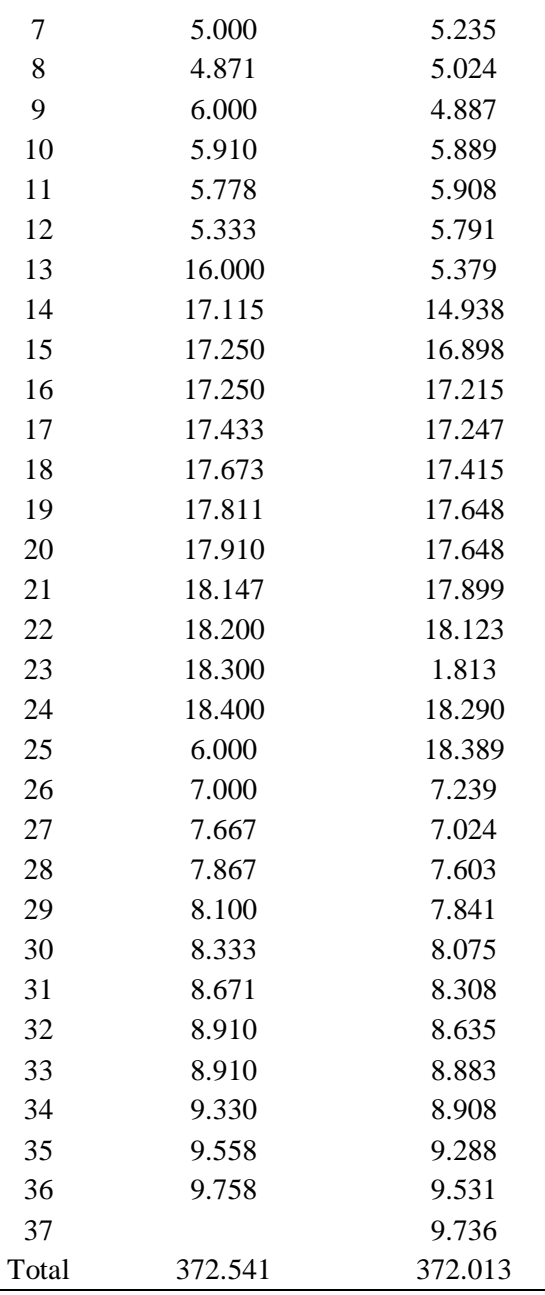

Berdasarkan perhitungan pada Tabel 4 menggunakan rumus SES *smoothing* dan *α* (*alpha*) didapatkan hasil peramalan untuk B dari periode 1 sampai 37. *Alpha* yang digunakan pada metode SES yaitu 0,9. Penggunaan *alpha* 0,9 karena MAD pada *alpha* 0,9 memiliki nilai paling kecil dibandingkan *alpha* yang lain.

### **Struktur Produk**

Struktur produk atau susunan komponen-komponen penyusun produk ini terdiri atas 2 famili produk, yaitu famili produk A dan famili produk B, dan terdiri dari 4 level. Setiap famili produk tersebut tersusun dari dua komponen utama, yaitu ALA dan EPA. Masing-masing komponen

ALA dan EPA untuk famili A dan famili B, terdiri atas 4 komponen penyusunnya, yaitu DHA, GLA, LA, dan *Oleic Acid*. Struktur produk tersebut yang bergabung ke dalam suatu produk dalam proses *manufacturing*. Struktur produk tersebut dapat dilihat pada Gambar 2.

*Bill Of Material* **(BOM)**

BOM dari produk NSH dapat dilihat pada Tabel 5.

## **Perencanaan Agregat** *Chase Strategy*

*Chase Strategy* adalah melakukan perubahan jumlah tenaga kerja untuk memenuhi target produksi per periode. Tabel 6 merupakan hasil perhitungan perencanaan agregat dengan metode *chase strategy*.

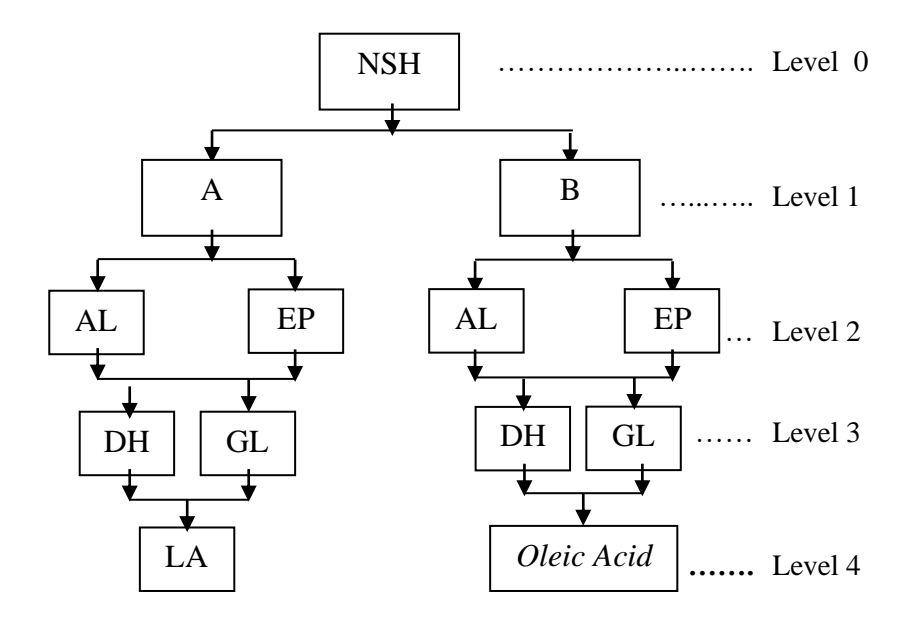

Gambar 2. Struktur Produk NSH

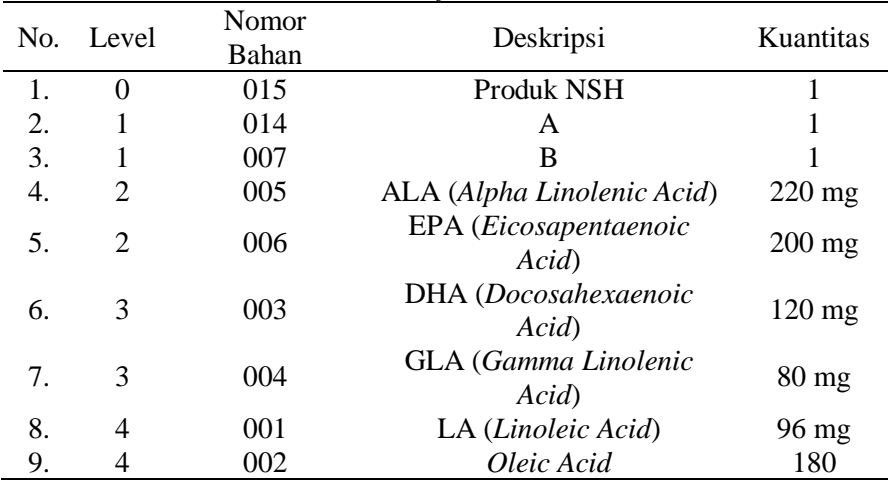

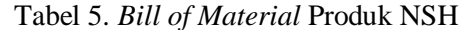

*Suhartini, Aprianti, Mulyanto. Implementasi Metode…* 59 *https://doi.org/10.35760/tr.2020.v25i1.2544*

|                  | rabel o. Rencana Agregat dengan C <i>hase Strategy</i><br>Hasil Peramalan | Hasil Peramalan |                  |
|------------------|---------------------------------------------------------------------------|-----------------|------------------|
| Periode          | produk A (Unit)                                                           | produk B (Unit) | Jumlah<br>(Unit) |
| $\mathbf 1$      | 8.333                                                                     | 10.499          | 18.832           |
| $\overline{c}$   | 6.234                                                                     | 6.450           | 12.684           |
| 3                | 5.124                                                                     | 5.929           | 11.053           |
| $\overline{4}$   | 4.899                                                                     | 5.678           | 10.577           |
| 5                | 4.790                                                                     | 5.428           | 10.218           |
| 6                | 4.529                                                                     | 5.322           | 9.851            |
| $\boldsymbol{7}$ | 4.342                                                                     | 5.235           | 9.577            |
| 8                |                                                                           | 5.024           |                  |
| 9                | 4.035                                                                     | 4.887           | 9.059            |
|                  | 3.987                                                                     |                 | 8.874            |
| 10               | 3.847                                                                     | 5.889           | 9.736            |
| 11               | 3.595                                                                     | 5.908           | 9.503            |
| 12               | 3.441                                                                     | 5.791           | 9.232            |
| 13               | 3.225                                                                     | 5.379           | 8.604            |
| 14               | 4.823                                                                     | 14.938          | 19.761           |
| 15               | 6.018                                                                     | 16.898          | 22.916           |
| 16               | 6.406                                                                     | 17.215          | 23.621           |
| 17               | 7.571                                                                     | 17.247          | 24.818           |
| 18               | 7.877                                                                     | 17.415          | 25.292           |
| 19               | 8.168                                                                     | 17.648          | 25.816           |
| 20               | 8.517                                                                     | 17.795          | 26.312           |
| 21               | 8.871                                                                     | 17.899          | 26.770           |
| 22               | 9.168                                                                     | 18.123          | 27.291           |
| 23               | 9.301                                                                     | 18.193          | 27.494           |
| 24               | 9.595                                                                     | 18.290          | 27.885           |
| 25               | 9.960                                                                     | 18.389          | 28.349           |
| 26               | 9.996                                                                     | 7.239           | 17.235           |
| 27               | 10.000                                                                    | 7.024           | 17.024           |
| 28               | 11.080                                                                    | 7.603           | 18.683           |
| 29               | 11.467                                                                    | 7.841           | 19.308           |
| 30               | 11.869                                                                    | 8.075           | 19.944           |
| 31               | 12.446                                                                    | 8.308           | 20.754           |
| 32               | 12.855                                                                    | 8.635           | 21.490           |
| 33               | 13.586                                                                    | 8.883           | 22.469           |
| 34               | 13.959                                                                    | 8.908           | 22.867           |
| 35               | 13.996                                                                    | 9.288           | 23.284           |
| 36               | 14.600                                                                    | 9.531           | 24.131           |
| Total            | 292.510                                                                   | 378.804         | 671.314          |

Tabel 6. Rencana Agregat dengan *Chase Strategy*

Tabel 7 merupakan hasil perkiraan permintaan dalam satuan agregat dari produk yang diproduksi.

Tabel 8 merupakan rencana kebutuhan produksi agregat yang dihitung berdasarkan persediaan awal, permintaan, *safety stock*,

kebutuhan produksi, serta persediaan akhir.

Tabel 9 merupakan perhitungan penentuan rencana agregat menggunakan metode tenaga berubah atau mengatur jumlah tenaga kerja yang dibutuhkan dalam pembuatan suatu produk.

|                | Jumlah Satuan | Hasil Perkiraan   |  |  |
|----------------|---------------|-------------------|--|--|
| Periode        | Agregat       | Permintaan (Unit) |  |  |
|                | (Unit)        |                   |  |  |
| $\mathbf 1$    | $18.832 -$    | 11.997            |  |  |
|                | 6.835         |                   |  |  |
| $\overline{c}$ | 12.684        | 12.684            |  |  |
| 3              | 11.053        | 11.053            |  |  |
| $\overline{4}$ | 10.577        | 10.577            |  |  |
| 5              | 10.218        | 10.218            |  |  |
| 6              | 9.851         | 9.851             |  |  |
| $\overline{7}$ | 9.577         | 9.577             |  |  |
| 8              | 9.059         | 9.059             |  |  |
| 9              | 8.874         | 8.874             |  |  |
| 10             | 9.736         | 9.736             |  |  |
| 11             | 9.503         | 9.503             |  |  |
| 12             | 9.232         | 9.232             |  |  |
| 13             | 8.604         | 8.604             |  |  |
| 14             | 19.761        | 19.761            |  |  |
| 15             | 22.916        | 22.916            |  |  |
| 16             | 23.621        | 23.621            |  |  |
| 17             | 24.818        | 24.818            |  |  |
| 18             | 25.292        | 25.292            |  |  |
| 19             | 25.816        | 25.816            |  |  |
| 20             | 26.312        | 26.312            |  |  |
| 21             | 26.770        | 26.770            |  |  |
| 22             | 27.291        | 27.291            |  |  |
| 23             | 27.494        | 27.494            |  |  |
| 24             | 27.885        | 27.885            |  |  |
| 25             | 28.349        | 28.349            |  |  |
| 26             | 17.235        | 17.235            |  |  |
| 27             | 17.024        | 17.024            |  |  |
| 28             | 18.683        | 18.683            |  |  |
| 29             | 19.308        | 19.308            |  |  |
| 30             | 19.944        | 19.944            |  |  |
| 31             | 20.754        | 20.754            |  |  |
| 32             | 21.490        | 21.490            |  |  |
| 33             | 22.469        | 22.469            |  |  |
| 34             | 22.867        | 22.867            |  |  |
| 35             | 23.284        | 23.284            |  |  |
| 36             | 24.131        | 24.131            |  |  |
| Total          | 671.314       | 664.479           |  |  |

Tabel 7. Perkiraan Permintaan dalam Satuan Agregat

Tabel 8. Rencana Kebutuhan Produksi Agregat

|         |             |            |        | ాం                 |              |
|---------|-------------|------------|--------|--------------------|--------------|
| Periode | Inventori   | Permintaan | SS     | Kebutuhan          | Inventori    |
|         | Awal (Unit) | (Unit)     | (Unit) | Produksi<br>(Unit) | Akhir (Unit) |
|         | 6835        | 11997      | 2400   | 7562               | 2400         |
| 2       | 2400        | 12684      | 2537   | 12821              | 2537         |
| 3       | 2537        | 11053      | 2211   | 10727              | 2211         |
| 4       | 2211        | 10577      | 2116   | 10482              | 2116         |

*Suhartini, Aprianti, Mulyanto. Implementasi Metode…* 61 *https://doi.org/10.35760/tr.2020.v25i1.2544*

| 5  | 2116 | 10218 | 2044 | 10146 | 2044 |
|----|------|-------|------|-------|------|
| 6  | 2044 | 9851  | 1971 | 9778  | 1971 |
| 7  | 1971 | 9577  | 1916 | 9522  | 1916 |
| 8  | 1916 | 9059  | 1812 | 8955  | 1812 |
| 9  | 1812 | 8874  | 1775 | 8837  | 1775 |
| 10 | 1775 | 9736  | 1948 | 9909  | 1948 |
| 11 | 1948 | 9503  | 1901 | 9456  | 1901 |
| 12 | 1901 | 9232  | 1847 | 9178  | 1847 |
| 13 | 1847 | 8604  | 1721 | 8478  | 1721 |
| 14 | 1721 | 19761 | 3953 | 21993 | 3953 |
| 15 | 3953 | 22916 | 4584 | 23547 | 4584 |
| 16 | 4584 | 23621 | 4725 | 23762 | 4725 |
| 17 | 4725 | 24818 | 4964 | 25057 | 4964 |
| 18 | 4964 | 25292 | 5059 | 25387 | 5059 |
| 19 | 5059 | 25816 | 5164 | 25921 | 5164 |
| 20 | 5164 | 26312 | 5263 | 26411 | 5263 |
| 21 | 5263 | 26770 | 5354 | 26861 | 5354 |
| 22 | 5354 | 27291 | 5459 | 27396 | 5459 |
| 23 | 5459 | 27494 | 5499 | 27534 | 5499 |
| 24 | 5499 | 27885 | 5577 | 27963 | 5577 |
| 25 | 5577 | 28349 | 5670 | 28442 | 5670 |
| 26 | 5670 | 17235 | 3447 | 15012 | 3447 |
| 27 | 3447 | 17024 | 3405 | 16982 | 3405 |
| 28 | 3405 | 18683 | 3737 | 19015 | 3737 |
| 29 | 3737 | 19308 | 3862 | 19433 | 3862 |
| 30 | 3862 | 19944 | 3989 | 20071 | 3989 |
| 31 | 3989 | 20754 | 4151 | 20916 | 4151 |
| 32 | 4151 | 21490 | 4298 | 21637 | 4298 |
| 33 | 4298 | 22469 | 4494 | 22665 | 4494 |
| 34 | 4494 | 22867 | 4574 | 22947 | 4574 |
| 35 | 4574 | 23284 | 4657 | 23367 | 4657 |
| 36 | 4657 | 24131 | 4827 | 24301 | 4827 |

Tabel 9. Rencana Agregat dengan Metode *Chase Strategy*

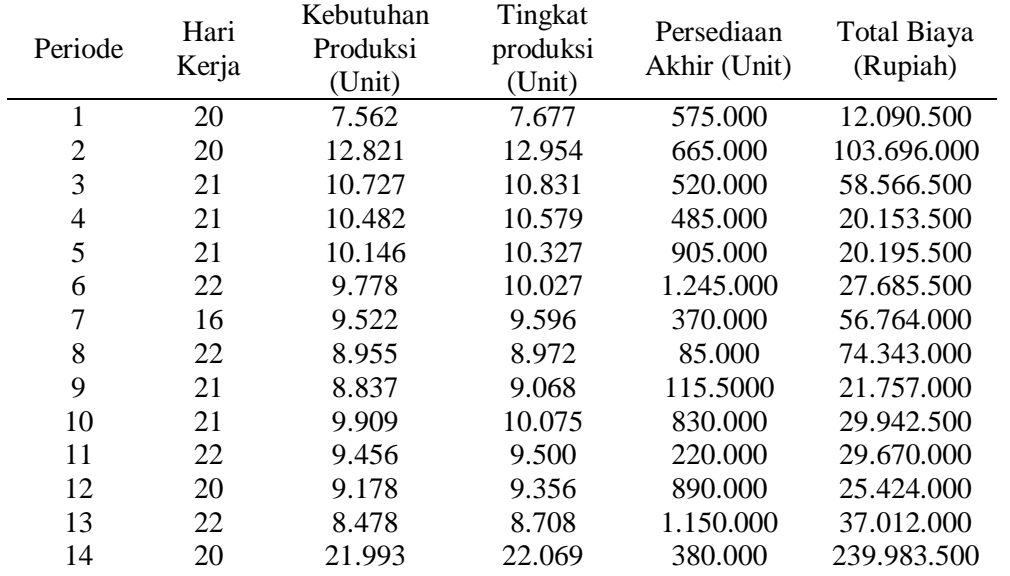

| 15 | 22 | 23.547 | 23.749 | 1.010.000 | 44.233.500  |
|----|----|--------|--------|-----------|-------------|
| 16 | 18 | 23.762 | 23.965 | 1.015.000 | 110.462.500 |
| 17 | 20 | 25.057 | 25.188 | 655.000   | 61.237.000  |
| 18 | 17 | 25.387 | 25.488 | 505.000   | 108.737.000 |
| 19 | 21 | 25.921 | 25.944 | 115.000   | 122.631.000 |
| 20 | 22 | 26.411 | 26.651 | 1.200.000 | 48.776.500  |
| 21 | 19 | 26.861 | 26.891 | 150.000   | 99.986.500  |
| 22 | 22 | 27.396 | 27.443 | 235.000   | 94.599.500  |
| 23 | 22 | 27.534 | 27.707 | 865.000   | 45.925.500  |
| 24 | 18 | 27.963 | 28.066 | 515.000   | 221.114.000 |
| 25 | 23 | 28.442 | 28.690 | 1.240.000 | 143.075.000 |
| 26 | 19 | 15.012 | 15.041 | 145.000   | 167.106.500 |
| 27 | 21 | 16.982 | 17.128 | 730.000   | 33.422.000  |
| 28 | 20 | 19.015 | 19.191 | 880.000   | 71.666.500  |
| 29 | 20 | 19.433 | 19.671 | 1.190.000 | 37.696.500  |
| 30 | 19 | 20.071 | 20.282 | 1.055.000 | 55.978.000  |
| 31 | 22 | 20916  | 21110  | 970.000   | 66.835.000  |
| 32 | 21 | 21637  | 21662  | 125.000   | 53.618.000  |
| 33 | 19 | 22665  | 22789  | 620.000   | 83.803.500  |
| 34 | 23 | 22947  | 23173  | 1.130.000 | 96.689.500  |
| 35 | 21 | 23367  | 23425  | 290.000   | 66.927.500  |
| 36 | 20 | 24301  | 24468  | 835.000   | 69.037.000  |

Tabel 10. Jadwal Produksi Agregat

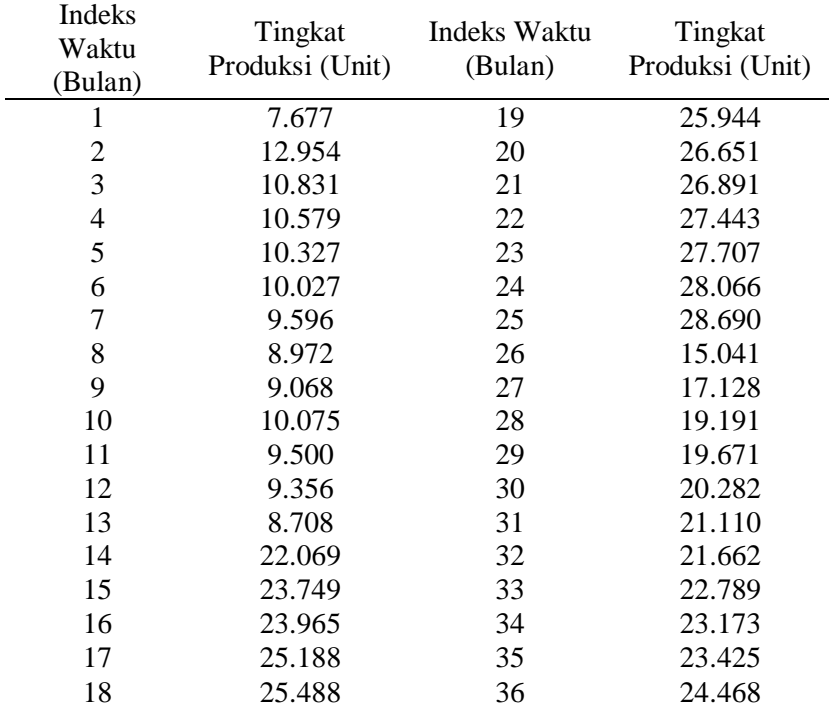

# **Perencanaan Disagregasi**

Jadwal produksi agregat terdapat 36 periode dari setiap tingkat produksi. Jadwal produksi agregat dapat dilihat pada Tabel 10.

Berdasarkan jadwal produksi agregat pada Tabel 10, selanjutnya akan dilakukan proses disagregasi berdasarkan presentase dan faktor konversi. Hasil akhir dari proses

disagregasi adalah Jadwal Induk Produksi (JIP) untuk masing-masing item produk.

# **Jadwal Induk Produksi (JIP)**

Berdasarkan proses disagregasi pada Tabel 10, dapat diperoleh JIP seperti yang tertera pada Tabel 11. Berdasarkan Tabel 11, JIP menggunakan metode *cut and fit* untuk periode Januari 2016 sampai Januari 2018 dengan jumlah produksi A selama periode tersebut sebanyak 299.314 dan B sebanyak 368.122 unit.

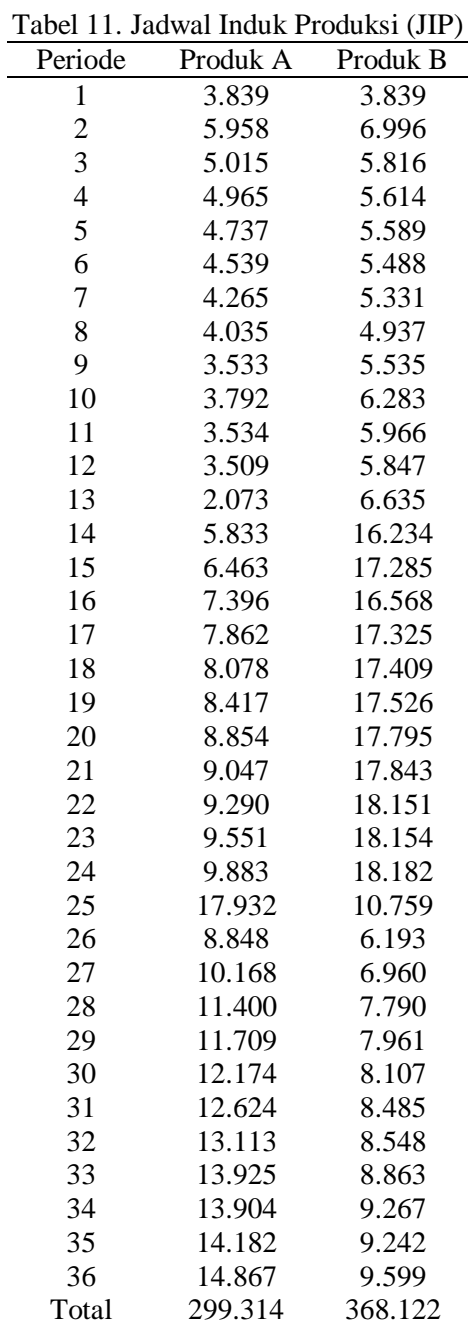

#### **SIMPULAN DAN SARAN**

Peramalan permintaan produksi pada penelitian ini menggunakan metode *Single Eksponential Smoothing* (SES). Adapun total permintaan dari masing-masing produk untuk periode Januari 2016 sampai Januari 2018, yaitu A sebanyak 299.966 unit dan B sebanyak 377.941 unit. Perencanaan produksi agregat yang digunakan adalah metode tenaga kerja berubah (*chase strategy*). Dengan metode tenaga kerja berubah diperhitungkan biaya penambahan tenaga kerja sebesar Rp 871.100.000,00, biaya pengurangan tenaga keria sebesar Rp 763.600.000.00, biaya persediaan akhir sebesar Rp 24.950.000,00, dan biaya tingkat produksi sebesar Rp 1.001.191.500,00. Total ongkos produksi untuk kedua famili produk sebesar Rp 2.660.841.500,00. Jadwal Induk Produksi (JIP) menggunakan metode *cut and fit* untuk periode Januari 2016 sampai Januari 2018 dengan jumlah produksi A selama periode tersebut sebanyak 299.314 dan B sebanyak 368.122 unit.

Penelitian lanjutan yang perlu dilakukan adalah dengan menambah periode data permintaan masa lalu. Selain itu, pada penelitian lebih lanjut dapat menggunakan metode lain dalam penentuan JIP.

# **DAFTAR PUSTAKA**

[1] E. Khikmawati, H. Wibowo, dan A. Setiawan, "Perencanaan Kebutuhan Bahan Baku Produk Kursi Bambu Panjang dengan Pendekatan Minimasi Biaya," *Prosiding Seminar dan Konferensi Nasional IDEC*, 2018.

- [2] T. Baroto, *Perencanaan dan Pengendalian Produksi* (*Edisi 1)*. Jakarta: Ghalia Indonesia, 2002.
- [3] A. H. Nasution dan Y. Prasetyawan, *Perencanaan dan Pengendalian Produksi*. Yogyakarta: Graha Ilmu, 2008.
- [4] A. Matswaya, B. Sunarko, R. Widuri, dan S. Indriati, "Analisis Perencanaan Kapasitas Produksi Dengan Metode Rought Cut Capacity Planning (RCCP) pada Pembuatan Produk Kasur Busa (Studi pada PT. Buana Spring Foam di Purwokerto)," *Performance: Jurnal Personalia, Financial, Operasional, Marketing dan Sistem Informasi*, vol. 26, no. 2, hal. 128 – 142, 2019.
- [5] V. Gasperz, *Production Planning and Inventory Control*. Jakarta: PT. Gramedia Pustaka Utama, 2002.
- [6] F. P. Lubis, S. Sinulingga, dan I. Siregar, "Analisis Kebutuhan Kapasitas untuk Memenuhi Penyelesaian Order di PT. Apindowaja Ampuh Persada," *e-Jurnal Teknik Industri FT USU*, vol 3, no. 3, hal. 27 – 34, 2013.
- [7] Iksan, "Analisa Perencanaan Kapasitas Produksi Pada PT. Muncul Abadi dengan Metode Rough Cut Capacity Planning," *Jurnal Manajemen dan Teknik Industri Produksi (Matrik)*, vol.

*Suhartini, Aprianti, Mulyanto. Implementasi Metode… https://doi.org/10.35760/tr.2020.v25i1.2544*

8, no. 2, hal. 91 – 99, 2018.

- [8] P. Subagyo, *Forecasting (Konsep dan Aplikasi)*. Yogyakarta: BPFE, 1999.
- [9] R. Rachman, "Penerapan Metode Moving Average dan Exponential

Smoothing pada Peramalan Produksi Industri Garment." *Jurnal Informatika*, vol. 5, no. 1, hal.  $211 - 220$ ,  $2018$ .

# **MOLECULAR DYNAMICS STUDIES ON THE STRENGTH PREDICTION OF INTERFACE BETWEEN AL-AL4C<sup>3</sup> IN METAL MATRIX NANOCOMPOSITES**

**<sup>1</sup>Deni Haryadi, <sup>2</sup>Haris Rudianto <sup>3</sup>Mohamad Yamin**

*1,2,3 Advanced Materials Laboratory, Department of Mechanical Engineering, Gunadarma Univertity Jl. Margonda Raya Number. 100, Depok 16424, West Java* <sup>1</sup>[deniharyadi97@gmail.com,](mailto:1deniharyadi97@gmail.com,) <sup>2</sup>[harisrudianto@staff.gunadarma.ac.id](mailto:1deniharyadi97@gmail.com,)

#### **Abstrak**

*In this study, molecular dynamics simulations (MD) will be applied to modelling the Al4C3-aluminum interface in aluminum nanocomposite, Al4C<sup>3</sup> is an interface that results from the shaker mill process which becomes a bridge that plays an important role in Carbon particles with Aluminium Matrix and Based on observations from the TEM characterization, it is found that the relationship between Al orientation to*  $Al_4C_3$  *is (111) (002) (220). The characteristics of the interface between Aluminum matrix and Al4C<sup>3</sup> will be analyzed using uniaxial tension and shear test simulation. The atomic potential used in this simulation is the embedded atomic method (EAM) for Al, empirical-order intermolecular potential (AIREBO) for C and lennard jones for the reaction of Al-C atom. The result shows that, the interface orientation is Al matrix (002) || Al4C3 (003) has the highest interface strength compared to Al matrix (111) || Al4C<sup>3</sup> (003) and Al matrix (200) Interface orientation || Al4C<sup>3</sup> (003). Results from the molecular dynamics simulations are also discussed with analytical results obtained experimental*

*Keywords: Molecular dynamics, Interface, Aluminum Nanocomposite*

## **INTRODUCTION**

Aluminum matrix nanocomposite is a composite material that combines strength, stiffness and low weight properties with the potential to increase damage tolerance while maintaining certain thermal and electrical properties [1-2]. on Auminum matrix composite Carbon reinforcement form Interphase Al4C3.  $Al<sub>4</sub>C<sub>3</sub>$  is an interface produced by the shaker mill process which becomes a bridge that plays an important role in Carbon particles with an aluminum matrix [3].

Based on observations of TEM characterization, it was found that the relationship between the orientation of Al to Al<sub>4</sub>C<sub>3</sub> was  $(111)$   $(002)$   $(220)$  and Plane  $(002)$ was coherent [4]. There are major challenges in the experimental development and characterization of the Al<sub>4</sub>C<sub>3</sub>-aluminum interface in aluminium nanocomposite due to the difficult and expensive processes involved [5-6].

Therefore, discussing with the computation method which has the advantages of time and low cost will play an important role in analyzing and understanding the characteristics of aluminum- $Al_4C_3$  in aluminum nano composite materials. [7]

Molecular Dynamics (MD) simulation method is widely used by researchers around the world who are mostly researchers in the field of chemistry and nano metal composites, because the MD method can be used to determine movements, directions and

*Haryadi, Rudianto, Yamin. Molecular Dynamics…* 67 *https://doi.org/10.35760/tr.2020.v25i1.2490*

reactions between atoms. In this research, we will study the effect of each interface that is formed on the strength of the interface. The method used to analyze the interface strength of each orientation is using the Molecular Dynamics (MD) method.

# **MOLECULAR DYNAMICS SIMULATION**

In conducting the study, usually preceded by assigning multiple stages or steps in conducting research. The following will be explained about the research methods from the beginning to end of study, shown through research flow diagram or flowchart as Figure 1.

Molecular dynamics simulation methods will be used in this study to analyze and understand the interface between Al and Al4C<sup>3</sup> where the software package used is the Large-scale Atomic / Molecular Massively Parallel Simulator (LAMMPS) made by Sandia National Laboratories USA.

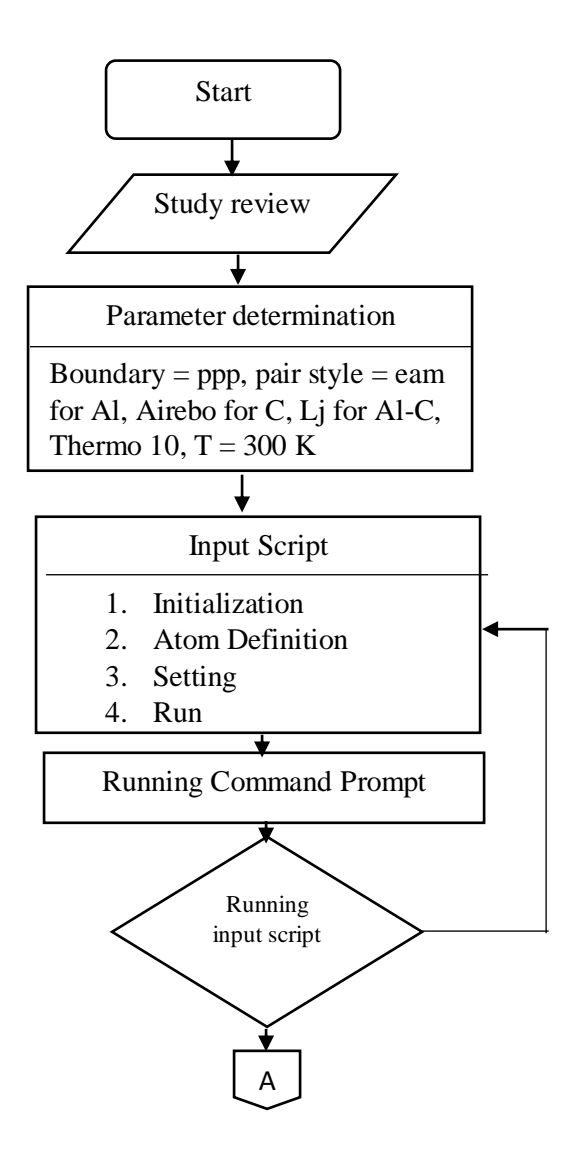

68 *Jurnal Ilmiah Teknologi dan Rekayasa Volume 25 No. 1 April 2020*

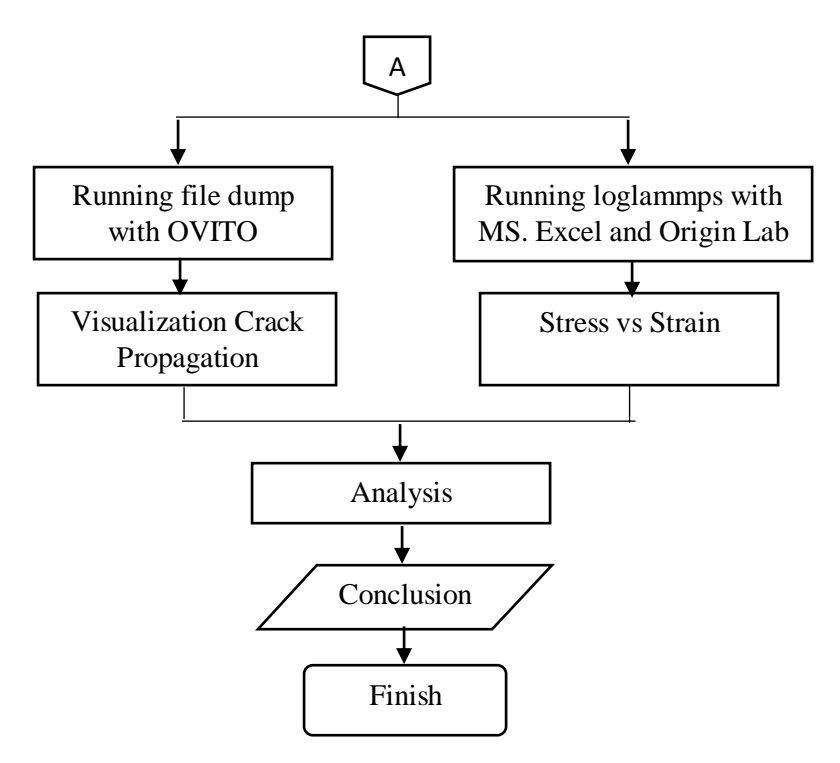

**Figure 1.** Research Flowchart

Another source code OVITO (Open Visualization Tool) is scientific visualization and analysis software for atomistic and particle simulation data. It helps scientists gain better insights into materials phenomena and physical processes. The program is freely available for all major platforms under an open source license. OVITO is a software that will be used to make it easier to visualize the results of lammps simulations [7].

#### **1. Potential Function**

In this study, the interatomic potential for Al atoms is the Embedded-Atom Method (EAM). Where the total energy *E<sup>i</sup>* of an atom *i* in EAM is given by,

$$
E_i = F_a(\sum_{j\neq i} \rho \beta(r_{ij})) + \frac{1}{2} \sum_{j\neq i} \emptyset_{\alpha\beta}(r_{ij})
$$
 (1)

Where  $F$  is the embedding energy and is a function of the atomic electron density  $\rho$ , and also Ø is a pair potential interactions and *α* & *β* are symbols to distinguish between atoms *i*  and *j*. The nature of the potential of multibody EAM (Embedded-Atom Method) is the result of the embedding energy term. The two

sums in this formula include all neighbors j of atom i within the cut off distance [7-9].

In this study the potential used in simulating carbon atoms is the Adaptive Intermolecular Reactive Empirical Bond Order interatomic potential, which is shown as in the equation below.

$$
E = \sum_{i} \sum_{j \neq 1} \left( E_{ij}^{REBO} + E_{ij}^{LI} + \sum_{k \neq i,j} \sum_{l \neq i,j,k} E_{kijl}^{TORSION} \right)
$$
 (2)

*Haryadi, Rudianto, Yamin. Molecular Dynamics…* 69 *https://doi.org/10.35760/tr.2020.v25i1.2490*
Where  $E^{REBO}$  corresponds to the shortest distance between bonds which have covalent bonds,  $E^{LJ}$  is the Lennard Jones interatomic (LJ) potential is used for interactions that have long distances, for example non-bonded atoms and *E TORSION* is torsional potential where depends on the angle around the dihedral atom [7-9].

$$
E = 4\varepsilon \left[ \left( \frac{\sigma}{r} \right)^{12} - \left( \frac{\sigma}{r} \right)^{6} \right], r < r_c \tag{3}
$$

Where, *rc* is the value of the cut-off radius of the Lannard Jones potential outside of the van der waals interaction will be ignored and will be taken equal to the value of  $2.5\sigma$ . Parameters  $\varepsilon$  is the coefficients of depth of interatomic potential well and and  $\sigma$  is equilibrium distance from potential. Para-

meter  $\varepsilon$  and  $\sigma$  will be used to react between carbon atoms and aluminum atoms and will be calculated using LB rules that are widely used and will be given a value  $\sigma$  3.1325 Å and  $\epsilon = 0.003457$  eV. The values of lennard jones potential parameters for aluminum and carbon atoms are Shown in table 1[7-9].

Table 1. Lennard-jones pair potential parameters for C and Al atoms

| Lannard jones<br>Potential parameters | Carbon  | Aluminum |
|---------------------------------------|---------|----------|
| σιΑ                                   | 3.41500 | 2.8500   |
| $ε$ Γε $V$                            | 0 00239 | 0.0050   |

Before conducting a simulation to analyze the interface characteristics between Al4C3 with aluminum, the equilibrium simulation is carried out for 10000 times and each time the timestep is equal to 1 fs and carried out at room temperature that is 300 K. In equilibrium simulations, NVT and NPT conditions will be applied, where NVT stands for number or number of atoms, volume and tempratur while NPT stands for number, pressure and tempratur. after the equilibrium simulation process, Molecular dynamics simulation process is carried out in NVT conditions or ensemble by fixing at each end of the RVE and when in unaxial tension simulation will be given a stran rate at a speed of  $0.05$  Å / fs. Molecular dynamics simulations will run for 250000 steps with each step equal to 1 fs.

## **2. Material Design**

### **Interface orientation Al matrix – Al4C<sup>3</sup>**

To know the interface orientation of the Al matrix -  $Al_4C_3$  interface. So in this study refers to experimental research that has been done. Al matrix orientation interface - Al4C<sup>3</sup> was successfully identified by X-ray Diffraction testing where, the Oversea interface was identified with  $Al_4C_3$  003 orientation with Aluminum orientation fields 002, 111 and 220. to verify the simulation methods and procedures to determine the mechanical properties of Al4C3-Aluminum matrix, the results of the simulation of the

mechanical properties of Interface  $Al_4C_3$  – Aluminum with dimensions 13Å x 60Å will be used as a material for consideration and reference to predict the mechanical properties of the AMC material. First, Supercell simulation will be divided into two parts, namely the top and the bottom. the upper part is the aluminum matrix while the lower part is the Al4C<sup>3</sup> interface. The stress-strain curves of a Al4C3-Aluminum matrix along axis y directions obtained from the simulation are shown.

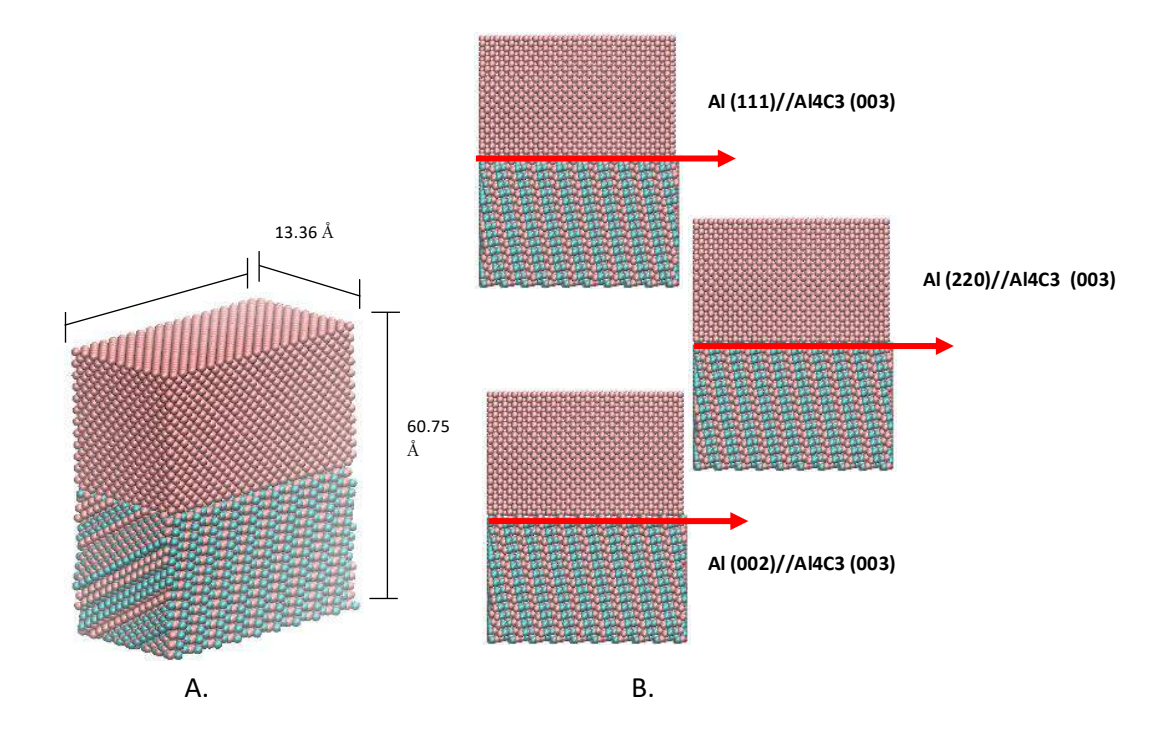

Figure 2. A. Crystal structure: Interfaces Al4C3. B. The simulation variable simulation

## **RESULTS AND DISCUSSION**

Supercell from of interface between  $Al-Al_4C_3$  as shown in Figure 2 is is a subject that will be given a process of equilibrium simulation, uniaxial tension and shear tension to study the nature and characteristics of the Al matrix interface with Al4C4. Obtained comparative results between the tensile behaviour of interface between Al-Al<sub>4</sub>C<sub>3</sub> nanocomposite in Axis Y directions are plotted in Fig. 3 and 4.

Al4C<sup>3</sup> has a unique crystal structure, where Al<sub>4</sub>C<sub>3</sub> crystal structure consists of intermittent  $Al_2C$  and  $Al_2C_3$  layers. and an Al atom will be coordinated with 4 carbon atoms to form a tetrahedral crystal structure. A carbon atom can form different bonds, one of which is an octahedron of 6 Atom Al with a bond distance of 217 pm. to get the  $Al_4C_3$ interface to pass through the reaction as shown below.[10].

 $4 \text{ Al} + 3 \text{ C} \rightarrow \text{Al}_4\text{C}_3$ 

*Haryadi, Rudianto, Yamin. Molecular Dynamics…* 71 *https://doi.org/10.35760/tr.2020.v25i1.2490*

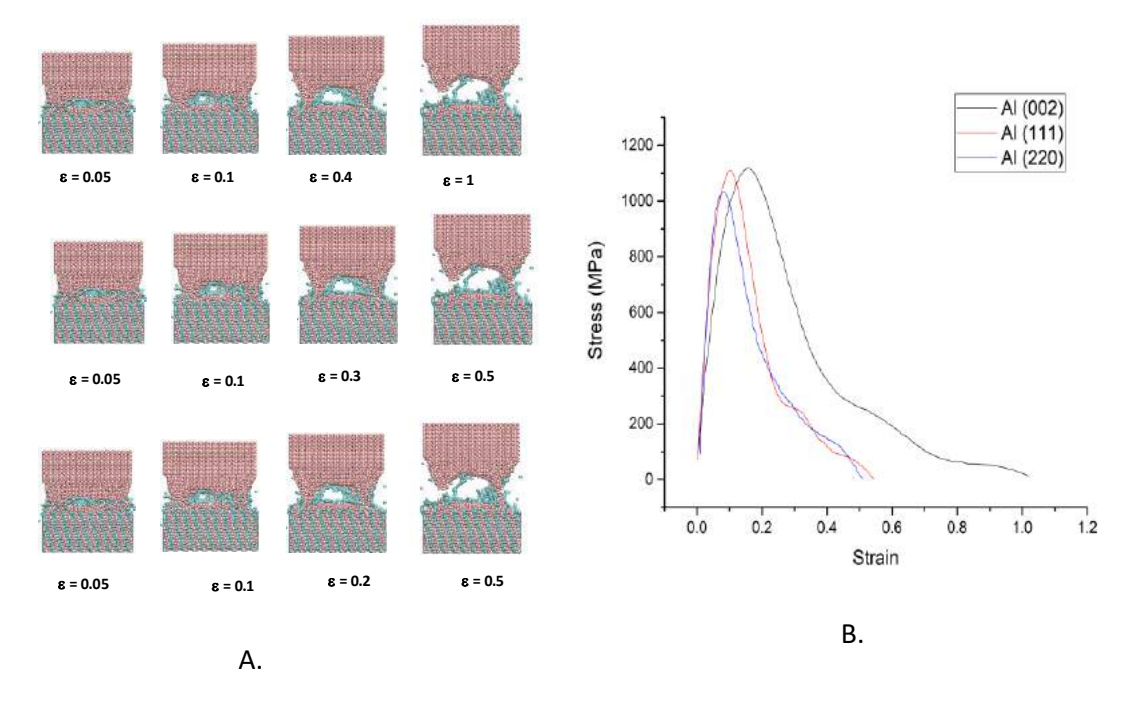

Figure 3.A. Atomic snapshot at different strains of the model B. Stress vs Strain curves of Interface Al Matrix-Al4C<sup>3</sup> of unaxial load test

The orientation of interfacial plays a crucial role in the Aluminum nanocomposite mechanical behavior. One reason for increasing modulus can be understood by considering the effect of interface orientation. Uniaxial strain results on MD simulations that depend on the quality of potential functions are not as reliable as the first principle calculation, but MD simulations can provide important insights into the atomic mechanism of the kinetic processes that occur during deformation [11].

# **Effect of Interface Orientation Al matrix and Al4C3 on Tensile Test**

Tensile simulation aims to determine the properties of the Interface orientation Al matrix and  $Al_4C_3$  when getting the force in the direction of the y axis. From the three variables, it can be analyzed that the interface

orientation of Al matrix  $(002)$  || Al<sub>4</sub>C<sub>3</sub>  $(003)$ has a higher inter-face strength compared Al matrix to interface orientation  $(111)$  || Al<sub>4</sub>C<sub>3</sub> (003) and interface orientation Al matrix  $(220)$  || Al<sub>4</sub>C<sub>3</sub> (003).

# **Effect of Interface Orientation Al matrix and Al4C<sup>3</sup> on Shear Test**

In the tensile and shear simulation results as shown in Figures 2 and 3. Where Interface orientation is Al matrix  $(002)$  || Al4C<sup>3</sup> (003) has the highest interface strength. Where Interface orientation is Al matrix (002)  $||$  Al<sub>4</sub>C<sub>3</sub> (003) have UTS 1100 MPa and 1 for tensile test and 305.6 and 3.5 strain for Shear test. On Aluminum matrix nanocomposites reinforced with Graphite, in a reaction between carbon and liquid aluminum it will produce a layer of aluminum carbide, which can reduce the strength of the material,

although it can improve the wetting properties of  $A14C_3$  particles.

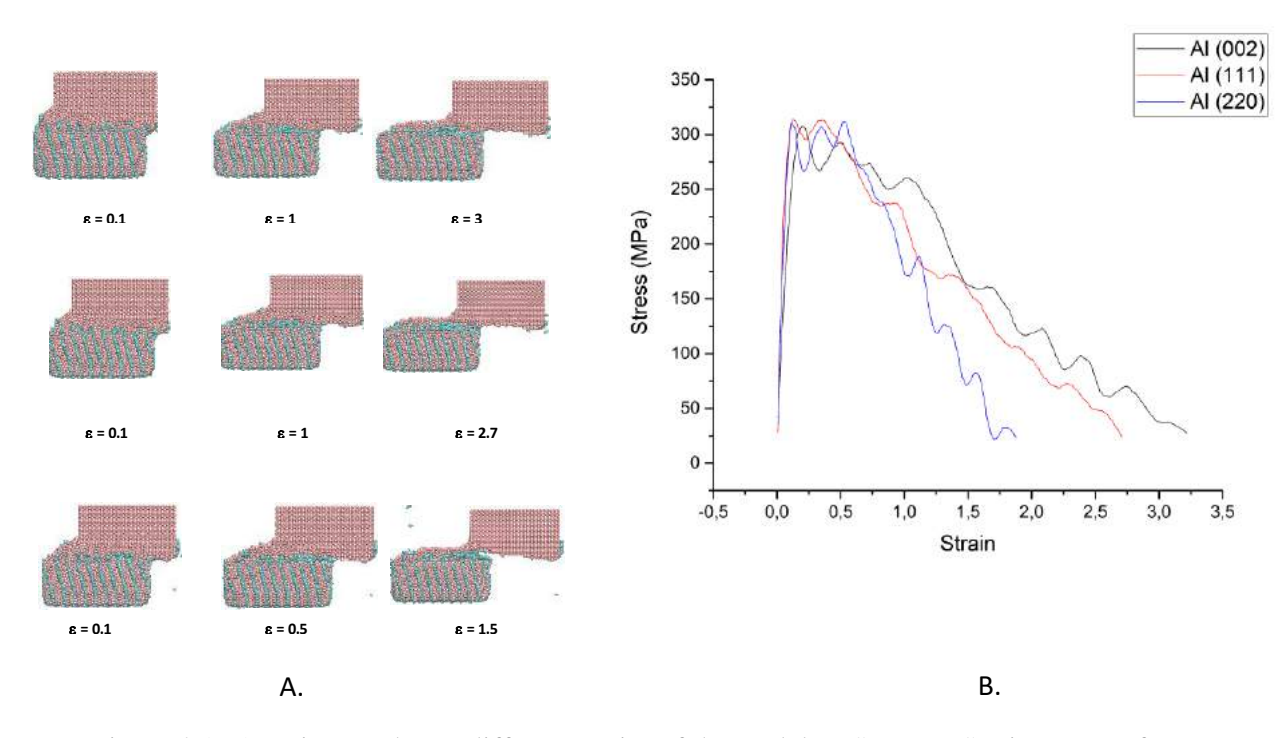

Figure 4.A. Atomic snapshot at different strains of the model B. Stress vs Strain curves of Interface Al Matrix-Al<sub>4</sub>C<sub>3</sub> of Shear test

To increase the load transfer at the interface between Graphite and Aluminum matrix in Aluminum material with graphite reinforcement, then the formation of Al<sub>4</sub>C<sub>3</sub> with a small amount will have an impact on the increase. With the formation of  $Al_4C_3$ , it can increase shear resistance in the interface between Aluminum and  $Al_4C_3$  so that, it will improve mechanical properties.

## **CONCLUSIONS**

On the three interface orientation Al matrix  $\parallel$  Al<sub>4</sub>C<sub>3</sub> is known that, Interface orientation is Al matrix  $(002)$  || Al<sub>4</sub>C<sub>3</sub>  $(003)$ has the highest interface strength compared to Al matrix (111)  $\parallel$  Al<sub>4</sub>C<sub>3</sub> (003) and Al matrix (200) Interface orientation  $\parallel$  Al<sub>4</sub>C<sub>3</sub> (003). This can be verified by experimental data that interface orientation of Al matrix  $(002)$  ||  $Al_4C_3$  (003) is a coherent interface, so it can be concluded. Interface orientation of Al matrix  $(002)$  || Al<sub>4</sub>C<sub>3</sub>  $(003)$  is the best interface.

#### **REFERENCES**

[1]. Liu, Xinghai, Enzuo Liu, Jiajun Li, Chunnian He, and Naiqin Zhao. "Investigation of the evolution and strengthening effect of aluminum carbide for in-situ preparation of carbon nanosheets/aluminum composites." *Materials Science and*  *Engineering:* vol 764, p.138139. 2019 Available:

[https://www.sciencedirect.com/scienc](https://www.sciencedirect.com/science/article/abs/pii/S0921509319309256) [e/article/abs/pii/S0921509319309256.](https://www.sciencedirect.com/science/article/abs/pii/S0921509319309256) [Accessed Dec. 1, 2019].

- [2]. Alfonso, I., Navarro, O., Vargas, J., Beltrán, A., Aguilar, C., González, G. and Figueroa, I.A . "FEA evaluation of the Al4C3 formation effect on the Young's modulus of carbon nanotube reinforced aluminum matrix composites". Composite Structures, Vol 127, pp.420-425. 2015 Available: [https://www.sciencedirect.com/scienc](https://www.sciencedirect.com/science/article/pii/S0263822315002056/) [e/article/pii/S0263822315002056/](https://www.sciencedirect.com/science/article/pii/S0263822315002056/) [Accessed Dec. 1, 2019].
- [3]. Che, Z., Zhang, Y., Li, J., Zhang, H., Wang, X., Sun, C., Wang, J. and Kim, M.J. "Nucleation and growth mechanisms of interfacial Al4C3 in Al/diamond composites". Journal of Alloys and Compounds, Vol 65 no 7, pp.81-89, 2016 Available: [https://www.sciencedirect.com/scienc](https://www.sciencedirect.com/science/article/abs/pii/S0925838815313311) [e/article/abs/pii/S0925838815313311](https://www.sciencedirect.com/science/article/abs/pii/S0925838815313311) [Accessed Dec. 1, 2019].
- [4]. Wang, J., Guo, L.N., Lin, W.M., Chen, J., Liu, C.L., Zhang, S. and Zhen, T.T. "Effect of the graphene content on the microstructures and properties of graphene/aluminum composites". New Carbon Materials, Vol 34 no 3, pp.275-285, 2019 Available:

[https://www.sciencedirect.com/scienc](https://www.sciencedirect.com/science/article/pii/S1872580519600168)

[e/article/pii/S1872580519600168](https://www.sciencedirect.com/science/article/pii/S1872580519600168) [Accessed Nov. 2, 2019].

[5]. Guo, B., Chen, B., Zhang, X., Cen, X., Wang, X., Song, M., Ni, S., Yi, J., Shen, T. and Du, Y. "Exploring the size effects of Al4C3 on the mechanical properties and thermal behaviors of Al-based composites reinforced by SiC and carbon nanotubes". Carbon, Vol 135, pp.224- 235, 2018 Available: [https://www.sciencedirect.com/scienc](https://www.sciencedirect.com/science/article/abs/pii/S0008622318304093)

[e/article/abs/pii/S0008622318304093](https://www.sciencedirect.com/science/article/abs/pii/S0008622318304093) [Accessed Nov 9, 2019].

- [6]. Yan, L., Tan, Z., Ji, G., Li, Z., Fan, G., Schryvers, D., Shan, A. and Zhang, D. "A quantitative method to characterize the Al4C3-formed interfacial reaction: The case study of MWCNT/Al composites". Materials Characterization, Vol 112, pp.213- 218, 2016 Available: [https://www.sciencedirect.com/scienc](https://www.sciencedirect.com/science/article/pii/S1044580315301029) [e/article/pii/S1044580315301029](https://www.sciencedirect.com/science/article/pii/S1044580315301029) [Accessed Agut. 4, 2019].
- [7]. Mokhalingam, A., Dinesh Kumar, and Ashish Srivastava. "Mechanical behaviour of graphene reinforced aluminum nano composites." Materials Today: Proceedings 4.2 pp 3952-3958. 2017: Available: [https://www.sciencedirect.com/scienc](https://www.sciencedirect.com/science/article/pii/S2214785317305059/) [e/article/pii/S2214785317305059/](https://www.sciencedirect.com/science/article/pii/S2214785317305059/)

[Accessed Jan. 10, 2019].

[8]. Alian, A. R., M. A. N. Dewapriya, and S. A. Meguid. "Molecular dynamics study of the reinforcement effect of graphene in multilayered polymer nanocomposites." Materials & Design Vol 124 pp. 47-57, 2018 Available:

> [https://www.sciencedirect.com/scienc](https://www.sciencedirect.com/science/article/abs/pii/S0264127517303003) [e/article/abs/pii/S0264127517303003](https://www.sciencedirect.com/science/article/abs/pii/S0264127517303003) [Accessed Dec. 4, 2019].

- [9]. Liu, X., Li, J., Liu, E., Li, Q., He, C., Shi, C. and Zhao, N. "Effectively reinforced load transfer and fracture elongation by forming Al4C3 for insitu synthesizing carbon nanotube reinforced Al matrix composites". Materials Science and Engineering: Vol 71, pp.182-189 2018 .Available: [https://www.sciencedirect.com/scienc](https://www.sciencedirect.com/science/article/pii/S2214785317305059/) [e/article/pii/S2214785317305059/](https://www.sciencedirect.com/science/article/pii/S2214785317305059/) [Accessed Dec. 1, 2019].
- [10]. Solozhenko, Vladimir L., and Oleksandr O. Kurakevych. "Equation of state of aluminum carbide Al4C3." *Solid state communications* Vol 133. No 6, 385- 388, 2005 Available: [https://www.sciencedirect.com/scienc](https://www.sciencedirect.com/science/article/abs/pii/S0038109804009913) [e/article/abs/pii/S0038109804009913](https://www.sciencedirect.com/science/article/abs/pii/S0038109804009913) [Accessed Dec. 1, 2019].
- [11]. Choi, Bong Kyu, Gil Ho Yoon, and Seungjun Lee. "Molecular dynamics studies of CNT-reinforced aluminum composites under uniaxial tensile loading." *Composites Part B:*

*Engineering* Vol 91, pp. 119-125, 2016:. Available:

[https://www.sciencedirect.com/scienc](https://www.sciencedirect.com/science/article/abs/pii/S1359836816000263) [e/article/abs/pii/S1359836816000263](https://www.sciencedirect.com/science/article/abs/pii/S1359836816000263) [Accessed Dec. 15, 2019].

# **IMPLEMENTASI DATA MINING UNTUK MENENTUKAN TINGKAT PENJUALAN PAKET DATA TELKOMSEL MENGGUNAKAN METODE K-MEANS CLUSTERING**

# **1 Suhandio Handoko, <sup>2</sup>Fauziah , <sup>3</sup>Endah Tri Esti Handayani**

*Fakultas Teknologi Komunikasi dan Informatika Universitas Nasional Jl. Sawo Manila No.61, Pasar Minggu, Jakarta Selatan, 12520* [suhandio@gmail.com](mailto:suhandio@gmail.com) , [fauziah@civitas.unas.ac.id](mailto:fauziah@civitas.unas.ac.id) , [endahteh@gmail.com](mailto:endahteh@gmail.com)

#### **Abstrak**

*Perkembangan industri telekomunikasi saat ini sangat pesat karena telekomunikasi sudah menjadi kebutuhan utama bagi masyarakat sehingga banyak perusahaan yang bergerak di industry telekomunikasi. Banyaknya industry Telekomunikasi menuntut para pengembang untuk menemukan strategi atau suatu pola yang dapat meningkatkan penjualan dan pemasaran produk, salah satu strateginya adalah dengan memanfaatkan data transaksi. Paket data merupakan produk dibidang telekomunikasi. Proses Clustering saat ini masih di lakukan secara manual sehingga membutuhkan waktu, proses perhitungan dan ketelitian yang tinggi. Pada penelitian ini dibuat aplikasi berbasis website dengan tujuan untuk mempermudah Clustering data sehingga dapat digunakan sebagai referensi dalam perencanaan promosi produk telkomsel ke berbagai daerah. Metode yang digunakan untuk mengatasi permasalahan tersebut yaitu metode Clustering dengan menggunakan Algoritma K-Means. Algoritma K-Means merupakan algoritma pengelompokkan sejumlah data menjadi menjadi kelompok-kelompok data tertentu. Pada penelitian ini data penjualan dikelompokkan menjadi 3 yaitu data penjualan rendah, data penjualan sedang dan data penjualan tinggi. Pengujian clustering dengan algoritma K-Means pada aplikasi terhadap data transaksi penjualan paket telkomsel diperoleh persentase kesesuaian yaitu 100% dibandingkan dengan clustering manual.*

*Kata Kunci : algoritma, clustering, K-Means, penjualan*

#### **Abstract**

*The development of telecommunications industry is currently very rapidly because telecommunications have been a main needs for the community so many companies that operate in telecommunication industry. Many telecommunications industry demanded the developers to find a strategy or a pattern that could boost sales and marketing products , one of the strategies is by using transaction data. Data packages are products in the telecommunications sector. Clustering process is currently still done manually so it requires time, calculation process and high accuracy. In research is made application based website for the purpose of ease clustering data so that can be used as a reference in planning telkomsel product promotion to various regions. The method used to overcome these problems is the Clustering method using the K-Means Algorithm. K-Means algorithm is an algorithm of grouping a number of data into specific data groups. In this study sales data are grouped into 3 namely low sales data, medium sales data and high sales data. Testing clustering with the K-Means algorithm on applications against Telkomsel package sales transaction data obtained a percentage of conformity that is 100% compared to manual clustering.*

*Keywords : algorithm, clustering, K-Means , sales*

### **PENDAHULUAN**

Saat ini penggunaan teknologi komunikasi atau internet sangat berpengaruh dalam hal apapun. Manusia sebagai makhluk sosial tidak akan dapat terlepas dari teknologi khususnya penggunaan *gadget*. Penggunaan *gadget* seperti *smartphone*, *tablet* akan lengkap jika dapat digunakan untuk berkomunikasi dan *browsing internet*. Keberadaan internet saat ini sangat mempermudah setiap orang untuk melakukan segala aktivitas, misalnya untuk sekedar mencari suatu informasi ataupun bertransaksi jual beli bisa dilakukan dengan mudah. Telkomsel, Indosat, dan XL Axiata merupakan tiga perusahaan operator seluler GSM (*Global System for Mobile Communication*) terbesar di Indonesia.

Telkomsel mengklaim sebagai operator seluler telekomunikasi seluler terbesar di Indonesia dengan 139,3 juta pelanggan per 31 Desember 2014 dan pangsa pasar sebesar 51 persen per 1 Januari 2007 (Tekno.Liputan6.com). Perusahaan ini menyediakan berbagai layanan, diantaranya tiga kartu prabayar yaitu simPATI, Kartu As dan Loop serta layanan pascabayar yaitu Kartu Halo.

Masalah yang terjadi dialami oleh PT. Telkomsel yaitu kurangnya peninjauan pihak manager terhadap produk layanan yang dijual, layanan apa saja yang dibutuhkan konsumen dan penyimpanan data transaksi yang kurang efektif sehingga setiap daerah masih banyak yang tidak mengetahui layanan yang bagus pada produk telkomsel. Adanya data mining

ditujukan untuk memberikan solusi nyata kepada PT.Telkomsel agar dapat mengetahui layanan terlaris yang diminati konsumen. Pihak manager juga dapat membandingkan penjualan dari berbagai daerah sebagai salah satu dasar informasi yang efektif untuk pengembangan penjualan pada PT. Telkomsel.

*Data mining* yang biasa disebut sebagai *knowledge discovery in database* (KDD) merupakan kegiatan yang meliputi pengumpulan, pemakaian data historis untuk menemukan keteraturan, pola hubungan dalam himpunan data yang berukuran besar. *Output* dari data *mining* ini dapat digunakan untuk pengambilan keputusan di masa depan. Salah satu teknik yang dikenal dalam data mining yaitu *clustering*. *Clustering* merupakan suatu proses pengelompokan sejumlah data atau objek ke dalam *cluster* (*group*) sehingga setiap dalam pada suatu *cluster* yang sama akan berisi data yang semirip mungkin dan berbeda dengan objek dalam *cluster* yang lainnya.

Sebuah objek/data yang dikelompokkan ke dalam suatu grup akan mempunyai ciri-ciri yang sama berdasarkan kriteria tertentu. Salah satu aktifitas yang dilakukan dalam menganalisa data adalah klasifikasi atau pengelompokkan data ke dalam beberapa kategori, kelompok atau *cluster*. Pengelompokan data suku cadang dan aksesoris komputer mengunakan metode *Kmeans clustering*. Data yang didapat dari metode ini akan dikelompokkan ke dalam beberapa *cluster* berdasarkan minat beli konsumen. Data akan dikelompokkan dalam

satu *cluster* apabila memiliki karakteristik yang sama [1].

Semakin berkembangnya persaingan dalam dunia bisnis khususnya dalam industri penjualan *sparepart* mobil dan jasa *service*  menuntut para pengembang untuk menemukan suatu pola yang dapat meningkatkan penjualan dan pemasaran barang di perusahaan, salah satunya adalah pemanfaatan data transaksi. CV Terang Jaya merupakan perusahaan yang begerak dalam bidang otomotif yang melayani pembelian, penjualan *sparepart* mobil serta memberikan *service* untuk berbagai merek mobil. Namun demikian kurang dalam peninjauan produkproduk apa saja yang dibutuhkan konsumen dan penyimpanan data yang kurang efektif. Permasalahan tersebut di analisis dengan penerapan *Clustering* dengan menggunakan Algoritma K-Means Clustering.

Pengelompokan data ini bermanfaat bagi pihak perusahaan dapat mengetahui barang paling laris, laris dan tidak laris sehingga tidak terjadi penumpukan barang[2].

Manajemen stok yang dilakukan secara tidak akurat akan menyebabkan biaya simpan yang tinggi dan tidak ekonomis. Hal ini dapat menyebabkan kelebihan atau kekosongan produk tertentu. Hal ini dapat merugikan semua pelaku usaha seperti halnya *online shop*. Penelitian ini bertujuan untuk mengelompokkan produk yang dijual pada online shop Ragam Jogja menjadi beberapa cluster untuk mengetahui produk mana yang paling diminati oleh konsumen sehingga

jumlah stok barang harus banyak, produk diminati oleh konsumen untuk jumlah stok sedang dan produk yang kurang diminati oleh konsumen untuk jumlah stok sedikit. Metode yang digunakan pada penelitian ini adalah metode K-Means untuk mencari partisi yang optimal dari data dengan meminimalkan kriteria jumlah kesalahan kuadrat dengan prosedur iterasi yang optimal. Variabel yang digunakan adalah kode produk, jumlah transaksi, dan rata-rata penjualan [3].

*Clustering* banyak digunakan di berbagai bidang seperti biologi, psikologi, dan ekonomi. Hasil pengelompokan bervariasi karena jumlah perubahan parameter *cluster* maka tantangan utama analisis *cluster* adalah jumlah *cluster* atau jumlah parameter model jarang diketahui, dan harus ditentukan sebelum pengelompokan. Algoritma pengelompokan beberapa telah diajukan salah satunya adalah metode k-means [4,5,6]. Ada banyak metode yang tersedia untuk memperkirakan jumlah *cluster* antara lain indeks statistik, metode berbasis varians, Teori Informasi, dan metode goodness of fit. Penelitian ini mengeksplorasi enam pendekatan yang berbeda untuk menentukan jumlah cluster yang tepat dalam suatu dataset [6].

Tujuan dari penelitian ini adalah membuat suatu program atau aplikasi yang dapat mengelompokkan sebuah daerah menjadi kategori daerah dengan penjualan paket data Telkomsel tinggi, rendah dan sedikit berdasarkan data transaksi penjualan menggunakan metode *K-Means Clustering*.

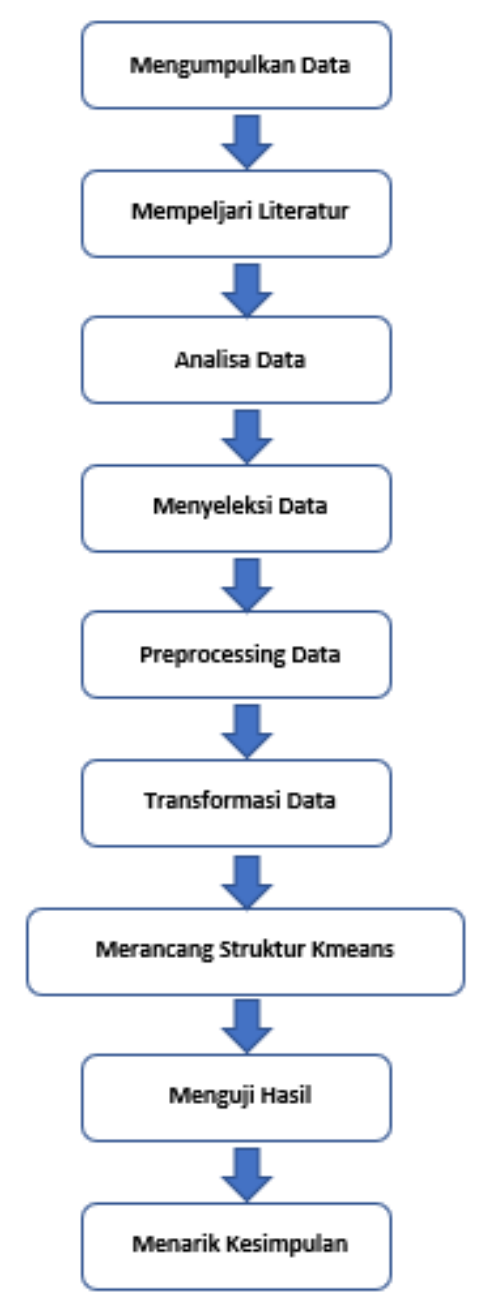

Gambar 1. Kerangka Kerja Penelitian

## **METODE PENELITIAN**

Kerangka kerja dalam penelitian ini dapat dilihat pada Gambar 1. Berdasarkan Gambar 1, pada penelitian ini terdiri dari 9 tahap yaitu pengumpulan data, mempelajari studi literatur, analisis data, menyeleksi data, dan penarikan kesimpulan.

Pada penelitian ini sumber data yang digunakan berasal dari data transaksi penjualan PT Telkomsel. Data tersebut akan diproses untuk menghasilkan pengetahuan yang bisa digunakan sebagai pengembangan strategi bisnis. Data awal yang diperoleh dari PT. Telkomsel masih berupa data seluruh pemakai layanan telkomsel di setiap daerah

*Handoko, Fauziah, Handayani. Implementasi Data…* 79 *https://doi.org/10.35760/tr.2020.v25i1.2677*

yang belum diseleksi menjadi data yang siap dipakai dalam penelitian.

Studi literatur dilakukan untuk mengumpulkan pengetahuan dari berbagai macam sumber literatur berupa buku-buku, jurnal dan karya ilmiah yang berkaitan dengan topik yang penulis angkat. Pada tahap analisis data digunakan tahapan KDD (Knowledge Discovery in Database). Tahapan KDD ini meliputi: Seleksi Data, Preprocessing dan Pembersihan Data, Transformasi Data, Data Mining, Evaluasi/Interpretation.

Setelah data selesai dikumpulkan maka tahap selanjutnya penyeleksian pada data layanan yang telah diperoleh dari PT. Telkomsel. Pada tahap penyeleksian data ini dilakukan pemilahan data layanan, karena tidak semua data tersebut akan digunakan dalam penelitian ini. Data yang akan diambil tergantung pada data daerah layanan yang ada di PT. Telkomsel. Data yang akan digunakan ialah data daerah dan data layanan.

Setelah data telah selesai di seleksi, pada data-data tersebut dilakukan preprocessing/ cleaning yaitu proses pemilihan atribut-atribut yang dapat digunakan. Dalam data tersebut terdapat beberapa atribut antara lain nama daerah,volume pemakaian layanan paket data, jenis produk layanan.dan rata-rata penjualan.

Pada tahap ini dilakukan transformasi data sesuai dengan sistem/aplikasi yang akan digunakan dalam analisis data mining. Transformasi ini dilakukan dengan cara memasukkan data transaksi penjualan ke dalam sistem / aplikasi data mining. Dalam metode ini akan dikelompokkan obyek data ke dalam k kelompok atau c*luster*. Untuk melakukan *clustering* ini, nilai k harus ditentukan terlebih dahulu. Biasannya user atau pengguna sudah mempunyai informasi awal tentang obyek data yang sedang dipelajari, termasuk jumlah *cluster* yang paling tepat. Secara detail kita bisa menggunakan ukuran ketidak miripan untuk mengelompokkan obyek data kita. Ketidak miripan bisa diterjemahkan dalam konsep jarak. Jika jarak dua obyek data cukup dekat, maka dua obyek data itu mirip. Semakin dekat berarti semakin tinggi kemiripannya. Semakin tinggi nilai jarak, semakin tinggi ketidak miripannya [5].

Langkah-langkah melakukan *clustering* dengan metode *K-Means Clustering* adalah sebagai berikut:

- 1. Menentukan nilai k untuk jumlah *cluster* yang ingin dibentuk.
- 2. Memilih nilai untuk pusat cluster awal (*centroid*) sebanyak k.
- 3. Menghitung jarak setiap data input terhadap masing–masing centroid menggunakan rumus jarak *Euclidean (Euclidean Distance)* hingga ditemukan jarak yang paling dekat dari setiap data dengan *centroid*. Berikut adalah persamaan *Euclidian Distance*:

$$
d(x_i, \mu_j) = \sqrt{\sum (x_i - \mu_j)^2} \qquad (1)
$$

$$
x_i : \text{data kriteria ke}
$$
\n
$$
\mu_j : \text{centroid cluster ke-}j
$$
\n
$$
\sum : \text{Penjumlahan}
$$

- 4. Mengklasifikasikan/mengelompokan setiap data berdasarkan kedekatannya dengan *centroid* (jarak terkecil).
- 5. Memperbaharui nilai centroid. Nilai centroid baru di peroleh dari rata-rata cluster yang bersangkutan dengan menggunakan rumus:

$$
\mu_j(t+1) = \frac{1}{N s_j} \sum_{j \in sj} x_j \tag{2}
$$

 $\mu_i$  (*t* + *1*): *centroid* baru pada iterasi ke- $(t+1)$ .

*N* : banyak data pada *cluster Sj*.

6. Melakukan perulangan dari langkah 3 hingga 5, sampai anggota tiap cluster tidak ada yang berubah.

Jika langkah 6 telah terpenuhi, maka nilai pusat cluster *(μ\_j)* pada iterasi terakhir akan digunakan sebagai parameter untuk menentukan klasifikasi data. Pada penelitian ini dilakukan pengujian dengan menggunakan aplikasi *K-Means Clustering* berbasis Web. Hasil perhitungan yang diperoleh melalui aplikasi digunakan sebagai komparasi dengan perolehan data melalui penghitungan manual sehingga dapat diketahui keakuratan data yang diperoleh aplikasi. Berdasarkan perhitungan Algoritma *K-Means Clustering* dari Aplikasi yang dibangun sehingga menghasilkan keputusan yang digunakan untuk mengambil keputusan dalam penentuan pola penjualan layanan.

# **HASIL DAN PEMBAHASAN**

Pada Tabel 1 berikut disajikan data hasil proses seleksi sebanyak 52 data. Data bersumber dari perusahaan Telkomsel.

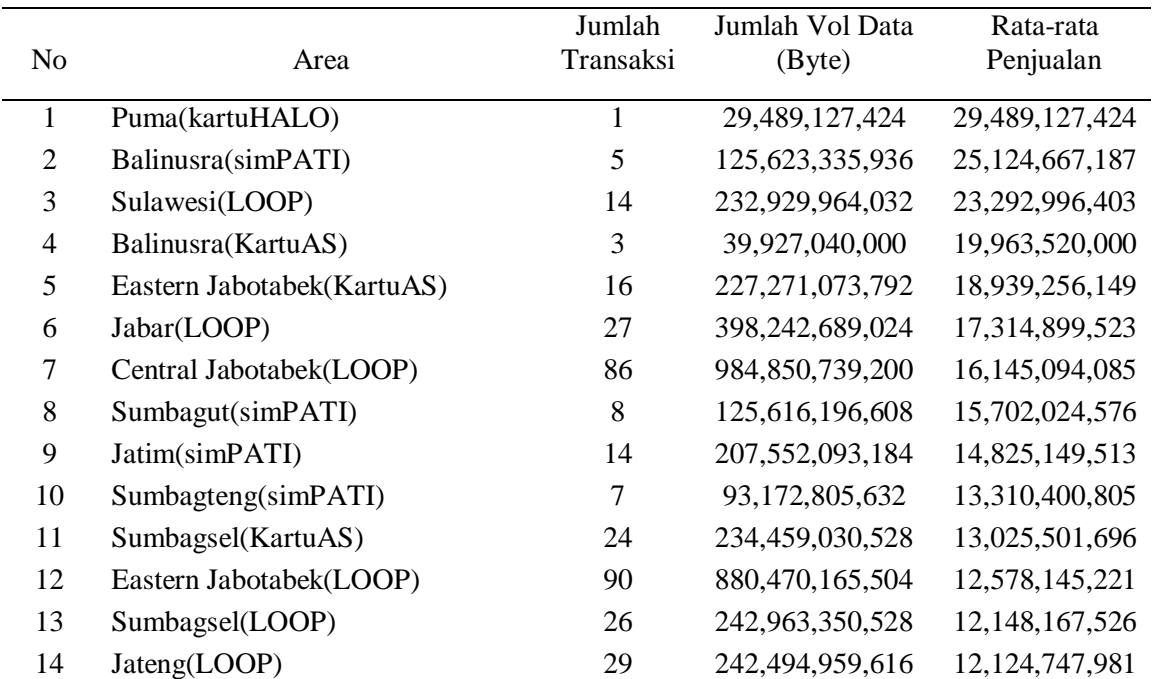

Table 1. Daftar data pilihan

*Handoko, Fauziah, Handayani. Implementasi Data…* 81 *https://doi.org/10.35760/tr.2020.v25i1.2677*

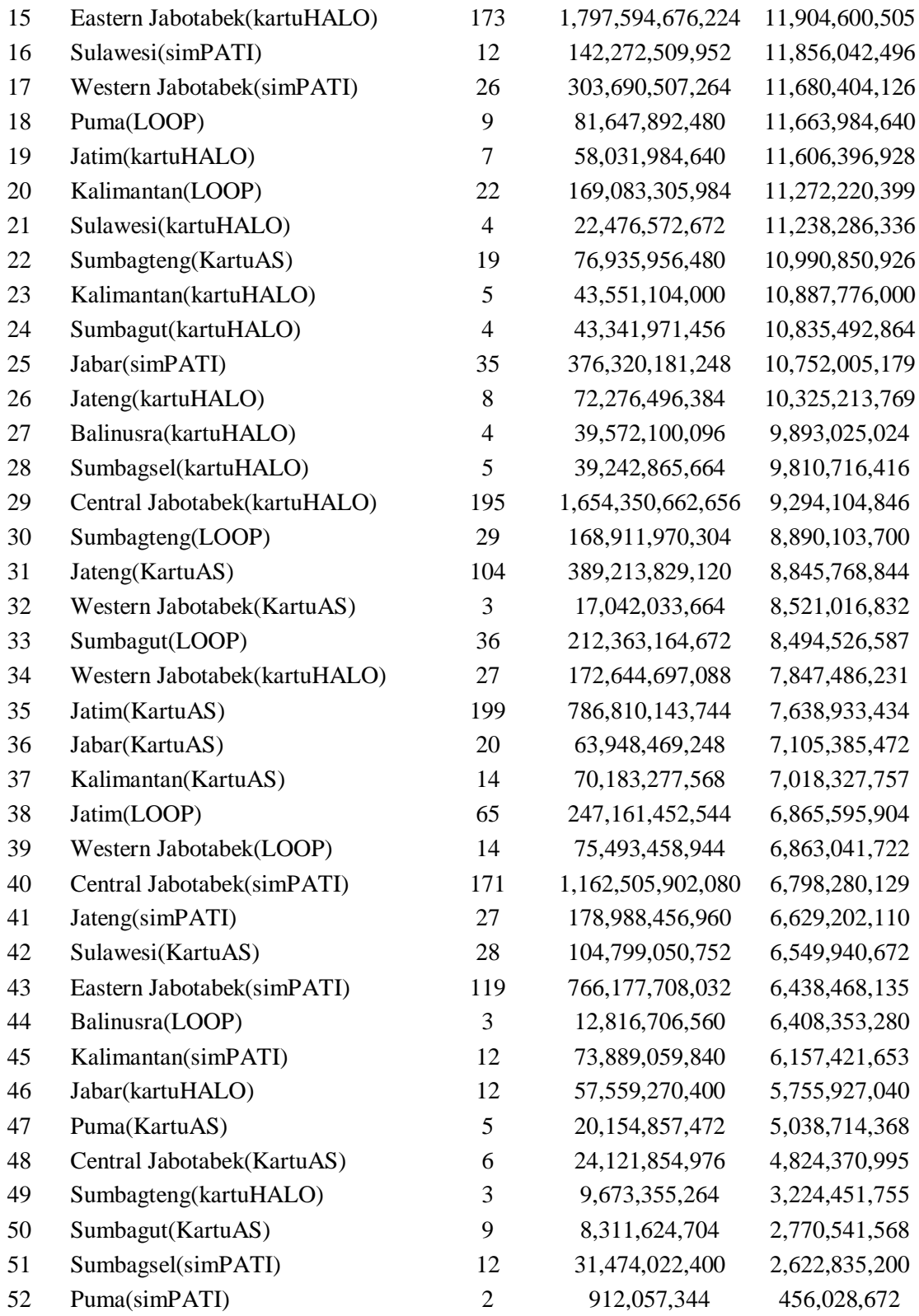

[Sumber : Data dari perusahaan Telkomsel]

| Data            | $C1$ (Tinggi)  | C <sub>2</sub> (Sedang) | C <sub>3</sub> (Rendah) |
|-----------------|----------------|-------------------------|-------------------------|
| Jumlah          |                |                         |                         |
| Transaksi       |                |                         |                         |
| Jumlah Vol data | 29,489,27,424  | 72,276,496,384          | 912,057,344             |
| (Byte)          |                |                         |                         |
| Rata-rata       | 29,489,127,424 | 10,325,213,769          | 456,028,672             |
| penjualan       |                |                         |                         |

Table 3.2. Inisialisasi Cluster

# **Perhitungan Clustering**

Pada bagian ini diterapkan algoritma klasifikasi K-Means untuk mengelompokan data dengan langkah-langkah berikut:

- 1. Menetapkan jumlah cluster. Jumlah cluster ditetapkan adalah 3 Cluster berdasarkan hasil transaksi penjualan yaitu C1 (Cluster tinggi), C2 (Cluster sedang), dan C3 (Cluster rendah)
- 2. Inisialisasi pusat cluster (centroid) secara acak berdasarkan data skor hasil survei kelapangan. Nilai pusat cluster dapat dilihat pada table di atas.
- 3. Menghitung jarak setiap data terhadap pusat *cluster*. Misalnya untuk menghitung jarak instance pertama dengan pusat *cluster* pertama adalah:

$$
\begin{aligned} d_{11} &= \\ \sqrt{(1-1)^2+(29.489.127.424-29.489.127.424)^2} +\ (29.489.127.424-29.489.127.424)^2 \end{aligned}
$$

 $= 0.0$ 

$$
\begin{aligned} d_{12} & = \\ \sqrt{(1-8)^2+(29.489.127.424-72.276.496.384)^2+(29.489.127.424-10.325.213.769)^2} \end{aligned}
$$

$$
= 46.882.987.630
$$
  

$$
d_{13} = \sqrt{(1-2)^2 + (29.489.127.424 - 912.057.344)^2 + (29.489.127.424 - 456.028.672)^2}
$$
  

$$
= 40.737.817.289
$$

Pada Tabel 2 berikut ditunjukkan hasil perhitungan lengkap dari perhitungan *clustering*. Kolom C1 adalah *cluster* tertinggi , C2 adalah *cluster* sedang , C3 adalah *cluster*  rendah. Kolom *cluster* yang berisi nilai /

angka adalah nilai jarak terdekat dari pusat cluster , sedangkan *cluster* yang tidak berisi nilai berarti nilai jarak terjauh dari pusat *cluster*. Jadi masing-masing area sudah terkelompokan pada iterasi 1.

| Puma (c1, kartuHALO)<br>$\mathbf{1}$<br>$\Omega$                         |  |
|--------------------------------------------------------------------------|--|
|                                                                          |  |
| 14,131,072,70                                                            |  |
| $\overline{2}$<br>Balinusra (c1, KartuAS)<br>3                           |  |
| 19,551,703,87<br>3<br>Sulawesi (c1, kartuHALO)<br>9                      |  |
| 23,318,436,05                                                            |  |
| $\overline{\mathcal{L}}$<br>Kalimantan (c1, kartuHALO)<br>4              |  |
| 23,234,874,00                                                            |  |
| 5<br>Sumbagut (c1, kartuHALO)<br>6                                       |  |
| 22,038,002,79<br>6<br>Balinusra (c1, kartuHALO)<br>5                     |  |
| 21,963,043,26                                                            |  |
| $\tau$<br>Sumbagsel (c1, kartuHALO)<br>5                                 |  |
| 26,939,514,95                                                            |  |
| 8<br>Sumbagsel (c1, simPATI)<br>4                                        |  |
| 9<br>Balinusra (c2, simPATI)<br>55, 361, 621, 288                        |  |
| Sulawesi (c2, LOOP)<br>161,175,990,935<br>10                             |  |
| Eastern Jabotabek (c2,<br>11<br>KartuAS)<br>155,233,761,637              |  |
| 326,041,123,865<br>12<br>Jabar (c2, LOOP)                                |  |
| 13<br>Central Jabotabek (c2, LOOP)<br>912,592,800,573                    |  |
| Sumbagut (c2, simPATI)<br>53,610,015,057<br>14                           |  |
| Jatim (c2, simPATI)<br>135,350,421,171<br>15                             |  |
| Sumbagteng (c2, simPATI)<br>21,108,459,959<br>16                         |  |
| Sumbagsel (c2, KartuAS)<br>162,205,012,057<br>17                         |  |
| 18<br>Eastern Jabotabek (c2, LOOP)<br>808,196,809,265                    |  |
| Sumbagsel (c2, LOOP)<br>170,696,588,536<br>19                            |  |
| 20<br>Jateng (c2, LOOP)<br>170,227,975,223                               |  |
| Eastern Jabotabek (c2,                                                   |  |
| 21<br>kartuHALO)<br>1,725,318,902,739                                    |  |
| Sulawesi (c2, simPATI)<br>70,012,751,353<br>22<br>Western Jabotabek (c2, |  |
| 23<br>simPATI)<br>231,417,978,931                                        |  |
| 9,466,539,612<br>24<br>Puma (c2, LOOP)                                   |  |
| 25<br>14,302,011,925<br>Jatim (c2, kartuHALO)                            |  |
| 26<br>Kalimantan (c2, LOOP)<br>96,811,441,506                            |  |
| 27<br>Sumbagteng (c2, KartuAS)<br>4,706,765,472                          |  |
| 28<br>Jabar (c2, simPATI)<br>304,043,984,411                             |  |
| 29<br>Jateng (c2, kartuHALO)<br>$\boldsymbol{0}$                         |  |
| Central Jabotabek (c2,                                                   |  |
| 30<br>kartuHALO)<br>1,582,074,502,282                                    |  |
| 31<br>Sumbagteng (c2, LOOP)<br>96,646,129,569                            |  |
| 32<br>Jateng (c2, KartuAS)<br>316,940,785,698                            |  |
| 33<br>Sumbagut (c2, LOOP)<br>140,098,629,713<br>Western Jabotabek (c2,   |  |
| 34<br>100,398,779,108<br>kartuHALO)                                      |  |
| 35<br>Jatim (c2, KartuAS)<br>714,538,696,861                             |  |

Tabel 2. Hasil Perhitungan Jarak *Instance* Pertama

| 36 | Jabar (c2, KartuAS)                                    | 8,928,792,205     |                                     |
|----|--------------------------------------------------------|-------------------|-------------------------------------|
| 37 | Kalimantan (c2, KartuAS)                               | 3,913,701,587     |                                     |
| 38 | Jatim (c2, LOOP)                                       | 174,919,172,325   |                                     |
| 39 | Western Jabotabek (c2, LOOP)<br>Central Jabotabek (c2, | 4,726,043,101     |                                     |
| 40 | simPATI)                                               | 1,090,235,110,563 |                                     |
| 41 | Jateng (c2, simPATI)                                   | 106,775,947,817   |                                     |
| 42 | Sulawesi (c2, KartuAS)<br>Eastern Jabotabek (c2,       | 32,740,941,183    |                                     |
| 43 | simPATI)                                               | 693,912,096,968   |                                     |
| 44 | Kalimantan (c2, simPATI)                               | 4,468,875,924     |                                     |
| 45 | Jabar (c2, kartuHALO)                                  | 15,410,227,833    |                                     |
|    | Western Jabotabek (c3,                                 |                   | 18,033,861,76                       |
| 46 | KartuAS)                                               |                   | 3                                   |
| 47 | Balinusra (c3, LOOP)                                   |                   | 13,309,802,44<br>8<br>19,780,959,65 |
| 48 | Puma (c3, KartuAS)                                     |                   |                                     |
|    | Central Jabotabek (c3,                                 |                   | 23,617,305,53                       |
| 49 | KartuAS)                                               |                   | 6                                   |
| 50 | Sumbagteng (c3, kartuHALO)                             |                   | 9,188,280,993                       |
| 51 | Sumbagut (c3, KartuAS)                                 |                   | 7,753,100,481                       |
| 52 | Puma (c3, simPATI)                                     |                   | 0                                   |

Tabel 3. Hasil perhitungan manual dan aplikasi/sistem

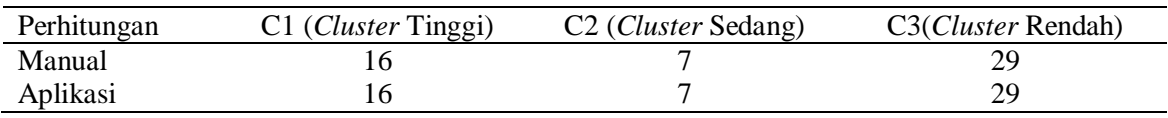

# **Hasil Penelitian**

Pada Tabel 3 dapat dilhat hasil pengujian yang dilakukan dengan penghitungan manual dan secara sistem.

Jika hasil di persentasekan, maka kesesuaian antara aplikasi dengan penghitungan manual didapat hasil akurasi 100 % dan untuk kecepatan sistem dalam meng*upload* data dan menjumlahkan data ke masing-masing *region* sangat cepat.

Pada Gambar 2 ditunjukkan halaman login bagi *user* dengan memasukkan *username* dan *password* dari aplikasi *K-Means* 

*Clustering* bebasis web yang telah dibuat*.* 

Pada Gambar 3 ditunjukan halaman setelah *user* berhasil *login* maka akan masuk ke halaman beranda atau dashboard.

Pada saat *user* memilih button Brand maka akan tampil halaman data brand kartu perdana telkomsel seperti yang ditunjukkan pada Gambar 4.

Gambar 5 merupakan halaman data transaksi penjualan paket data Telkomsel.

Gambar 6 merupakan halaman hasil perhitungan *K-Means Clustering.*

*Handoko, Fauziah, Handayani. Implementasi Data…* 85 *https://doi.org/10.35760/tr.2020.v25i1.2677*

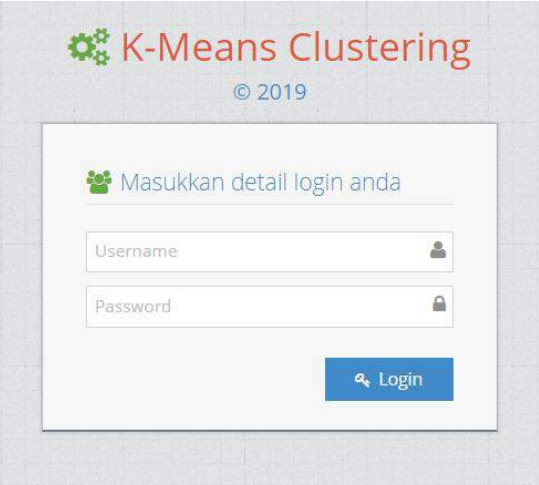

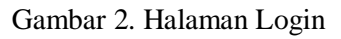

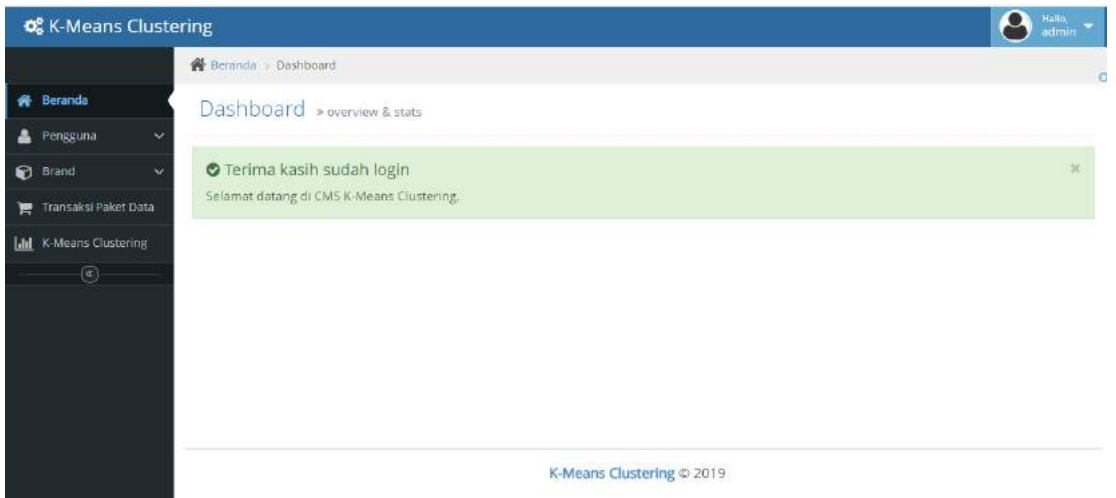

Gambar 3. Halaman Beranda setelah berhasil login

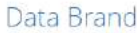

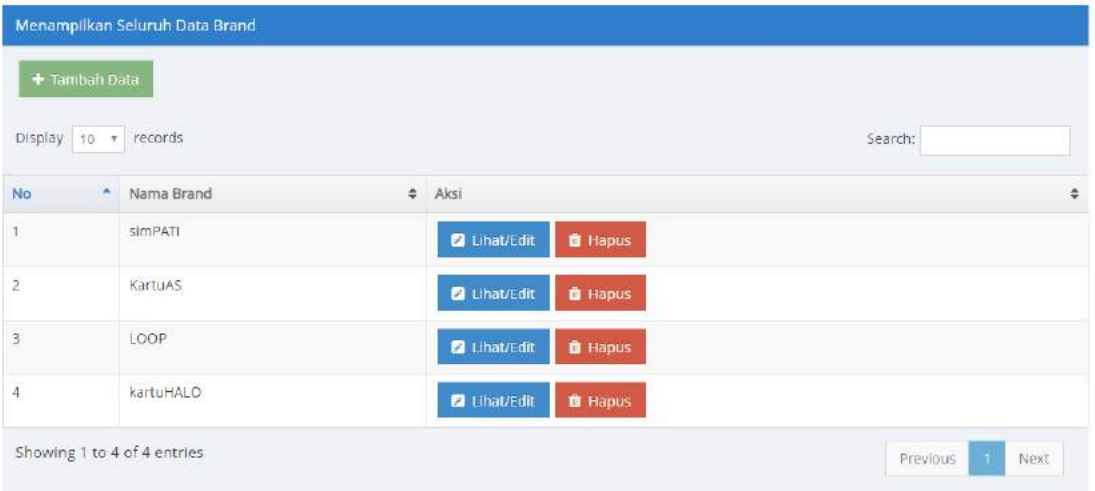

Gambar 4. Halaman Data Brand Kartu Perdana Telkomsel

Beranda > Data Penjualan Paket

Data Penjualan Paket

|                      | Menampilkan Seluruh Data Penjualan Paket |        |                               |            |                      |                          |
|----------------------|------------------------------------------|--------|-------------------------------|------------|----------------------|--------------------------|
|                      | Display 10 * records                     |        |                               |            |                      | & Import Data<br>Search: |
| <b>No</b><br>٠       | <b>MSISDN</b><br>$\Rightarrow$           | Status | $\approx$ Los<br>$\hat{\div}$ | ٠<br>Brand | <b>Total Revenue</b> | ٠<br>Aksi<br>÷           |
| $\ddot{\phantom{a}}$ | 6282210000024                            | Active | 1.371                         | LOOP       | 13,500               | <b>B</b> Hapus           |
| $\overline{2}$       | 6282208426748                            | Active | 604                           | LOOP.      | 200.059              | <b>B</b> Hapus           |
| 3                    | 6282208422380                            | Active | 1.270                         | LOOP       | 50.000               | <b>f</b> Hapus           |
| $\Delta$             | 6282210000071                            | Active | 1.441                         | LOOP       | 6,750                | <b>O</b> Hapus           |

Gambar 5. Halaman Data Transaksi Penjualan Paket

|                | <b>K-Means Clustering</b>              |                         |                     |                        |
|----------------|----------------------------------------|-------------------------|---------------------|------------------------|
|                |                                        |                         |                     |                        |
|                | Menampilkan Seluruh K-Means Clustering |                         |                     |                        |
| No             | Area                                   | Jumlah Transaksi        | Jml Usg Rynue       | Rata-rata penjualan    |
| 1              | Puma(kartuHALO)                        |                         | 29,489,127,424.000  | 29,489,127,424.000     |
| $\overline{c}$ | Balinusra(simPATI)                     | 5                       | 125,623,335,936.000 | 25,124,667,187.200     |
| 3              | Sulawesi(LOOP)                         | 14                      | 232,929,964,032.000 | 23,292,996,403.200     |
| 4              | Balinusra(KartuAS)                     | $\overline{\mathbf{3}}$ | 39,927,040,000.000  | 19,963,520,000.000     |
| 5              | Eastern Jabotabek(KartuAS)             | 16                      | 227,271,073,792.000 | 18,939,256,149.333     |
| 6              | Jabar(LOOP)                            | 27                      | 398,242,689,024.000 | 17,314,899,522.783     |
| 7              | Central Jabotabek(LOOP)                | 86                      | 984,850,739,200.000 | 16, 145, 094, 085. 246 |
| 8              | Sumbagut(simPATI)                      | 8                       | 125,616,196,608.000 | 15,702,024,576.000     |
| 9              | Jatim(simPATI)                         | 14                      | 207,552,093,184.000 | 14,825,149,513.143     |

Gambar 6. Halaman Penghitungan *K-Means Clustering*

# **KESIMPULAN**

Berdasarkan hasil penelitian dapat ditarik kesimpulan bahwa hasil dari metode Algoritma *K-Means Clustering data mining* didapatkan daerah penjualan produk yang tinggi , sedang , dan rendah. Daerah dengan penjualan produk yang rendah akan dilakukan promosi penjualan produk dan untuk daerah

penjualan yang tinggi tidak diadakan promosi.

Aplikasi ini diharapkan dapat mempermudah *clustering* sebuah data transaksi penjualan,sehingga dapat menghemat waktu dan membuat strategi untuk meningkatkan penjualan paket data. Pada penelitian selanjutnya dapat dilakukan pengembangan dengan menambahkan jumlah data dan mencoba *clustering* dengan beberapa metode yang lain.

## **DAFTAR PUSTAKA**

- [1] S. Mulyati, "Penerapan data *mining* dengan metode *clustering* untuk pengelompokan data pengiriman burung," Dalam Prosiding Seminar Ilmiah Nasional Teknologi Komputer, 2015, vol. 1, hal. 30 – 35.
- [2] S. P. Tamba, F. T. Kesuma, dan Feryanto, "Penerapan data *mining* untuk menentukan penjualan *sparepart* Toyota dengan menggunakan metode *K-means clustering*," *Jurnal Sistem Informasi dan Ilmu Komputer Prima*, vol. 2, no. 2, hal.  $67 - 72, 2019.$
- [3] E. Muningsih dan S. Kiswati, "Penerapan metode *K-means* untuk

*clustering* produk *online shop* dalam penentuan stok barang," *Jurnal Bianglala Informatika*, vol. 3, no. 1, hal.  $10 - 17$ , 2015.

- [4] D. N. Nango, "Penerapan algoritma *K-Means* untuk *clustering* data anggaran pendapatan belanja daerah di Kabupaten XYZ," Skripsi Sarjana, Universitas Negeri Gorontalo, Gorontalo, 2012.
- [5] B. Santosa, *Data mining (Teknik pemanfaatan data untuk keperluan bisnis)*. Yogyakarta: Graha Ilmu, 2007.
- [6] T. Kodinariyah, P. Makwana. (2013). Review on determining number of Cluster in *K-Means Clustering*. Volume 1, Issue 6, November. ISSN: 2321-7782 (Online).